**ALGORYTMY**

 $K.\overline{N}$ , 1130  $wy +$ 

Vol. IV • No. 7 • 1967

INSTYTUT MASZYN MATEMATYCZNYCH

 $\mathbf{A}$  $L$  $\mathbf G$  $\Omega$  $\overline{R}$ Y  $\mathbf{T}$ M Y Vol. IV  $\mathbb{N}^{\circ}$ 7 1967

The Microsoft

and an application fields are received to receive the tract

I was not seen a billion beloved there is no be

in them interest learning the company of and her weak

in balance on the constraints of the constraints

**Barbara** 

PRACE

 $\overline{1}$ 

Instytutu Maszyn Matematycznych a stronomie w przez polskim pod przez polskim polskim polskim polskim polskim p  **Copyright © 1965 - by Instytut Maszyn Matematycznych, Warszawa Poland**

**Wszelkie prawa zastrzeżone**

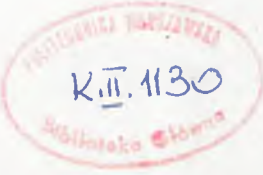

## Komitet Redakcyjny

**Tomasz PIETRZYKOWSKI /red. naozelny/, Antoni MAZURKIEWICZ, Jan WIERZBOWSKI, Andrzej WIŚNIEWSKI, Krzysztof MOSZYŃSKI /z-оа red. nacz./, Witold WUDEL /sekr. red./**

**Adres redakcji: Warszawa, ul. Koszykowa 79, tel.28-37-29**

#### TRESC

#### CONTENTS

## Metody numeryczne równań różniczkowych Numerical analysis of differential equations J. Wilczkowski PROGRAM NUMERYCZNEGO CAŁKOWANIA RÓWNANIA DRGAN BELKI ............................  $\overline{7}$ K. Moszyński O PEWNYM WIELOPOZIOMOWYM MODELU KRÓTKO-TRWAŁEJ PROGNOZY POGODY ................ 29 Metody statystyczne Statistical methods L. Łukaszewska, E. Pleszczynska GENEROWANIE REALIZACJI PROCESU POISSONA ZE ZMIENNĄ INTENSYWNOŚCIĄ .............. 49 J. Winkowski ON CERTAIN BIRTH AND DEATH PROCESSES AND THEIR SIMULATION ........................ 61 Teoria programowania<br>Theory of programming L. Czaja, P. Szorc STORAGE ALLOCATION FOR ALGOL ........... 77 L. Czaja, P. Szorc IMPLEMENTATION OF ALGOL FOR ZAM COMPUT-91 K. Moszyński, R. Pogorzelski<br>THE STRUCTURE OF PROCEDURES ADJOINED TO THE ALGOL SYSTEM FOR ZAM COMPUTERS ..... 113 P. Byrniev i drug. SISTEMA AVTOMATIČESKOGO PROGRAMMIROVA-MIKOD DLA MAŠINY MIŃSK-2..127 **NIJA** P. Byrniev, D. Toszkov KOMPILIRUJUŠČAJA SISTEMA MIKS DLA ISPOLZOVANIJA BIBLIOTEKI STANDARTNYCH<br>PROGRAM DLA MAŠINY MIŃSK-2 .............. 131

 $\sim$ 

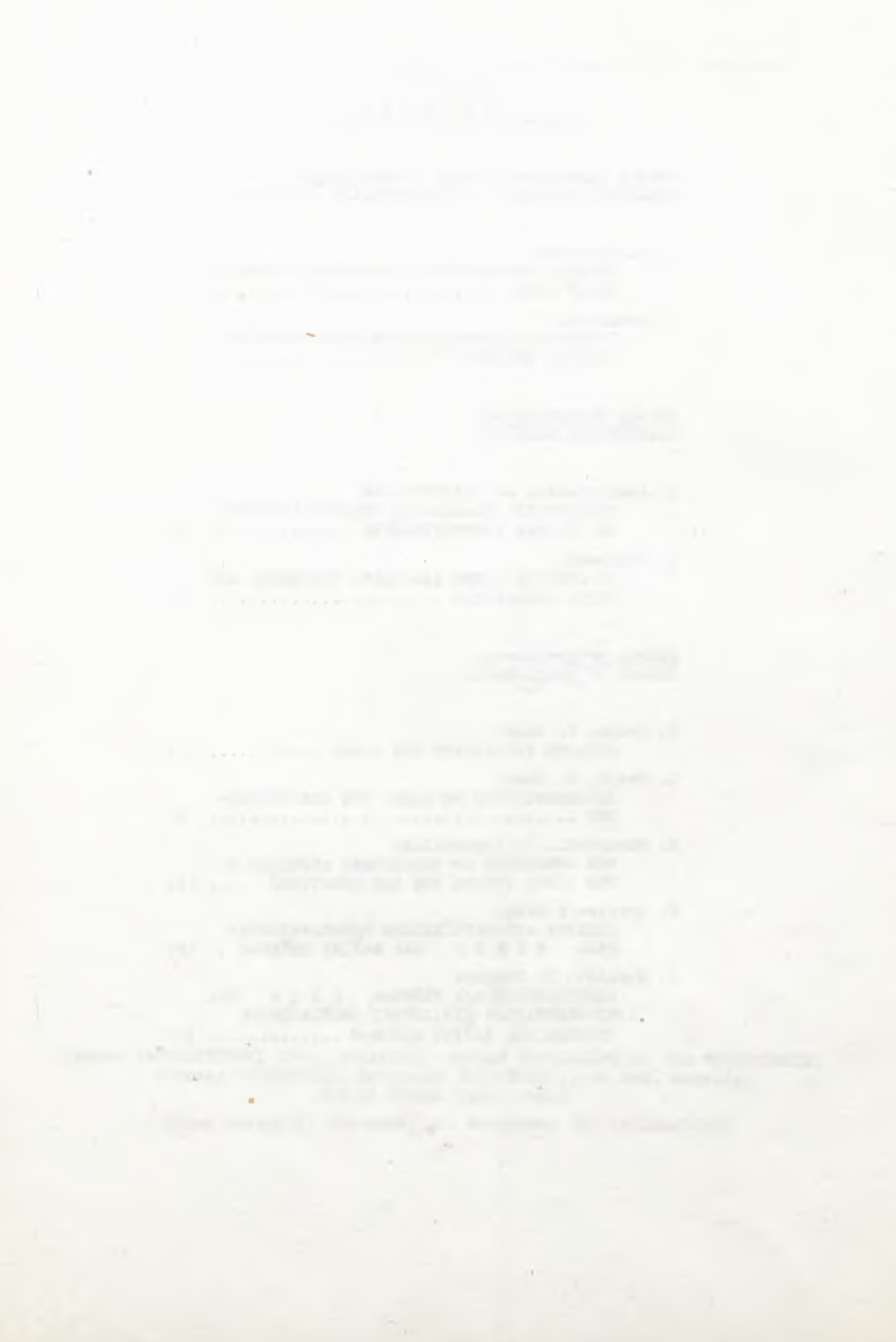

NUMERICAL ANALYSIS  $0 F$ DIFFERENTIAL EQUATIONS

×

a deva n

strictly pital setting

the first product of the con-

×

the publicate and insert-

 $\sim 0.1$ 

 $\mathcal{A}$ 

**CONTRACTOR** 

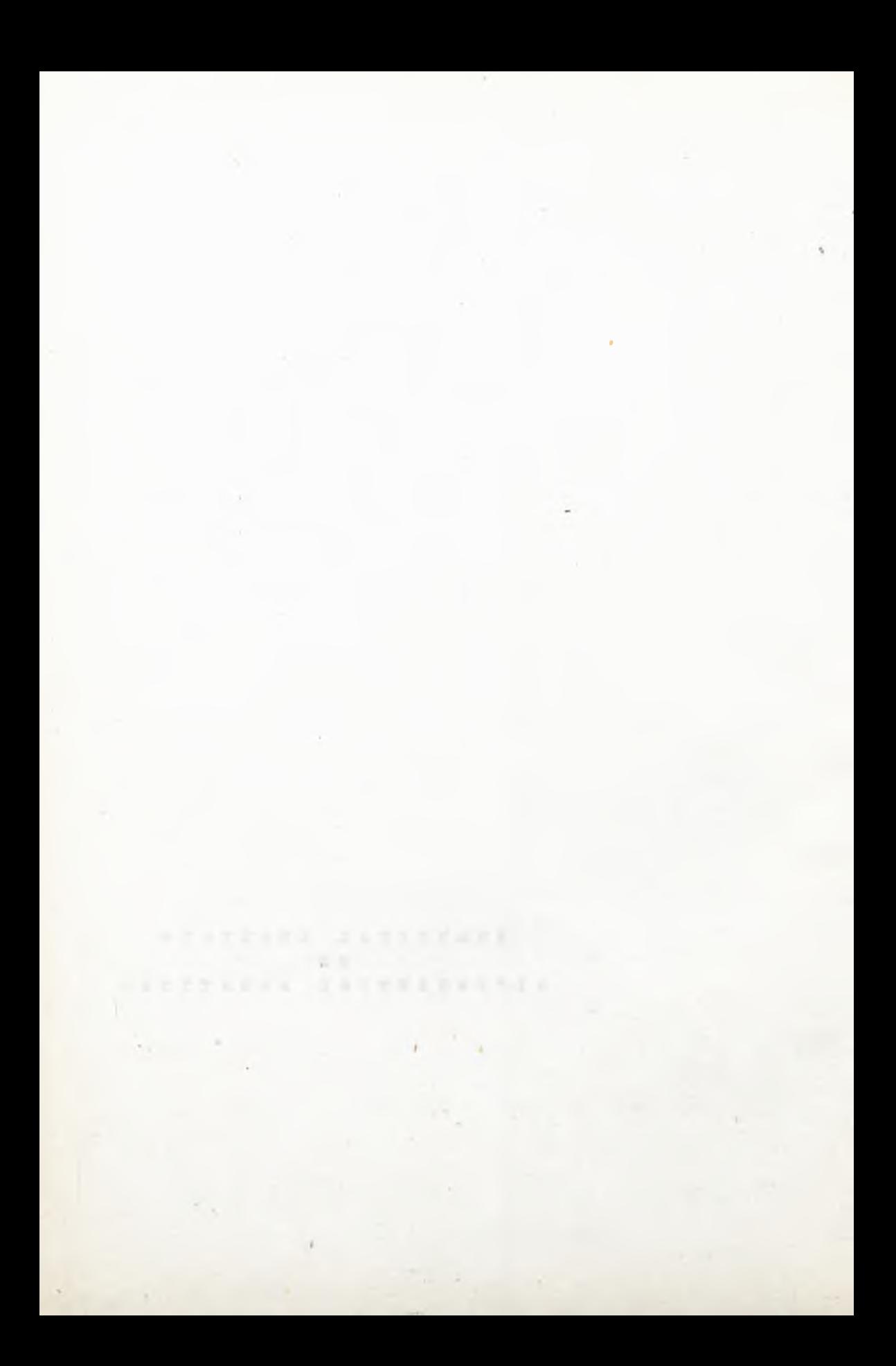

518.12:517.946:624.072.2:534.1

Instytut Maszyn Matematycznych Algorytmy Nº 7  $\odot$  1967.5.

> PROGRAM NUMERYCZNEGO CAŁKOWANIA RÓWNANIA DRGAN BELKI Jerzy WILCZKOWSKI Pracę złożono 19.4.1966 r.

Artykuł poświecony jest organizacji procedury do rozwiązywania równania drgań belki. Zastosowano metodę prostych sprowadzając problem do zagadnienia Cauchy'ego dla układu równań różniczkowych zwyczajnych. Dowód zbieżności rozwiązania przybliżonego do dokładnego dla równania liniowego hiperbolicznego II-go rzędu podał<br>m.in. Lebiediev [4], Budak [5]. Można go uogólnić dla<br>równania liniowego drgań belki. Analogiczny dowód dla równania rozpatrywanego poniżej nie jest autorowi znany, dlatego też przytoczoną procedurę należy stosować ostrożnie.

1. SFORMUŁOWANIE ZAGADNIENIA

Rozpatrzmy nieliniowe równanie drgań belki o długości l w postaci

$$
\frac{\partial^2 u}{\partial t^2} + a(t,x) \frac{\partial^4 u}{\partial x^4} = f(t,x,u, \frac{\partial u}{\partial t}, \frac{\partial u}{\partial x} \frac{\partial^2 u}{\partial t \partial x}, \frac{\partial^2 u}{\partial x^2}, \frac{\partial^3 u}{\partial x^3})
$$

z warunkami początkowymi

$$
u(0, x) = g_1(x),
$$
  
0 < x < 1,  

$$
\frac{\partial u}{\partial t}(0, x) = g_2(x),
$$
 (2)

oraz brzegowymi, zapisanymi w postaoi

/3/ 3 *g*  $\sum_{\alpha} \alpha_{\beta} \frac{\alpha_{\alpha}}{\beta_{\alpha}}$  (t<sub>i</sub> 0) =  $\beta_{\alpha}$  (t),  $\mu = 1,2$  - dwa warunki na brze  $6_{\text{m0}}$   $x = 0$ ,

 $3^{3}$   $\sqrt{6}$  $\sum_{n} \frac{1}{n}$   $\frac{1}{n}$   $\frac{1}{n}$  (t,l) =  $\beta_n$  (t),  $\mu = 3,4$  - dwa warunki na brzegu 55 nO *,fl* 3x ' M x = 1,

przy ozym dla 6= 0 należy położyć  $\frac{\partial^2 u}{\partial x^6}$  = u.

Warunki /3/ obejmują najozęśoiej spotykane przypadki. Rozpatrzmy dla przykładu kilka z nioh. Przyjmijmy nazywać brzeg  $x = 0$  lewym, zaś brzeg x = 1 prawym końoem belki.

#### Preykład 1

Belka o lewym końou sprężyśoie zamooowanym i prawym przegubowo podpartym. Nieoh przy tym podpora wykonuje ruoh opisany funkoją  $\beta_1(t)$ . Musi tu być spełniony warunek  $\beta_3(0) = \varepsilon_4(1)$ , oraz  $\beta_3(0)$ .  $= g_2(1)$ .

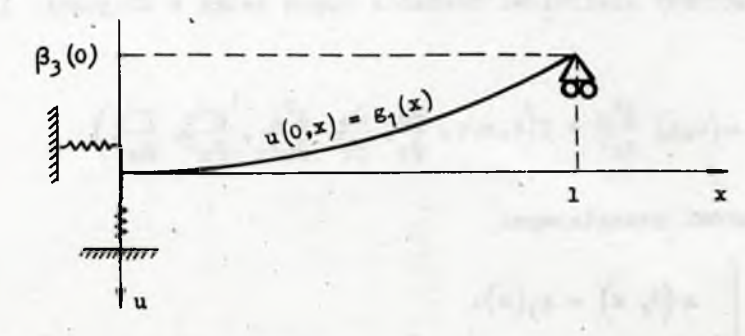

 $N^{\circ}$  7 PROGRAM NUMERYCZNEGO CAŁKOWANIA RÓWNANIA DRGAŃ BELKI

 $9$ 

Warunki brzegowe mają tu postać

$$
\begin{bmatrix}\n\frac{\partial u}{\partial x}(t,0) - \frac{\partial^2 u}{\partial x^2}(t,0) = 0 & u(t,1) = \beta_3(t) \\
\vdots & \vdots & \ddots & \vdots \\
\frac{\partial^2 u}{\partial x^3}(t,0) + \frac{\partial^3 u}{\partial x^3}(t,0) = 0 & \frac{\partial^2 u}{\partial x^2}(t,1) = 0\n\end{bmatrix}
$$
\nMake answer to the program is:

\n
$$
\begin{bmatrix}\n\alpha_{11} = b, & \alpha_{21} = -1, & \alpha_{02} = e, & \alpha_{32} = 1, \\
\alpha_{03} = 1 = \alpha_{24}, & (5)\n\end{bmatrix}
$$

$$
\beta_3 = \beta_3(t).
$$

Pozostałe współczynniki i funkcje  $\beta_{\mu}$  występujące w /3/ są równe zeru.

# $P$ rzykład 2

Belka na obu końcach przegubowo podparta.

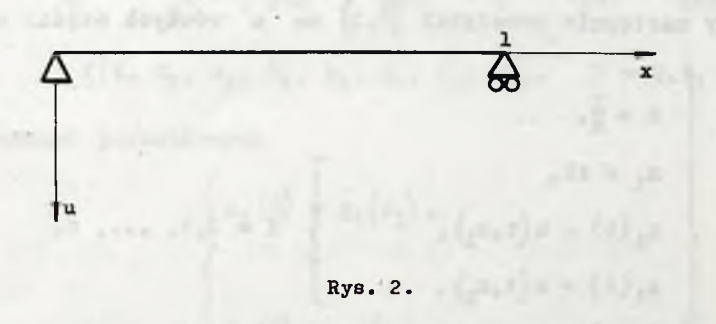

Warunki brzegowe:

$$
\begin{cases}\nu(t,0) = 0, & u(t,1) = 0, \\
\frac{\partial^2 u}{\partial x^2}(t,0) = 0,\n\end{cases}
$$

zatem

$$
\begin{cases}\n\alpha_{01} = 1 = \alpha_{22}, \\
\alpha_{03} = 1 = \alpha_{24},\n\end{cases}
$$

 $posostake - zera.$ 

2. METODA NUMERYCZNA

 $0$ znaczmy

$$
\frac{\partial u}{\partial x} = p, \quad \frac{\partial^2 u}{\partial t \partial x} = q
$$

$$
\frac{\partial^2 u}{\partial x^2} = r, \frac{\partial^3 u}{\partial x^3} = s
$$

Podzielmy następnie przedział  $[0,1]$  na n równych części cznaczając:

$$
k = \frac{1}{n},
$$
  
\n $x_1 = 1k,$   
\n $u_1(t) = u(t, x_1),$   
\n $a_1(t) = a(t, x_1),$   
\n $\dot{u}_1(t) = \frac{\partial u(t, x)}{\partial t}\Big|_{x = x_1},$   
\n $1 = 1, 2, ..., n-1.$ 

Prace IMM

 $/6/$ 

 $171$ 

 $181$ 

Zamieńny w końcu w /8/ pochodne względem x odpowiednimi wyrażeniami różnioowymi i oznaczmy

$$
p_{1} = \frac{1}{2k} (u_{1+1} - u_{1-1})
$$
\n
$$
q_{1} = \frac{1}{2k} (u_{1+1} - u_{1-1})
$$
\n
$$
r_{1} = \frac{1}{k_{1}^{2}} (u_{1+1} - 2u_{1} + u_{1-1})
$$
\n
$$
s_{1} = \frac{1}{2k^{3}} (u_{1+2} - 2u_{1+1} + 2u_{1-1} - u_{1-2})
$$

Wprowadzając tak określone argumenty funkcji f, oraz przybliżone wyrażenie na ozwartą pochodną

$$
\frac{\partial^4 u}{\partial x^4} = \frac{1}{k^4} \Big( u_{1+2} - 4u_{1+1} + 6u_1 - 4u_{1-1} + u_{1-2} \Big)
$$

do równania /1/ otrzymany następujący układ (n-3) równań różniczkowych zwyczajnych, określający na prostych  $x = x_1$  funkcje  $u_1(t)$ :

$$
\ddot{u}_{1} = -\frac{a_{1}(t)}{k^{4}} \left( u_{1+2} - 4u_{1+1} + 6u_{1} - 4u_{1-1} + u_{1-2} \right) +
$$
  
+ f(t, x<sub>1</sub>, u<sub>1</sub>, u<sub>1</sub>, p<sub>1</sub>, q<sub>1</sub>, r<sub>1</sub>, s<sub>1</sub>), 1 = 2,3, ..., n-2,

z warunkami początkowymi

$$
\begin{cases}\n u_1(0) = g_1(x_1), \\
 \dot{u}_1(0) = g_2(x_1), \\
 1 = 0,1, ..., n.\n\end{cases}
$$

 $N^{\circ}$  7

#### Jerzy WILCZKOWSKI

Dla określenia występujących w układzie /10/ funkoji u , u , u ,  $u_{n-1}$ ,  $u_1$ ,  $u_{n-1}$  skorzystamy z warunków brzegowych /3/. Weźmy pod uwagę warunki na lewym końcu. Zastępując pochodne wyrażeniami różnicowymi możemy je napisać następująco /różnice brane są tu "w przód"/:

$$
\alpha_{0} \mu u_{0} + \alpha_{1} \mu \frac{u_{1} - u_{0}}{k} + \alpha_{2} \mu \frac{u_{2} - 2u_{1} + u_{0}}{k^{2}} + \alpha_{3} \mu \frac{u_{3} - 3u_{2} + 3u_{1} - u_{0}}{k^{3}} = \beta \mu, \qquad \mu = 1, 2,
$$

lub po przekształceniach

$$
u_0
$$
  $\frac{\lambda}{\mu} + u_1$   $\frac{\mu}{\mu} = w_{\mu}$ ,  $\mu = 1, 2,$  (12)

gdzie

 $-21$ 

$$
\begin{cases}\nA_{\mu} = \alpha_{0 \mu} k^{3} - \alpha_{1 \mu} k^{2} + \alpha_{2 \mu} k - \alpha_{3 \mu} \\
B_{\mu} = \alpha_{1 \mu} k^{2} - 2 \alpha_{2 \mu} k + 3 \alpha_{3 \mu} \\
W_{\mu} = \beta_{\mu} k^{3} - u_{2} (\alpha_{2 \mu} k - 3 \alpha_{3 \mu}) - u_{3} \alpha_{3 \mu}, \qquad \mu = 1, 2.\n\end{cases}
$$
\n(12')

Związki /12/ stanowią układ równań liniowych, z których możemy wyrazić u<sub>o</sub>, u<sub>1</sub> jako liniowe funkcje u<sub>2</sub>, u<sub>3</sub>. Analogiczny układ otrzymamy dla prawego końca:

$$
u_{n} A_{\mu} + u_{n-1} B_{\mu} = W_{\mu}, \qquad \mu = 3, 4, \qquad /13/
$$

gdzie A<sub>n</sub>, B<sub>n</sub> określone są identycznie jak w /12/, zaś

$$
W_{\mu} = \beta_{\mu} k^{3} - u_{n-2} (\alpha_{2 \mu} k - 3\alpha_{3 \mu}) - u_{n-3} \alpha_{3 \mu}, \qquad \text{(13')}
$$

stąd zaś możemy wyrazić  $u_n$ ,  $u_{n-1}$  poprzez  $u_{n-2}$  $u_{n-3}$ 

Prace INM

Pochodne  $\dot{u}_1$ ,  $\dot{u}_{n-1}$  wyznaczymy z równań /12/, /13/ po zastąpieniu występujących tam funkcji u,  $\beta$  ich pochodnymi u,  $\beta$ . Na przykład dla warunków brzegowych określonych przez /4/ mamy: na lewym końcu /  $\mu = 1, 2/$ :

$$
\alpha_{11} = b_9
$$
  $\alpha_{21} = -1_9$   $\alpha_{02} = e_9$   $\alpha_{32} = 1_9$ 

wobec tego

$$
\begin{cases}\nA_1 = -bk^2 - k, \\
A_2 = ek^3 - 1, \\
B_1 = bk^2 + 2k, \\
B_2 = 3, \\
W_1 = k u_2, \\
W_2 = 3 u_2 - u_3.\n\end{cases}
$$

Funkoje u<sub>o</sub>, u<sub>1</sub> należy więc wyznaczyć z układu równań

$$
-(1 + bk) u0 + (bk + 2) u1 = u2,
$$
  

$$
(ek3 - 1) u0 + 3 u1 = 3 u2 - u3.
$$

Na prawym końcu /  $\mu = 3,4/3$ 

$$
\alpha_{03} = 1 = \alpha_{24}, \quad \beta_3 = \beta_3(t),
$$

więc

$$
\begin{cases}\nA_3 = k^3, \\
A_4 = k,\n\end{cases}\n\qquad\n\begin{cases}\nB_3 = 0, \\
B_4 = -2k,\n\end{cases}\n\qquad\n\begin{cases}\nW_3 = k^3 \beta_3 \ t,\n\end{cases}
$$

zatem z  $/13/$ :

$$
\begin{cases}\nu_{n} = \beta_{3}(t), \\
\nu_{n-1} = \frac{1}{2} \left[ \beta_{3}(t) + \nu_{n-2} \right], \quad \dot{u}_{n-1} = \frac{1}{2} \left[ \dot{\beta}_{3}(t) + \dot{u}_{n-2} \right].\n\end{cases}
$$

 $13$ 

$$
\begin{cases} \n\dot{u}_1 = u_{n+1} & \text{if } (t, x_1, u_0, \dots, u_n, u_{n+1}, \dots, u_{2n-1}) & \text{if } (t, x_1, u_0, \dots, u_{2n-1}) \text{ is } (1 + \epsilon) \n\end{cases}
$$

gdzie

szego rzędu:

$$
F_1 = -\frac{a_1(t)}{k^4} (u_{1+2} - 4u_{1+1} + 6u_1 - 4u_{1-1} + u_{1-2}) +
$$
  
+ f(t, x<sub>1</sub>, u<sub>1</sub>, u<sub>n+1</sub>, p<sub>1</sub>, q<sub>1</sub>, r<sub>1</sub>, s<sub>1</sub>) (15/

oraz

$$
p_{1} = \frac{1}{2k} (u_{1+1} - u_{1-1})
$$
\n
$$
q_{1} = \frac{1}{2k} (u_{n+1+1} - u_{n+1-1})
$$
\n
$$
r_{1} = \frac{1}{k^{2}} (u_{1+1} - 2u_{1} + u_{1-1})
$$
\n
$$
s_{1} = \frac{1}{2k^{3}} (u_{1+2} - 2u_{1+1} + 2u_{1-1} - u_{1-2}).
$$
\n(16)

Warunki poozątkowe układu /14/, wynikające z /11/ będą:

$$
\begin{cases}\n u_1(0) = g_1(x_1) \\
 u_{n+1}(0) = g_2(x_1) \\
 & 1 = 0,1, ..., n.\n\end{cases}
$$
\n(17)

Do całkowania układu /14/\*można stosować różne ze znanyoh metod. Zaleoa się tu jednak metodę Runge-Kutty-Gilla [i], Z jednej strony jest ona bardziej stabilna od metod różnioowycb tego samego rzę

#### PROGRAM NUMERYCZNEGO CAŁKOWANIA RÓWNANIA DRGAŃ BELKI

du /zwłaszcza dla układu o dużej ilości równań z jakim mamy tu do czynienia/, z drugiej zaś wymaga zarezerwowania mniejszej ilości miejso roboozyoh, niż metoda Runge-Kutty [2], ozy Mersona [3]. Mie bez znaozenia jest również fakt, że zastosowanie jej prowadzi do najkrótszego programu. Po drobnyoh modyfikacjach i dostosowaniu jej do układu specjalnego typu jakim jest układ /14/, algorytm tej metody ma postać:

$$
\begin{bmatrix}\n k_{1,j} = h u_{n+1,j} \\
 k_{n+1,j} = h F_1(t_{j}x_{1}, u_{0j}, ..., u_{n,j}u_{n+1,j}, ..., u_{2n-1,j})\n\end{bmatrix}
$$
\n
$$
\begin{bmatrix}\n k_{1,j} = h F_1(t_{j}x_{1}, u_{0j}, ..., u_{n,j}u_{n+1,j}, ..., u_{2n-1,j})\n\end{bmatrix}
$$
\n
$$
\begin{bmatrix}\n k_{1,j+1} = t_{j} + V_{j} \\
 k_{1,j+1} = T_{j}(k_{1,j} - Q_{1,j}) - S_{j} Q_{1,j} \\
 u_{1,j+1} = u_{1,j} + R_{1,j+1} \\
 u_{2,j} = u_{1,j} + R_{1,j+1} \\
 u_{0,j} = u_{1,j} + 3R_{1,j+1} - U_{j} k_{1,j} \\
 u_{0,j} = u_{1,j} + u_{n-1,j} + u_{n,j} + u_{2n-1,j} - z / 12 / z / 13 / z\n\end{bmatrix}
$$
\n
$$
\begin{bmatrix}\n k_{1,j+1} = 0 \\
 k_{1,j+1} = Q_{1,j} + 3R_{1,j+1} - Q_{1,j}k_{1,j} \\
 u_{0,j} = u_{1,j} + u_{n-1,j} + u_{n,j} + u_{2n-1,j} - z / 12 / z / 13 / z\n\end{bmatrix}
$$

przy czym

 $N^0$  7

 $t_0 = t$  $+ h$  $= u_1(t+h)$  $u_{14}$  $u_{10} = u_1(t)$  $/19/$  $u_{n+1,4} = u_{n+1}(t+h) = u_1(t+h).$  $u_{n+1,0} = u_{n+1}(t) = u_1(t),$ 

Jest to więc metoda jednokrokowa, pozwalająca - poprzez wielokrotne odwoływanie się do niej – obliczać wartości funkcji u<sub>j</sub>, u<sub>j</sub> w

15

kolejnyoh punktach t, t+h, t+2h, ltd. Przed pierwszym odwołaniem się do niej kładziemy  $Q_{10} = 0$ , zaś u<sub>i0</sub>, u<sub>n+1.0</sub> obliczamy z warunków początkowych /17/. W każdym następnym kroku przyjmujemy za  $Q_{10}$ ,  $u_{10}$ ,  $u_{n+1,0}$  wartości  $Q_{14}$ ,  $u_{14}$ ,  $u_{n+1,4}$  poliozone w kroku poprzednim. Stałe występujące we wzorach /18/ podajemy w tabeli 1.

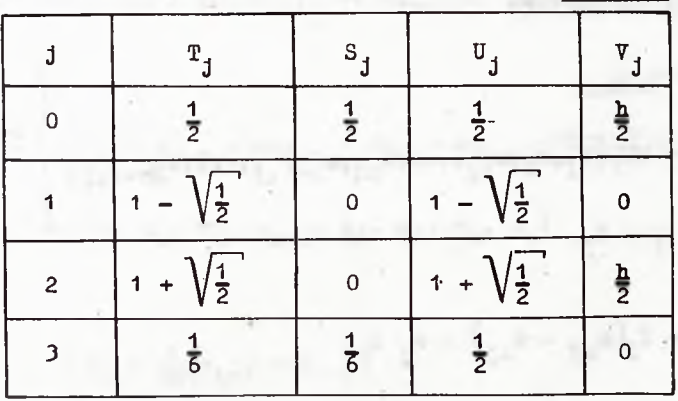

## 3. PROGRAM OBLICZEŃ NA MASZYNĘ CYFROWĄ

Podamy obeonie organizację programu w postaoi' zamkniętego bloku realizującego formuły /18/. Może to być zarówno podprogram w języku wewnętrznym, Jak i algolowska prooedura, ozy też blok wywoływany w autokodzie WAT-1<sup>\*)</sup> instrukcją # Wykonaj:. Dla ustalenia uwagi będziemy dalej interesująoy nas program nazywali prooedurą. Będzie ona korzystała z nazw zewnętrznych, w których będą umieszczone wartości dane /wejściowe/ i wyniki, oraz z nazw własnych, które będą nazwami roboczymi procedury. Przez nazwę /miejsoe/ rozumiemy tu adres pamięci wewnętrznej /dla programu napisanego w kodzie wewnętrznym/, ewentualnie zadeklarowaną nazwę zmiennej /dla programu napisanego w autokodzie/.

Wypiszemy nazwy, któryoh będziemy używali w procedurze /w nawiasaoh podano zakres zmiennośoi indeksów dla zmiennych, indeksowanyoh/. **\*.)WAT-1 jest autokodem opartym na formalizmie Łukasiewioza, opracowanym w Wojskowej Akademii Technicznej dla maszyny URAŁ-2.**

**Tabela 1.**

**PROGRAM NUMERYCZNEGO CAŁKOWANIA RÓWHANIA DRGAŃ BELKI 17**

» Nazwy zewnętrzne:

zmienne rzeozywiste:

t, x, p, q, r, s, h, k, l, a,  
u (0:2n-1), f (2:2n-2), 
$$
\alpha
$$
(0:3) (1:4),  
 $\beta$ (1:4),  $\beta$ (1:4);

- zmienne oałkowite: i, j, n, par;
- Nazwy wewnętrzne:
- 
- zmienne rzeczywiste: R, D^, D^, **E** *(i* :4) , A(1:4), b(1:4),  $W(1:4)$ ,  $W(1:4)$ , Q (2:2n-2), T (0:3), S (0:3) , U (о:з) , **V** (о:з) ; • zmienne oałkowite: s (1 :4) , o (1:4) *f*
- Znaczenie poszozególnyoh nazw będzie objaśnione w sohemaoie

blokowym.

Przed pierwszym odwołaniem się do procedury należy umieścić dane wejśoiowe w następujących miejsoaoh:

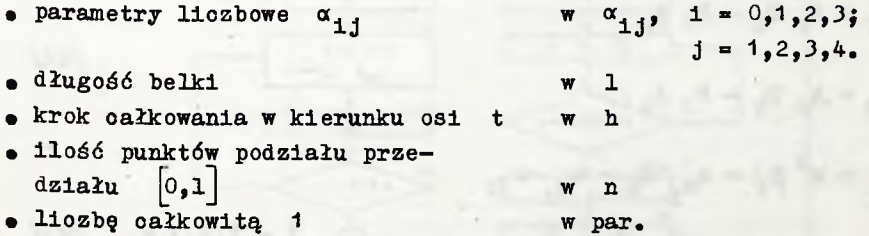

Procedura musi korzystać poza tym z bloków /procedur/ realizującyoh następujące formuły:

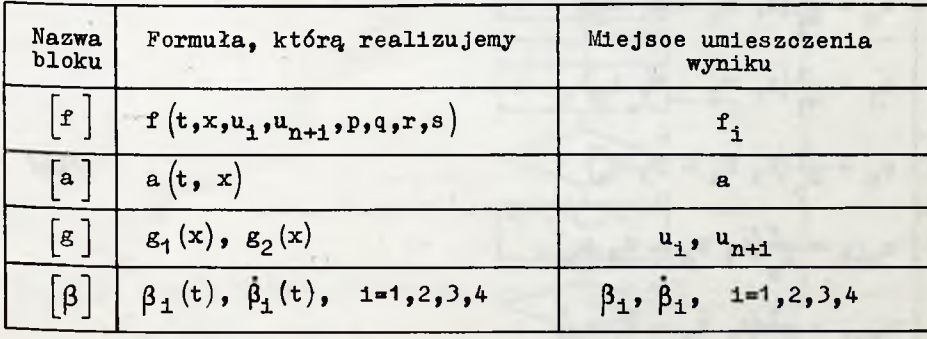

 $N^{\circ}$  7

#### Jerzy WILCZKOWSKI

Bloki te należy każdorazowo /tzn. dla każdego zadania określonego przez  $(1)$ ,  $(2)$ ,  $(3)$ / zaprogramować w programie głównym.

Po każdym wyjściu z procedury, w miejscach t,u(0:n), u(n+1:2n-1) znajdują się odpowiednio: aktualna wartość zmiennej niezależnej t, wartości funkcji  $u_1(t)$ , i = 0,1, ..., n, oraz ich pochodne  $\dot{u}_1(t)$ ,  $1 = 1, 2, \ldots, n-1$ .

Schemat blokowy wykorzystuje następujące wzory robocze:

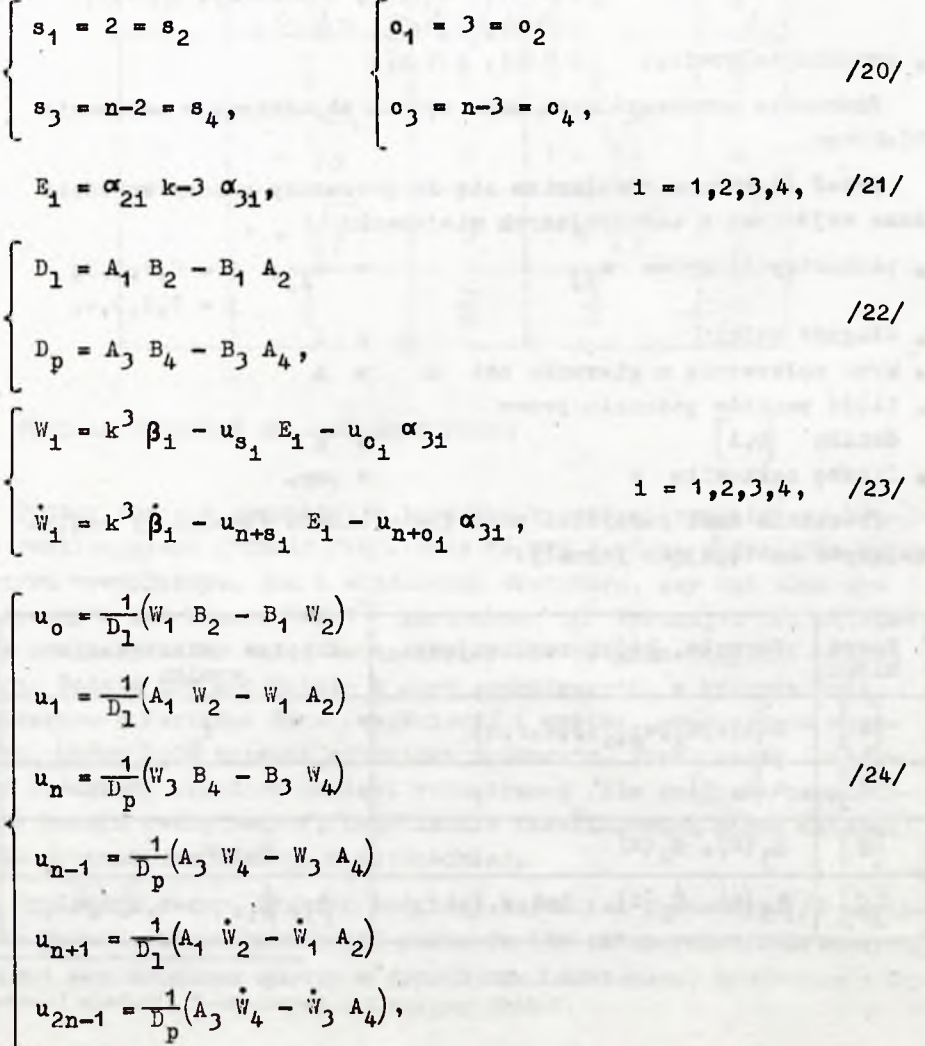

Prace IMM

4. Schemat blokowy procedury

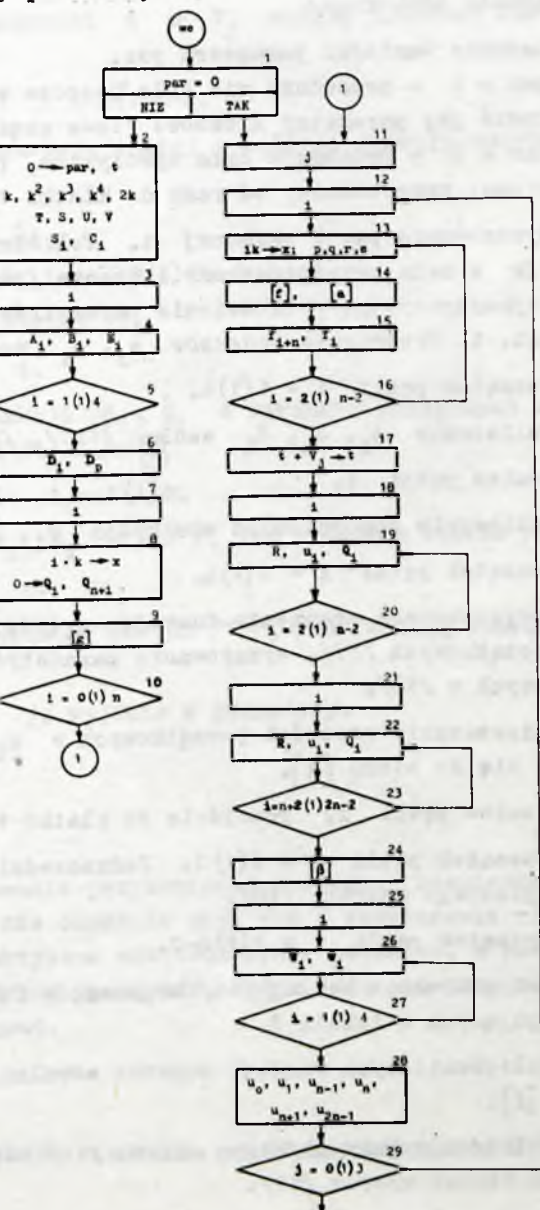

(₩

Opis schematu blokowego:

Klatka 1: Badanie wartości parametru par.

 $J$ eśli par = 1 - procedura nie była jeszcze wywoływana i należy ustawić jej parametry liozbowe /lewa część sohematu/.  $J$ eśli par =  $0$  - procedura była wywoływana, parametry zostały ustawione, przechodzimy od razu do klatki 11.

<u>Klatka 2:</u> Wyzerowanie par i zmiennej t. Policzenie k =  $\frac{1}{n}$ , k<sup>2</sup>,  $k^3$ ,  $k^4$ , 2k w celu przyśpieszenia liczenia /parametry wielokrotnie wykorzystywane/. Ustawienie parametrów  $T_j$ , S<sub>j</sub>, U<sub>j</sub>, V<sub>j</sub> według tab. 1. Ustawienie indeksów  $s_{+}$ , o. według /20/.

Klatka 3: Poozątek pętli i =  $1(1)4.$ 

Klatka 4: Policzenie  $A_1$ ,  $B_1$ ,  $E_1$  według /12'/, /21/.

Klatka *5:* Koniec pętli i.

Klatka 6: Policzenie pomocniczych wielkości  $D_1$ ,  $D_n$  według /22/.

Klatka 7: Początek pętli  $i = 0(1)n_e$ 

- Klatka 8: Przygotowanie argumentu funkcji  $g_1(x)$ ,  $g_2(x)$  z warunków początkowych /17/, wyzerowanie parametrów  $Q_i$ ,  $Q_{n+1}$ , występujących w /18/.
- Klatka 9: Umieszczenie wartości początkowych w  $u_i$ ,  $u_{n+\sum}$  poprzez odwołanie się do bloku  $\lceil g \rceil$ .

Klatka 10: Koniec pętli i; przejście do klatki 11.

Klatka 11: Początek pętli  $j = O(1) 3$ . Jednocześnie początek algorytmu opisanego wzorami /18/.

Klatka 12: Początek pętli i = 2(1) n-2.

- Klatka 13: Przygotowanie według /16/ argumentów funkcji a oraz f, występujących w tabeli 2.
- Klatka 14: Policzenie tych funkcji poprzez odwołanie się do bloków  $[a], [f]$ .

Klatka 'i 5: Policzenie prawych stron układu /14/ według dwóch pierwszych formuł wzorów /18/.

Klatka 16: Konleo pętli i.

**№ 7 ' PROGRAM NUMERYCZNEGO CAŁKOWANIA RÓWNANIA DRGAŃ BELKI** *2'*

Klatka 17: Zwiększenie argument t o  $V_i$  według trzeciej formuły wzorów /18/.

 $Klatka$  18: Początek pętli i = 2(1)n-2.

- Klatka 19: Realizacja czwartej, piątej i szóstej formuły wzorów **/**18**/.**
- Klatka 20: Koniec pętli i.

Klatka 21: Początek pętli i = n+2 $(1)$ 2n-2.

- Klatka 22: Identyczna z klatką 19.
- Klatka 23: Koniec pętli 1.
- Klatka 24: Policzenie funkcji  $\beta_1$ ,  $\beta_1$  z warunków brzegowych /3/ poprzez odwołanie się do bloku [ß]
- Klatka 25: Początek pętli  $i = 1(1)4$ .
- Klatka 26: Policzenie W<sub>1</sub>, W<sub>1</sub> z /12'/, /13'/ według wzorów /23/.
- Klatka 27: Konieo pętli i.
- Klatka 28: Rozwiązanie układów równań /12/, /13/ według wzorów /24/.

Klatka 29: Koniec pętli jj wyjście z procedury.

5. PRZYKŁADY

Jako przykłady stosowania przytoczonej procedury rozwiązano dwa równania. Autorowi nie chodziło przy tym o rozwiązanie równań mających jakieś praktyczne zastosowania w technice, a raczej o wskazanie na różnorodność problemów, które dają się przy pomocy tej procedury rozwiązać.

**L r 4 t ł a d** 1

drgania belki o zmiennym przekroju wywołane ruchem jej końoa. Równanie ma tu postać:

$$
\frac{\partial^2 u}{\partial x^2} \left[ \sin(x) \frac{\partial^2 u}{\partial x^2} \right] + \rho A(x) \frac{\partial^2 u}{\partial t^2} = 0.
$$
 (25)

Przyjmijmy warunki początkowe /2/ w postaci:

$$
g_1(x) = -\circ \left(\frac{x}{1}\right)^4
$$
\n
$$
g_2(x) = 0,
$$
\n(26)

oraz brzegowe -  $/4/$ , tzn.

$$
\alpha_{11} = b_1
$$
  $\alpha_{21} = -1$ ,  $\alpha_{02} = e_1$   $\alpha_{32} = 1$ ,  
\n $\alpha_{03} = 1 = \alpha_{24}$ ,  $\beta_3(t) = -\frac{0}{2}(1 + \cos \omega t)$ .

Niech przekrój poprzeczny belki będzie prostokątem o stałej szerokości b, craz parabolicznie zmiennej wysokości:

$$
h = H \sqrt{1 - \frac{x}{l}},
$$

gdzie H jest wysokością belki na lewym końcu. Przekrój i moment bezwładności będą:

$$
A(x) = \overline{b}h = \overline{b}H \sqrt{1 - \frac{x}{2}}
$$
  

$$
I(x) = \frac{\overline{b}h^3}{12} - \frac{H^2}{12}A(x) (1 - \frac{x}{1}).
$$

Po podstawieniu tych funkcji do /25/ i doprowadzeniu równania do postaoi /1/ otrzymamy

$$
\begin{cases}\na = o_1(1 - x) \\
f = o_2(4s - \frac{r}{1 - x})\n\end{cases}
$$

J.

Prace IMM

gdzie

$$
c_1 = \frac{3H^2}{12 \rho 1}
$$
  

$$
c_2 = \frac{3}{4} c_1
$$
  
s, r - okres1 one przez /8.

Przykład policzono dla następujących parametrów liczbowyoh

1 = 100  
\n0 = 1  
\n
$$
\omega
$$
 = 1000  
\n $\frac{H^2}{1} = \frac{1}{4}$   
\nE = 2,1 - 10<sup>6</sup>  
\n $\beta$  = 1,75-10<sup>-5</sup>  
\nb = 1  
\ne = 1  
\n $n$  = 24  
\nh = 1,25-10<sup>-5</sup>.

Funkcje u $(t, \frac{3}{4} 1), u(t, \frac{3}{4} 1)$  przedstawione są wykresem na rys. 3.

## **Przykład. 2**

Drgania belki spoczywająoeJ na sprężystym podłożu o nieliniowej charakterystyce sprężystej wywołane oboiążeniem P działającym na odcinku 21 przemieszczającym się wzdłuż belki ze stałą prędkością v. Po uwzględnieniu bezwładności obciążenia możemy równanie drgań belki zapisać następująco:

Jerzy WILCZKOWSKI

Prace IMM

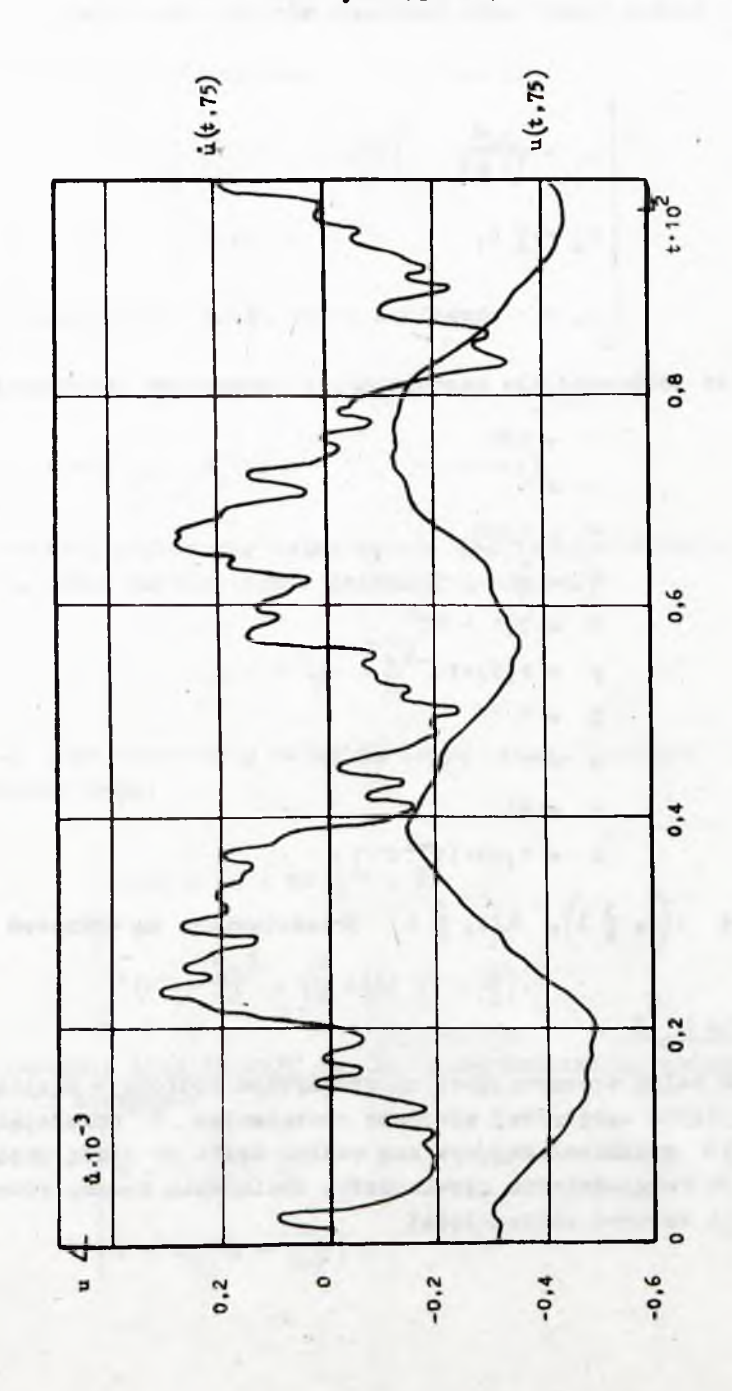

 $24$ 

ż

Rys. 3.

$$
\frac{\partial^2 u}{\partial t^2} + a \frac{\partial^4 u}{\partial x^4} + c u + b u^3 = 0
$$
 dla |x-vt|>\lambda  
\n
$$
\frac{\partial^2 u}{\partial t^2} + a \frac{\partial^4 u}{\partial x^4} + cu + bu^3 = \Delta \cdot \left(v \frac{\partial}{\partial x} + \frac{\partial}{\partial t}\right)^2 u + P
$$
 dla |x-vt| $\le \lambda$ 

Sprowadzając je do postaci  $/1/$ , otrzymamy

$$
\frac{\partial^2 u}{\partial t^2} + \overline{a} \frac{\partial^4 u}{\partial x^4} = f, \qquad \qquad \text{(30)}
$$

 $25$ 

gdzie

$$
f = \begin{cases}\n-c u - b u^{3} & \text{dla } |x - vt| > \lambda \\
\frac{1}{1-\Delta} \left[ v \Delta (vr + 2q) + ? - cu - bu^{3} \right] & \text{dla } |x - vt| \le \lambda \\
a & \text{dla } |x - vt| > \lambda\n\end{cases}
$$
\n
$$
\overline{a} = \begin{cases}\na & \text{dla } |x - vt| > \lambda \\
\frac{R}{1-\Delta} & \text{dla } |x - vt| \le \lambda\n\end{cases}
$$

 $q$ , r - określone w /8/.  $Przyjmijmy$  tu warunki początkowe

$$
g_1(x) = 0 = g_2(x)
$$
,

oraz brzegowe określone przez /6/, tzn.

$$
\alpha_{01} = 1 = \alpha_{22}
$$

$$
\alpha_{03} = 1 = \alpha_{24}.
$$

 $N^{\circ}$  7

Do obliozeń przyjęto następujące parametry liczbowe

$$
a = 1,75 \cdot 10^{5}
$$
  
\n
$$
c = 70
$$
  
\n
$$
b = -35
$$
  
\n
$$
P = 41,65
$$
  
\n
$$
\Delta = -4,2
$$
  
\n
$$
1 = 100
$$
  
\n
$$
v = 20
$$
  
\n
$$
\lambda = 3
$$
  
\n
$$
n = 30
$$
  
\n
$$
h = 0,005
$$

Wykresy funkcji u(t, x<sub>1</sub>), 1 = 3,6,9, ..., 24 podano na rys. 4. Odoinki wyoięte na osiach u = 0 /które są równocześnie osiami  $x = x_1 /$  przez ukośny pas ilustrują okresy ozasu, w których nad i-tym punktem belki znajduje się obciążenie P.

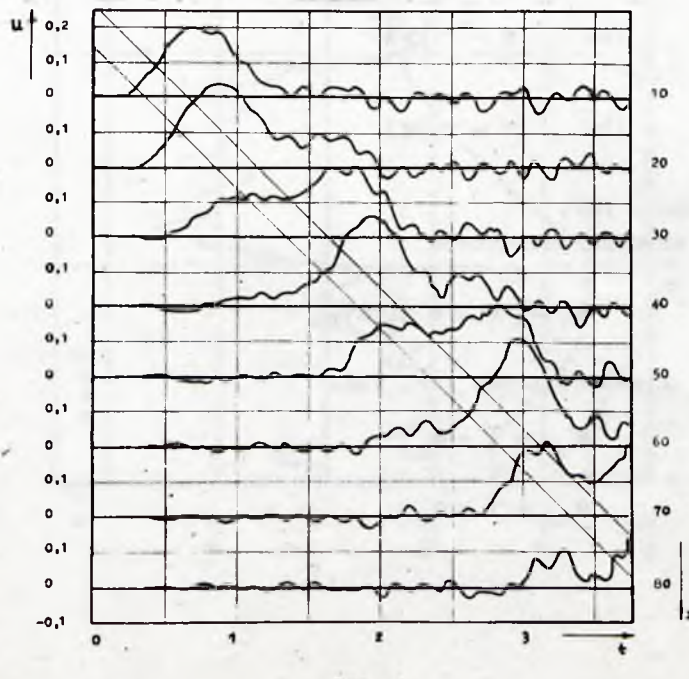

Rys. 4.

# PROGRAM NUMERYCZNEGO CAŁKOWANIA RÓWNANIA DRGAŃ BELKI **27**

# 6. UWAGI KONCOWE

Opisana prooedura wydaje się mieć największe zastosowania do rozwiązywania skomplikowanych równań liniowych, tzn. gdy w równaniu /1/ f jest funkcją liniową swoich argumentów, a wszystkie współczynniki /lub niektóre z nioh/ są złożonymi funkojami argumentów t, x. Rozwiązanie takiego równania metodami przybliżonymi może być, choćby ze względu na trudności rachunkowe, często niemożliwe. Nie wykluoza się oczywiście możliwości stosowania procedury w przypadkach gdy f jest funkoją nieliniową, leoz nie znając skądinąd przybliżonego przebiegu rozwiązania, lub jego pewnych ceoh /jak np. ozęstość drgań, czy maksymalna amplituda/ trudno jest zweryfikować otrzymane rozwiązanie.

Odnośnie kroków całkowania  $\frac{1}{n}$  oraz h, to w przypadkach, gdy nie można ioh ustalić na podstawie przewidywanego rozwiązania, należy Je dobrać metodą prób. Brak odpowiednioh opracowań teoretycznych uniemożliwia bardziej ekonomiczny tok postępowania. '

#### **L iterat urą**

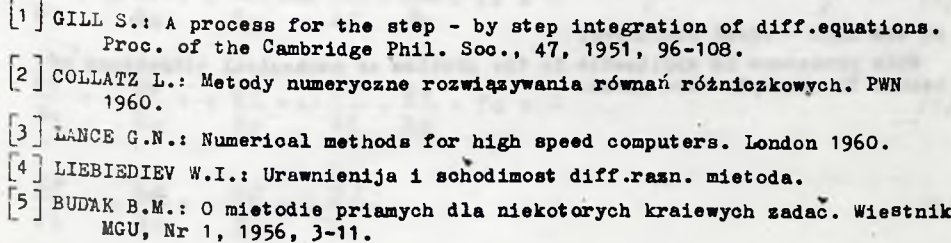

Summary

This paper is concerned with organisation of the procedure for numerical integrating of partial differential equation: **Call Creat** 

$$
\frac{\partial^2 u}{\partial t^2} + a(t,x) \frac{\partial^4 u}{\partial x^4} = f(t,x,u, \frac{\partial u}{\partial x}, \frac{\partial u}{\partial t}, \frac{\partial^2 u}{\partial x \partial t}, \frac{\partial^2 u}{\partial x^2}, \frac{\partial^3 u}{\partial x^3}),
$$

with initial conditions

$$
u(0,x) = \varepsilon_1(x)
$$

$$
\frac{\partial u}{\partial t}(0,x) = \varepsilon_2(x),
$$

and boundary values

Studentil

$$
\sum_{\mu=0}^{3} \alpha_{\delta\mu} \frac{\partial^{\delta\mu}}{\partial x^{\delta}} (t, \theta) - \beta_{\mu} (t), \qquad \mu = 1, 2, \dots
$$
  

$$
\sum_{\mu=0}^{3} \alpha_{\delta\mu} \frac{\partial^{\delta\mu}}{\partial x^{\delta}} (t, 1) - \beta_{\mu} (t), \qquad \mu = 3, 4.
$$

on the high - speed computers. This procedure is applicable to the problem of mechanical vibrations of beams. Two examples are given.

**SIT LABRIANIA IN RI-**

V sp. dmitborery w hamsoov,

chilling and Kerlinken

**CONTRACTOR** 

517.946:518.61:551.509

Instytut Maszyn Matematycznych Algorytmy Nº 7  $\odot$  1967.05

> O PEWNYM WIELOPOZIOMOWYM MODELU KRÓTKOTERMINOWEJ PROGNOZY POGODY Krzysztof MOSZYŃSKI Pracę złożono 1.7.1966 r.

Praca zawiera opis aproksymacji równań pierwotnych prognozy pogody  $/1/ - 75/$  przez inny układ równań różniczkowych /41/. Układ ten nie zawiera już zmiennej niezależnej *t* i wydale się wygodniejszy dla dalszych ba-<br>dań. Zastosowano tu podobnie jak w [2] metodę Dorodni-<br>dań. Zastosowano tu podobnie jak w [2] metodę Dorodni-<br>cyna [3], jednak sposób otrzymania aproksymacji znacz-<br>n

WSTEP

Procesy zachodzące w atmosferze mogą być opisane przez następujący układ równań różniczkowych:

<span id="page-29-0"></span>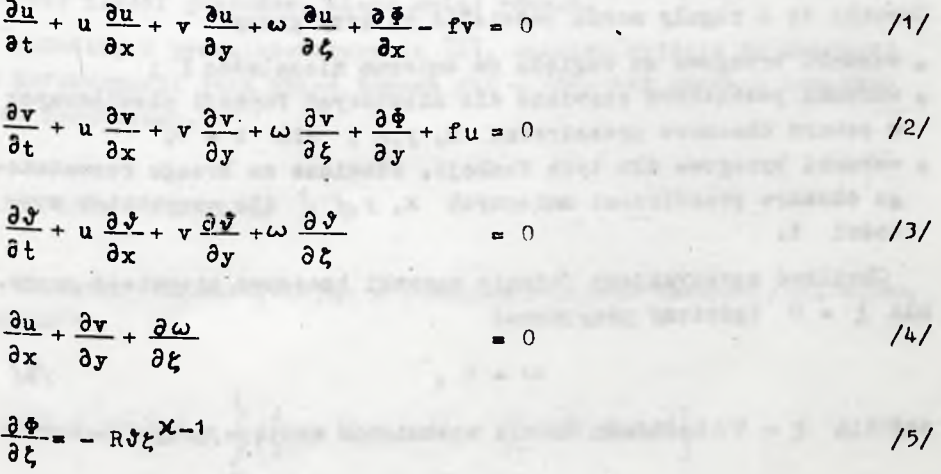

Układ  $/1/ - 75/$  stanowi tzw. układ równań pogody w lokalnych współrzędnych ciśnieniowych /por. np. [1]/.

Znaczenie symboli występujących w równaniach jest następująoe:

 $t - \csc$ ;  $t \ge 0$ Zmienne *x, у -* płaskie współrzędne kartezjańskie niezależne  $t - t$ zw. zredukowane ciśnienie /0 $\leq$ u (t,x,y,£)" *-* składowe prędkości wiatru  $\texttt{v}$  (t,x,y, $\zeta$ ) Funkc je  $w(1, x, y, y, \zeta)$ niewiadome  $\mathbf{y}(t, x, y, \xi)$  - temperatura potencjalna  $\Phi(t,x,y,t)$ - geopotencjał  $f(x,y)$  –  $-$  współczynnik związany z występowaniem siły Coriolisa - stała gazowa  $\mathbb{R}$ - stała;  $0 < \lambda < 1$  / $\lambda = \frac{1}{\lambda + \beta}$  gdzie C<sub>v</sub> - ciepło *X v* właściwe powietrza przy stałej objętości/.

Dla pięciu funkcji u,  $v, \omega, \sqrt{2}$ ,  $\phi$ , które należy wyznaczyć z równań /1/ - /5/ stawia się pewne warunki początkowe i brzegowe. Warunki te z reguły można podzielić na trzy grupy:

- $\bullet$  warunki brzegowe ze względu na zmienną niezależną  $\xi$ ;
- warunki poozątkowe stawiane dla niektórych funkcji niewiadomych w pewnym obszarze przestrzeni  $x, y, \ell$ , dla t = 0;
- warunki brzegowe dla tyoh funkcji, stawiane na brzegu rozważanego obszaru przestrzeni zmiennych  $x, y, \zeta$ , dla wszystkich wartości t.

Chwilowo spreoyzujemy Jedynie warunki brzegowe pierwszej grupy. **Dla** *t,* \*\* 0 będziemy przyjmować

$$
\omega = 0 \tag{6}
$$

zaś dla *t, • 1* będziemy żądali spełnienia następując ego'.warunku:

O MODELU KRÓTKOTERHINO.EJ PROGNOZY POGODY 31

$$
\omega = \frac{1}{RJ} \left[ \frac{\partial \Phi}{\partial t} + u \frac{\partial \Phi}{\partial x} + v \frac{\partial \Phi}{\partial y} - w_0 g \right]
$$
 (7)

**gdzie**

 $N^{\circ}$  7

**g - przyspieszenie ziemskie**

 $w_{\alpha}(t,x,y)$  - znana funkcja. Funkcja ta określa składową prędkości wiatru w kierunku pionowym, na powierzchni izobarycznej w stosunku do której redukuje się ciśnienie /por.  $\begin{bmatrix} 1 \end{bmatrix}$ ,  $\begin{bmatrix} 2 \end{bmatrix}$ /. Przeważnie przyjmuje się w = 0.

**Celem tej pracy Jest wyeliminowanie z rozważań zmiennej niezależnej £ , występującej w sposób wyraźnie różny, niż pozostałe zmienne t, x, y. śoiślej mówiąc, zmienna ta została w pewien sposób zastąpiona dyskretnym układem punktów /poziomów/ oraz układ równań /**1 **/ \_ /** 5**/ został sprowadzony w sposób przybliżony do innego układu równań /41/, wprawdzie większego, ale zależnego jedynie od zmiennych t, х, у i posiadającego budowę o wiele bardziej jednolitą,** 00 **wydaje się być ważne przy dalszych badaniaoh otrzymanego układu.**

Zastosowano tu, podobnie jak w praoy [**2**] metodę Dorodnicyna [з] , jednak sposób otrzymania aproksymacji układu odbiega dość znacznie od sposobu zastosowanego w [2]. W konsekwencji otrzymano, przy jednakowej ilośoi poziomów, nieco mniej równań.

Ponadto, w przeciwieństwie do [2], punktem wyjścia do opisanej tu aproksymacji jest układ równań /1/ - /5/, bez żadnych dodatkowych uproszczeń.

## ELIMINACJA FUNKCJI  $\omega$  I  $\Phi$

**Zauważmy, że korzystająo z równania /4/ oraz warunku /**6**/, można napisać:**

$$
\omega(t,x,y,t) = -\int_{0}^{t} \left[ \frac{\partial}{\partial x} u(t,x,y,t) + \frac{\partial}{\partial y} v(t,x,y,t) \right] d\tau
$$
 /8/

Podobnie z równania /5/ otrzymujemy:

$$
\Phi(t,x,y,\zeta) = \Phi(t,x,y,\zeta) + R \int_{\zeta}^{\zeta} \vartheta(t,x,y,\tau) \tau^{x-1} d\tau
$$

 $\Omega$ znaczmy  $\Psi(t, x, y) = \Phi(t, x, y, 1)$ , zatem:

$$
\Phi(t,x,y,\zeta) = \Psi(t,x,y) + R \int_{\zeta}^1 \vartheta(t,x,y,\tau) t^{x-1} d\tau
$$
 (1)

Dla określenia funkcji ¥ można wykorzystać warunek /7/. Oznaczając dla prostoty

$$
D(t,x,y,\xi) = \frac{\partial}{\partial x} u(t,x,y,\xi) + \frac{\partial}{\partial y} v(t,x,y,\xi)
$$

otrzymujemy dodatkowe równanie różniozkowe

$$
\frac{\partial \Psi}{\partial t} + u_k \frac{\partial \Psi}{\partial x} + v_k \frac{\partial \Psi}{\partial y} + R \mathfrak{F}_k \int \int \mathbf{D} d\tau - w_0 g = 0 , \qquad (10)
$$

gdzie

 $\overline{A}$ 

$$
u_k = u(t, x, y, 1); \quad v_k = v(t, x, y, 1); \quad \mathcal{Y}_k = \mathcal{Y}(t, x, y, 1).
$$

l'onadto, a zależności /9/ otrzymujemy wyrażenia dla pochodnych  $\frac{\partial \Phi}{\partial x}$  i  $\frac{\partial \Phi}{\partial y}$ /zakładając dostateczną regularność funkcji  $\mathcal{Y}$ /, oraz po wstawieniu ich do równań /1/, /2/, /3/, /10/ dochodzimy do następującego układu czterech równań różniczkowo-całkowych dla czterech funkcji niewiadomych u(t,x,y, $\xi$ ), v(t, x, y, $\xi$ ),  $\vartheta$ (t,x,y, $\xi$ ),  $\Psi(t, x, y)$ :

Prace IMM

Zauważmy, że funkcja Y przedstawia geopotencjał powierzchni izobarycznej prob. gdzie (= p/p; p = const. Zakłada się przy tym, że składo-<br>wa pionowi prędkości wiatru na tej powierzchni w jest znana. Wprowadza<br>to w pewnym sensie do rozważań wpływ ukształtowania powierzchni ziemi.

## O MODELU KRÓTKOTERNINOWEJ PROGNOZY POGODY

 $33$ 

$$
\frac{\partial u}{\partial t} + u \frac{\partial u}{\partial x} + v \frac{\partial u}{\partial y} - \int_{0}^{2} 0 d\tau \cdot \frac{\partial u}{\partial \xi} + R \int_{0}^{2} \frac{\partial v}{\partial x} \tau^{M-1} d\tau + \frac{\partial v}{\partial x} - f v = 0
$$

$$
\frac{\partial v}{\partial t} + u \frac{\partial v}{\partial x} + v \frac{\partial v}{\partial y} - \int_0^1 b \, \mathrm{d}x \frac{\partial v}{\partial x} + R \int \frac{\partial v}{\partial y} \dot{\tau}^{n-1} \, \mathrm{d}x + \frac{\partial v}{\partial y} + \int \dot{u} = 0
$$

$$
\frac{\partial \vartheta}{\partial t} + u \frac{\partial \vartheta}{\partial x} + v \frac{\partial \vartheta}{\partial y} - \int \mathrm{D} \mathrm{d}x \cdot \frac{\partial \vartheta}{\partial z} \qquad = 0 \qquad \qquad \text{(13)}
$$

$$
\frac{\partial \Psi}{\partial t} + u_{\kappa} \frac{\partial \Psi}{\partial x} + v_{\kappa} \frac{\partial \Psi}{\partial y} + R \delta_{\kappa} \int_{0}^{t} b \, dx - u_{0} g
$$
 = 0.

Przekształómy jeszcze równania /11/ - /14/. Niech f(z) i g(z) będą dowolnymi, dostatecznie regularnymi funkcjami zmiennej rzeczywistej z. Mamy wtedy:

$$
\frac{d}{dz}\left[\int_{0}^{z} f(r) dr \cdot g(z)\right] = f(z)g(z) + \left[\int_{0}^{z} f(r) dr\right] \frac{dg(z)}{dz}
$$
 (15)

Zauważmy jeszcze, że jeśli  $\varphi$  (z) jest dowolną, dostatecznie regularną funkcją taką, że wyrażenie /16/ ma sens oraz a liczbą rzeczywistą, to funkcja:

$$
G(z) = \int_{0}^{z} \varphi(\tau) \tau^{\alpha+1} d\tau + z \int_{z}^{1} \varphi(\tau) \tau^{\alpha} d\tau
$$

spełnia warunki:

G

$$
\frac{dG(z)}{dz} = \int_{\mathbf{g}} \varphi(\mathbf{r}) \tau^{\alpha} d\tau
$$

 $N^{\circ}$  7

Krzysztof MOSZYŃSKI

Prace IMM

 $G(0) = 0$ 

Stosując związki /15/, /16/, /17/ do równań /11/, /12/, /13/ otrzymujemy:

Dla  $\zeta = 0$  wygodniej będzie dalej korzystać z równań /11/, /12/, /13/. Wprowadzając oznaczenia u<sub>o</sub> = u(t,x,y,0); v<sub>o</sub> = v(t,x,y,0);<br> $\mathcal{Y}_0 = \mathcal{Y}(t,x,y,0)$ , otrzymujemy dodatkowo inne nieco związki dla tego poziomu:

$$
\frac{\partial u_0}{\partial t} + u_0 \frac{\partial u_0}{\partial x} + v_0 \frac{\partial u_0}{\partial y} + \frac{\partial \Psi}{\partial x} - f v_0 = -R \int_0^1 \frac{\partial \vartheta}{\partial x} t^{\chi-1} dt \qquad /22
$$
\n
$$
\frac{\partial v_0}{\partial t} + u_0 \frac{\partial v_0}{\partial x} + v_0 \frac{\partial v_0}{\partial x} + \frac{\partial \Psi}{\partial x} + f u_0 = -R \int_0^1 \frac{\partial \vartheta}{\partial x} x^{\chi-1} dx \qquad /23
$$

 $rac{\partial \vartheta_0}{\partial t}$  $\overline{a_{x}}$ 

 $124/$ 

Zauważmy, że równania te mogły być otrzymane jedynie przy założeniu, że:

$$
\lim_{\xi \to +0} \int_{0}^{\xi} \text{Ddt} \frac{\partial u}{\partial \xi} = 0,
$$
\n
$$
\lim_{\xi \to +0} \int_{0}^{\xi} \text{Ddt} \frac{\partial v}{\partial \xi} = 0,
$$
\n
$$
\lim_{\xi \to +0} \int_{0}^{\xi} \text{Ddt} \frac{\partial \theta}{\partial \xi} = 0
$$

**IG ARTS** 

oraz, że oałki występujące po obu stronach równań /22/, /23/ mają sens;  $(0 < x < 1)$ .

Soalkujmy teraz stronami równania /18/, /19/, /20/ w przedziale  $[0, \xi]$ . Wprowadzając oznaczenia:

- $g_1 = \frac{\partial u}{\partial t} + u \frac{\partial u}{\partial x} + v \frac{\partial u}{\partial v} f v + \frac{\partial \Psi}{\partial x}$  $g_2 = \frac{\partial v}{\partial t} + u \frac{\partial v}{\partial x} + v \frac{\partial v}{\partial y} + fu + \frac{\partial \Psi}{\partial y}$  $/25/$  $g_3 = \frac{\partial \vartheta}{\partial t} + u \frac{\partial \vartheta}{\partial x} + v \frac{\partial \vartheta}{\partial y}$ 
	- $g_4 = \frac{\partial \Psi}{\partial t} + u \frac{\partial \Psi}{\partial x} + v \frac{\partial \Psi}{\partial y} g w_0$

doohodzimy ostatecznie do równań:  $\int_{0}^{1} \left[9_{1}+u\cdot D\right] d\tau = u \int_{0}^{u} u d\tau - R \left[\int_{0}^{u} \frac{\partial v}{\partial x} \tau^{x} d\tau - \xi \int_{0}^{u} \frac{\partial v}{\partial x} \tau^{x-1} d\tau + \xi \int_{0}^{u} \frac{\partial v}{\partial x} \tau^{x-1} d\tau\right]$  $/26/$ 

 $N^{\circ}$  7
Krzysztof MOSZYŃSKI

$$
\int_{0}^{4} \left[9_{2}+v\cdot D\right] d\tau = v \int_{0}^{2} b d\tau - R \left[\int_{0}^{2} \frac{\partial v}{\partial y} \tau^{x} d\tau - \xi \int_{0}^{2} \frac{\partial v}{\partial y} \tau^{x-1} d\tau + \xi \int_{0}^{2} \frac{\partial v}{\partial y} \tau^{x-1} d\tau\right]
$$
 /27/

APROKSYMACJA RÓWNAŃ /26/ - /29/ METODĄ DORODNICYNA [3]

Nieoh f(z) będzie dowolną, dostateoznie regularną funkcją zmiennej rzeczywistej z;  $0 \leq z \leq 1$ . Wybieramy w przedziale  $[0, \overline{1}]$ układ punktów:

$$
0 = \xi_0 \leq \xi_1 \leq \xi_2 \leq \cdots \leq \xi_k = 1
$$

Utwórzmy dla funkcji f(z) wielomian interpolacyjny  $P(z)$  o węzlach w punktach  $\xi_0$ ,  $\xi_1$ , ...,  $\xi_k$ . Niech:

$$
P(z) = \beta_0 + \beta_1 z + \dots + \beta_k z^k
$$

Mamy oczywiście dla a rzeczywistego:

$$
\int_{0}^{2\pi} e^{\alpha} P(z) dz = \sum_{l=0}^{k} \beta_{l} \frac{1}{\alpha + l + 1} \xi_{j}^{\alpha + l + 1}, \quad \text{j=0,1, ..., k.}
$$

W rozważanym przypadku jako  $\alpha$  będzie występowała jedna z liczb 0, X-1, X, zatem przypadek  $\alpha + 1 = -1$  nie będzie mógł mieć miejsca.

 $36$ 

Prace IMM

Dla dowolnego  $k + 1$  wymiarowego wektora

$$
\overline{a} = \begin{bmatrix} a_0 \\ a_1 \\ \vdots \\ a_k \end{bmatrix}
$$

przyjmujemy oznaczenie

$$
\mathbf{a} = \begin{bmatrix} a_1 \\ a_2 \\ \vdots \\ a_k \end{bmatrix}
$$

ā

Jest zatem:

Określimy wektor

$$
I(c; f) = \begin{bmatrix} z_1 & 0 \\ \int z^{\alpha} P(z) dz \\ 0 & \vdots \\ \int z_k & \vdots \\ \int z^{\alpha} P(z) dz \end{bmatrix}
$$

Składowe tego wektora aproksymują wartości całki

$$
\int_{0}^{\ell_1} z^{\alpha} f(z) dz
$$

dla  $1 = 0, 1, ..., k$ .

Jak nie trudno sprawdzić

$$
I(\alpha; f) = \begin{bmatrix} 0 & 0 & T \\ \hline \overline{r}(\alpha) & A(\alpha) & X^{-1} \end{bmatrix} \cdot \begin{bmatrix} f_0 \\ \overline{f} \end{bmatrix}
$$

gdzie

$$
\overline{0} = \begin{bmatrix} 0 \\ 0 \\ \vdots \\ 0 \end{bmatrix}; \quad \overline{1} = \begin{bmatrix} 1 \\ 1 \\ \vdots \\ 1 \end{bmatrix}; \quad \overline{z}(\alpha) = \begin{bmatrix} \overline{\alpha}^{i+1} \\ \overline{\alpha}^{i+1} \\ \vdots \\ \overline{\alpha}^{i+1} \\ \vdots \\ \overline{\alpha}^{i+1} \end{bmatrix}; \quad \overline{r} = \begin{bmatrix} r_1 \\ r_2 \\ \vdots \\ r_k \end{bmatrix}; \quad \overline{r} = \begin{bmatrix} r_0 \\ - \\ - \\ \overline{r} \end{bmatrix}; \quad r_j = r(\xi_j),
$$

$$
\mathbf{j} = 0, 1, \ldots, k,
$$

$$
\overline{F}(\alpha) = \frac{1}{\alpha + 1} \overline{z}(\alpha) - A(\alpha) \cdot x^{-1} \overline{1} ,
$$

$$
\lambda(\alpha) = \begin{bmatrix} \frac{1}{\alpha+2} \xi_1^{\alpha+2}, & \dots, & \frac{1}{\alpha+k+1} \xi_1^{k+1} \\ \vdots & \vdots & \ddots & \vdots \\ \frac{1}{\alpha+2} \xi_k^{\alpha+2}, & \dots, & \frac{1}{\alpha+k+1} \xi_k^{\alpha+k+1} \end{bmatrix} ; x = \begin{bmatrix} \xi_1 & \xi_1^2 & \dots & \xi_1^k \\ \xi_2 & \xi_2^2 & \dots & \xi_2^k \\ \vdots & \vdots & \ddots & \vdots \\ \xi_k & \xi_k^2 & \dots & \xi_k^k \end{bmatrix}
$$

Oznaczmy dla prostoty:

 $N(\alpha) = A(\alpha) \cdot X^{-1}$ ,

w)<br>Dalej będziemy oznaczać konsekwentnie jedną kreską nad znakiem funkcji,<br>k+1 wymiarowy wektor wartości tej funkcji w punktach  $\xi_0$ ,  $\xi_1$ , ...  $\xi_k$ ,<br>zaś podwójną kreską wektor zbudowany z wartości funkcji w punktach  $5, 5, \ldots, 5,$ 

Prace IMM

# $N^{\circ}$  7

wtedy

 $\sim$ 

$$
\underline{\mathbf{I}}(\alpha; f) = \begin{bmatrix} 0 & \beta & \beta^T \\ \vdots & \vdots & \vdots \\ \frac{\mathbf{T}(\alpha)}{\mathbf{I}} & \mathbf{N}(\alpha) \end{bmatrix} \cdot \begin{bmatrix} f_0 \\ \vdots \\ f_r \end{bmatrix}
$$

Oznaczmy jeszcze przez  $\bar{\gamma}^T(\alpha)$  ostatni wiersz macierzy

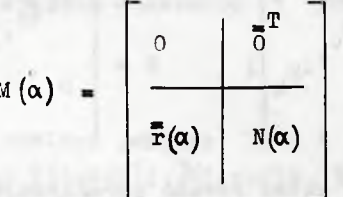

Latwo sprawdzić, że:

$$
\overline{\mathbf{Y}}^{\mathrm{T}}(\alpha) = \begin{bmatrix} \frac{1}{\alpha+1} - \overline{\mathbf{b}}^{\mathrm{T}}(\alpha) \cdot x^{-1} \cdot \overline{\mathbf{I}} & \overline{\mathbf{b}}^{\mathrm{T}}(\alpha) \cdot x^{-1} \end{bmatrix},
$$

gdzie

$$
\left(\alpha\right) = \left[\begin{array}{c} \frac{1}{\alpha+2} \\ \vdots \\ \frac{1}{\alpha+k+1} \end{array}\right]
$$

Zauważmy, że wyrażenie

$$
\mathbf{f}^{\mathrm{T}(\alpha)} \cdot \bar{\mathbf{f}}
$$

aproksymuje oałkę

 $z^{\alpha} f(z) dz$ 

. .

 $\ddot{\phantom{1}}$ 

 $1301$ 

 $1321$ 

# Krzysztof MOSZYŃSKI

Do równań /26/, /27/, /28/, /29/ podstawiamy kolejno  $\xi = \xi_{0}$ ,  $\zeta = \zeta_{1}$ , ...,  $\zeta = \zeta_{k}$ . Występujące w otrzymanych równaniach całki zastępujemy przez wyrażenia /30/ i /32/. Wprowadzając dodatkowe oznaczenia

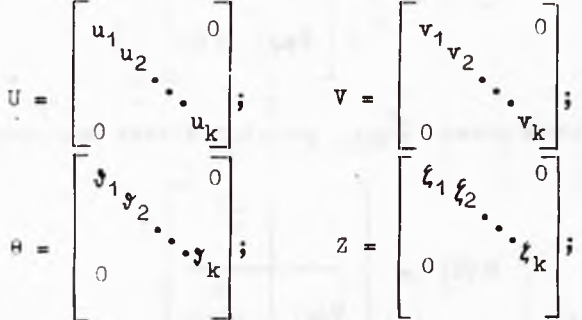

otrzymujemy następujący układ równań aproksymujący równania wyjściowe:

$$
I (0; g1 + u \cdot D) = \begin{bmatrix} 0 & \frac{\pi}{0} \\ \frac{\pi}{0} & 0 \end{bmatrix} - I (0; D) -
$$
  
\n
$$
- R \left\{ I(x; \frac{\partial y}{\partial x}) - \left[ \frac{\pi}{0} \right] \frac{\pi}{0} \right\} - \left[ I(x-1; \frac{\partial y}{\partial x}) - I \cdot \overline{\tau}^{T}(x-1) \frac{\partial y}{\partial x} \right] \right\} / 33/
$$
  
\n
$$
I(0; g2 + v \cdot D) = \left[ \frac{\pi}{0} \frac{\pi}{0} \right] - I(0; D) -
$$
  
\n
$$
- R \left\{ I(x; \frac{\partial y}{\partial y}) - \left[ \frac{\pi}{0} \frac{\pi}{0} \right] \right\} - I \left[ (x-1; \frac{\partial y}{\partial y}) - I \cdot \overline{\tau}^{T}(x-1) \frac{\partial y}{\partial y} \right] \right\} / 34/
$$

Prace IMM

O MODELU KRÓTKOTERMINOWEJ PROGNOZY POGODY

$$
\mathbf{I}\left(\mathbf{0};\ \mathbf{g}_3 + \mathbf{J}\mathbf{D}\right) = \begin{bmatrix} \mathbf{0} & \mathbf{0} & \mathbf{0} \\ \hline \mathbf{0} & \mathbf{0} & \mathbf{0} \end{bmatrix} \cdot \mathbf{I}\left(\mathbf{0};\ \mathbf{D}\right) \tag{35}
$$

$$
g_{\mu} = -R \mathcal{J}_k \overline{\mathbf{1}}^T(0) \cdot \overline{D} , \qquad \qquad \qquad \text{(36)}
$$

gdzie, zgodnie z przyjętą konwencją  $\overline{1}$  oznacza k + 1 wymiarowy wektor  $\overline{1}$ 

Powyższy układ zawiera jedynie  $3k + 1$  równań wiążących  $3k + 4$ funkcje  $\bar{u}(t,x,y); \bar{v}(t,x,y); \bar{v}(t,x,y); \bar{v}(t,x,y).$  Dodatkowo trzy równania otrzymujemy aproksymując w analogiczny sposób całki w równaniach /22/, /23/, /24/.

Zastępując w równaniach /33/, /34/, /35/ pierwsze, zawsze równe zeru, współrzędne obu stron przez odpowiednie wyrażenia otrzymane  $z$  takiej aproksymacji równań /22/, /23/ i /24/, otrzymujemy ostateoznie następujący układ 3k + 4 równań:

$$
A \cdot \left[\overline{g}_1 + U_1 \cdot \overline{D}\right] - U_1 A \overline{D} + R \left\{ M \left(\mathbf{x}\right) - S \left[M(\mathbf{x} - 1) - \overline{1} \cdot \overline{\mathbf{y}}^T(\mathbf{x} - 1) \right] \right\} \cdot \frac{\partial \mathbf{y}}{\partial \mathbf{x}} = 0
$$
  

$$
A \cdot \left[\overline{g}_2 + V_1 \cdot \overline{D}\right] - V_1 A \overline{D} + R \left\{ M \left(\mathbf{x}\right) - S \left[M(\mathbf{x} - 1) - \overline{1} \cdot \overline{\mathbf{y}}^T(\mathbf{x} - 1) \right] \right\} \cdot \frac{\partial \mathbf{y}}{\partial \mathbf{y}} = 0
$$
  

$$
A \cdot \left[\overline{g}_3 + \mathbf{e}_1 \cdot \overline{D}\right] - \mathbf{e}_1 A \overline{D} = 0
$$
  

$$
g_4 + R \cdot \mathbf{y}_k \cdot \overline{\mathbf{y}}^T(0) \cdot \overline{D} = 0
$$

 $= 0$ 

 $N^{\circ}$  7

 $41$ 

Krzyszt of MOSZYŃSKI

gdzie  $A = \begin{bmatrix} 1 & \overline{0}^T \\ \frac{1}{\overline{r}(0)} & N(0) \end{bmatrix}$ ;  $U_1 = \begin{bmatrix} 0 & \overline{0}^T \\ \frac{1}{\overline{0}} & U \end{bmatrix}$ ;  $V_1 = \begin{bmatrix} 0 & \overline{0}^T \\ \frac{1}{\overline{0}} & V \end{bmatrix}$  $\theta_1 = \begin{bmatrix} 0 & 0 \\ 0 & 0 \end{bmatrix}$ ,  $S = \begin{bmatrix} 1 & 0 \\ 0 & 0 \end{bmatrix}$ 

Latwo się przekonać, że macierz A jest odwracalna. Stąd:

$$
\overline{s}_1 + \left[ \mathbf{U}_1 - \mathbf{A}_1^{-1} \mathbf{U}_1 \mathbf{A} \right] \cdot \overline{\mathbf{D}} + \mathbf{B} \cdot \frac{\partial \mathbf{F}}{\partial \mathbf{x}} = 0 \tag{37}
$$

$$
\overline{S}_2 + \left[ V_1 - A^{-1} V_1 A \right] \cdot \overline{D} + B \cdot \frac{\overline{\partial} \overline{Y}}{\partial y} = 0 \qquad \qquad \text{(38)}
$$

$$
\overline{B}_3 + \left[ \theta_1 - A^{-1} \theta_1 A \right] \cdot \overline{D} \qquad = 0 \qquad \qquad \text{(39)}
$$

$$
g_4 + R \mathcal{F}_k \mathbf{\bar{q}}^T(0) \cdot \mathbf{\bar{D}} = 0 \quad , \tag{40}
$$

gdzie

$$
B = R \cdot A^{-1} \left\{ M(\boldsymbol{\mu}) - S \left[ M(\boldsymbol{\mu}-1) - \overline{1} \cdot \overline{1}^{T}(\boldsymbol{\mu}-1) \right] \right\}
$$

Oznaczmy dodatkowo

 $H(P) = P - A^{-1} PA$ 

gdzie P jest jedną z maoierzy  $U_1$ ,  $V_1$ ,  $\theta_1$ . Utwórzmy teraz wektor 3k + 4 wymiarowy  $\bar{\rho}(t, x, y)$ 

 $42$ 

Prace IMM

# O MODELU KRÓTKOTERMINOWEJ PROGNOZY POGODY

$$
\bar{\rho}(t,x,y) = \begin{bmatrix} \bar{u}(t,x,y) \\ \bar{v}(t,x,y) \\ \bar{y}(t,x,y) \\ \bar{y}(t,x,y) \\ \Psi(t,x,y) \end{bmatrix}
$$

Po uporządkowaniu, układ /37/ - /40/ przyjmie postać:

$$
\frac{\partial \overline{\rho}}{\partial t} + c_1(\rho) \frac{\partial \overline{\rho}}{\partial x} + c_2(\rho) \frac{\partial \overline{\rho}}{\partial y} + c_3(x,y) \overline{\rho} = \overline{w}
$$
 (41/

gdzie

 $c_1(e)$ 

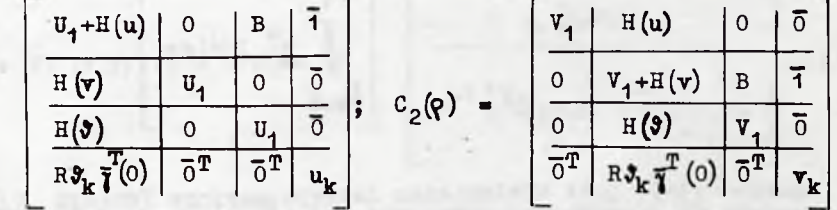

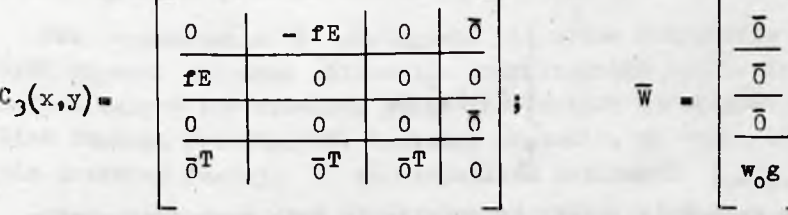

 $E$  - macierz jednostkowa wymiaru  $k + 1$  $0$  - macierz zerowa wymiaru k + 1.

Zauważmy, że macierze  $c_1(\rho)$  i  $c_2(\rho)$  zależą w sposób linio-Wy od rozwiązania. Maoierz  $C_3(x,y)$  jest funkoją x, y.

Rozwiązanie  $\bar{\rho}(t,x,y)$  określa funkcje  $\bar{u}(t,x,y)$ ,  $\bar{v}(t,x,y)$ ,  $\overline{\mathbf{y}}(t, x, y)$ ,  $\mathbf{\Psi}(t, x, y)$  ozyli składowe prędkości wiatru i temperaturę potenojalną na poziomach  $\zeta_0$ ,  $\zeta_1$ , ...,  $\zeta_k$  oraz geopotenojał na poziomie  $\xi_k$ .

43

i

## **44** Krzysztof **MoszaisKi** Prace IMM

Korzystając z  $\bar{y}(t,x,y)$  możemy wyznaczyć przy pomocy wzoru /9/ wektor geopotencjału  $\tilde{\Phi}$ t,x,y), określający geopotenojał na poziomach  $\xi_1$ ,  $\xi_2$ , ...,  $\xi_{k-1}$ . W celu przybliżonego wyznaczenia wektora  $\tilde{\phi}(t,x,y)$  można posłużyć się wzorem podobnym do /30/.

Zdefiniujmy w tym celu podobnie jak poprzednio, dla dowolnej funkoji f $(z)$  zmiennej rzeczywistej z następujący wektor k - 1 wymiarowy:

$$
J(\alpha; f) = \begin{bmatrix} 1 & \alpha \\ \int z^{\alpha} & P(z) dz \\ \xi_1 & \vdots \\ \int z^{\alpha} & P(z) dz \\ \xi_{k-1} & \end{bmatrix}
$$

gdzie P(z) jest wielomianem interpolacyjnym funkcji f (z), opartym na węzłach  $\zeta_0$ ,  $\zeta_1$ , ...,  $\zeta_k$ .

Składowe wektora  $J(\alpha; f)$  stanowią aproksymację całki

$$
\int f(z) z^{\alpha} dz
$$

dla  $i = 1$ , ...,  $k-1$ . Łatwo sprawdzić, że przy zachowaniu oznaczeń z wzoru /30/ i poprzednioh, otrzymujemy:

$$
J(\alpha; f) = K(\alpha)
$$
\n
$$
X^{-1}(\overline{f} - \overline{f} f_0)
$$

gdzie:

$$
K(\alpha) = \begin{bmatrix} \frac{1}{\alpha+1} \left(1 - \xi_1^{\alpha+1}\right), & \dots, \frac{1}{\alpha+k+1} \left(1 - \xi_1^{\alpha+k+1}\right) \\ \dots & \dots & \dots \\ \frac{1}{\alpha+1} \left(1 - \xi_{k-1}^{\alpha+1}\right), & \dots, \frac{1}{\alpha+k+1} \left(1 - \xi_{k-1}^{\alpha+k+1}\right) \end{bmatrix}
$$

Ostatecznie dla wyznaozenia wektora geopotenojału na poziomach  $\zeta_1$ ,  $\zeta_2$ ,  $\cdots$ ,  $\zeta_{k-1}$ , otrzymujemy następujący wzór przybliżony:

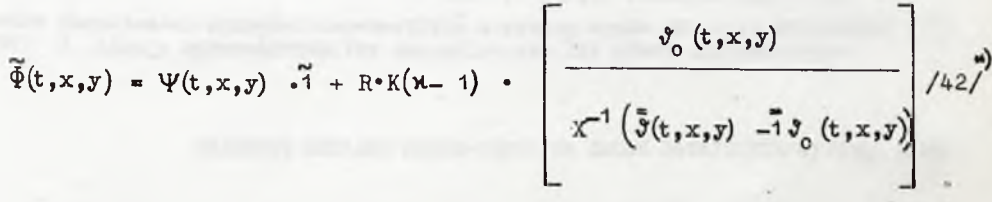

Zauważmy, że wzór /42/ może być stosowany niezależnie od procesu rozwiązywania równań /41/, dla wybranyoh wartości zmiennej czasowej t.

Przy wyznaozaniu  $\bar{\Phi}$  posługiwać się można oozywiście także i innymi znanymi metodami obliczania przybliżonego całek. Wydaje się jednak celowe zastosowanie jednolitej metody aproksymacji wszystkioh funkcji rozważanych. Zauważmy wreszcie, że wzór./42/ uwzględnia przebieg funkcji 3 na wszystkich poziomach  $\xi_0$ ,  $\xi_1$ , ...,  $\xi_{k^*}$ Dla równań typu /41/ można próbować stawiać zarówno warunki po-

czątkowe, jak też i zagadnienia początkowo-brzegowe typu:

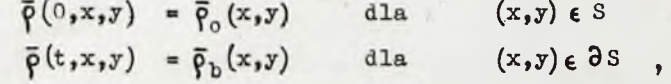

**oznacza k-1 wymiarowy wektor kolumnowy o wszystkich współrzędnych równych** 1 **.**

gdzie 3S oznacza brzeg obszaru płaskiego S, w którym rozważa się zagadnienie, a

$$
\left.\frac{\overline{\rho}_{o}(x,y)}{\overline{\rho}_{b}(t,x,y)}\right\} \text{ funk cje zadane.}
$$

Literatura

- [1] THOMPSON F.D.: Numerical Weather Analysis and Prediction. The Macmillan  $C^0$ , New Yrok 1961.
- 2 | KADYŠNIKOW W.M.: O kratkosrocnom prognozie mieteorologiceskich eliemientow po połnym urawnienijam gidrodinamiki. Trudy wycislitielnogo mieteorologiceskogo cientra, wypusk 1, 1963.
- ]3 DORODNICYN A.A.: Ob odnom mietodie cisliennogo riesenija niekotorych zadac aerodinamiki. Trudy III wsiesojuznogo matiematiceskogo sjezda, 2. 1956.

ON A CERTAIN MULTILEVEL MODEL OF SHORT-RANGE WEATHER FORECAST

#### Summary

In this paper, the so called primitive equations of weather forecast  $/1/$  -/5/ have been replaced by a system /41/ of differential equations, still not involving the so called 'pressure variable {

The obtained quasilinear system /41/, being in 'standard form', seems to be more convenient for further investigations.

The method applied here is similar to the one described in  $[2]$ , but the whole idea of approximation differs in many points.

STATISTICAL METHODS

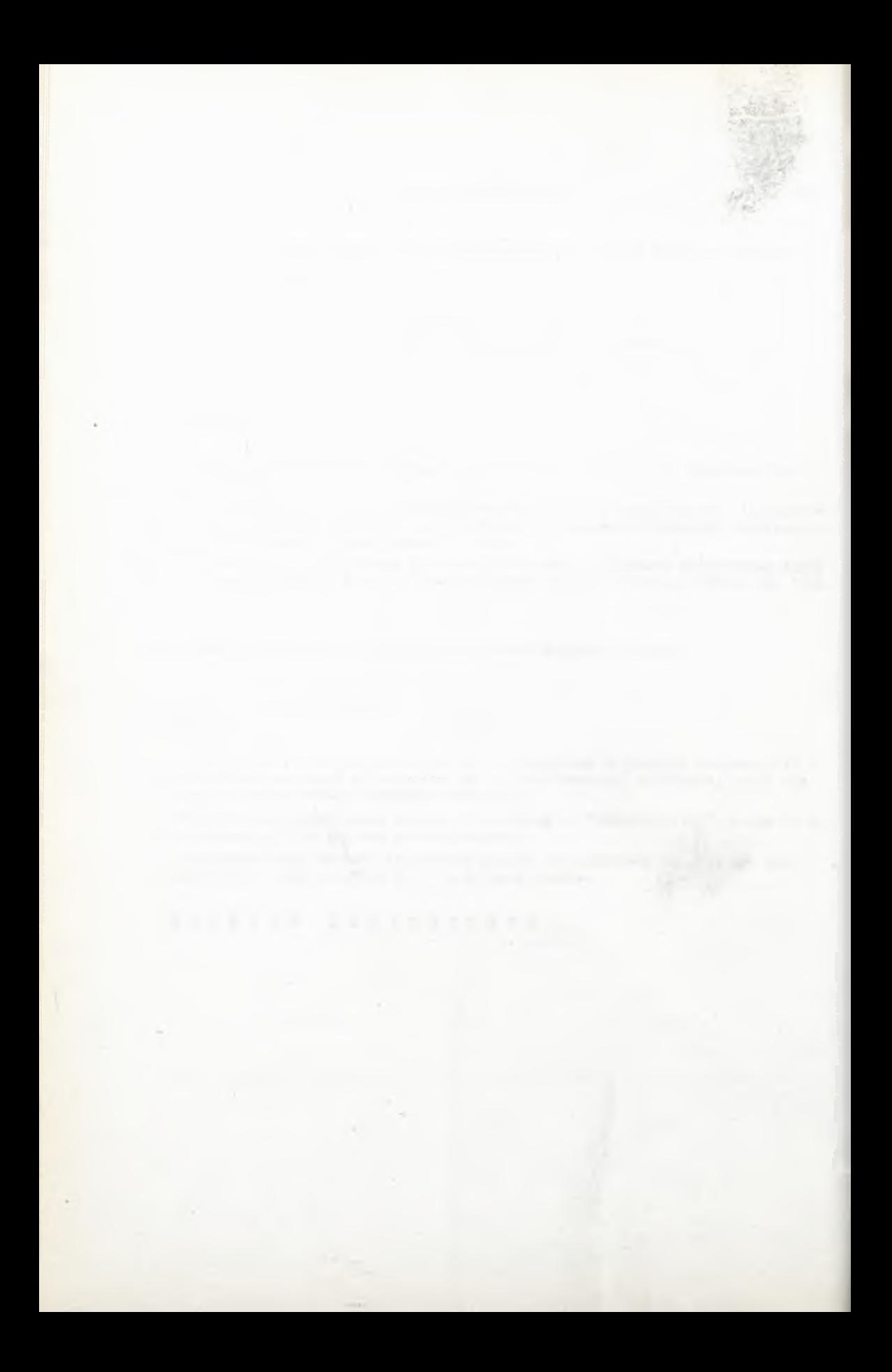

**519.214.3**

**Instytut Maszyn Matematycznych Algorytmy № 7 © 1967.5.**

# GENEROWANIE REALIZACJI PROGESU POISSONA ZE ZMIENNĄ INTENSYWNOŚCIĄ

**Lidia ŁUKASZEWSKA Elżbieta PLESZCZYŃSKA Pracę złożono 19.7.1966 r.**

**Idee generowania realizacji procesu Poissona ze zmienną intensywnością opisano w [**2**], str. 131-134.** Na tej podstawie opracowano przedstawiony w niniej**szym artykule ogólną sieć działań odpowiedniego generatora oraz szczegółowe sieci działań w przypadku gdy chwilowa intensywność procesu jest funkcją przemiałami stałą oraz funkcją ciągłą przedziałami liniową.**

Proces Poissona ze zmienną intensywnością /patrz fi]/ jest to taki proces stoohastyozny X(t), w którym

$$
P(X(t+\tau) - X(t) = k) = e^{-\Lambda(\tau, t)} \frac{[\Lambda(t, t)]^k}{k!}, \qquad \qquad \text{(1)}
$$

 $(k = 0, 1, 2, ...; t \ge 0, \tau > 0)$ ,

 $g$ dzie  $\Lambda(\tau,t)$  =  $\lambda(u)du$ .

**t+T**

t

Funkcja A(t) nosi nazwę chwilowej intensywnośoi prooesu i Jest rzeozywistą nieujemną funkcją parametru t.

W teorii obsługi masowej zakłada się niekiedy, że proces zgłoszeń /prooes wejśoia/ Jest takim właśnie procesem. Okazuje się on często lepszym przybliżeniem rzeozywietości niż prooes Poissona ze stałą intensywnością.

#### 50 Lidia ŁUKASZEWSKA, Elżbieta PLESZCZYŃSKA **Prace IMM**

Realizacjami procesu  $X(t)$  są krzywe schodkowe  $/rys$ . 1/

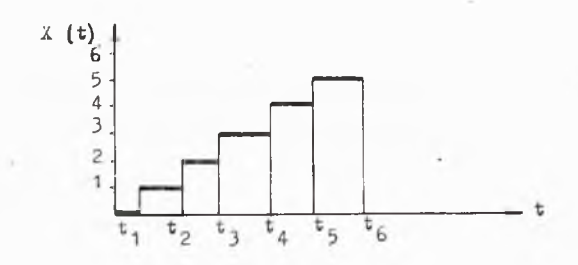

**Rys.1. Realizacja procesu x (t) .**

Jak wiadomo, w procesie Poissona przyrosty tego prooesu są równa 1. Tak więc generowanie realizacji prooesu  $X(t)$  w przedziale  $(0, T)$ sprowadza się do generowania ciągu wartości parametru t<sub>1</sub>, t<sub>2</sub>, ...,  $t_n$   $(t_n < T, t_{n+1} > T)$ , przy których następują zmiany stanu prooesu. Gdy X(t) interpretujemy Jako prooes zgłoszeń, wówczas wielkości t<sub>i</sub> oznaczają chwilę czasu, w których nadchodzą kolejne zgłoszenia. W dalszej części pracy przyjmujemy taką właśnie interpretację. Sposób generowania ciągu  $\{t_1\}$  podano w  $[2]$ .

W niniejszej praoy opisana jest pewna modyfikacja tego sposobu. Wykorzystując odpowiednio generator liozb o rozkładzie wykładniczym zamiast generatora liczb o rozkładzie równomiernym udało się skrócić nieco czas generacji ciągu  $\{t^1\}$ . Zbyt skomplikowana postać funkoji  $\lambda(u)$  może bardzo utrudnić rozwiązanie zadania i w praktyce może okazać się nieopłacalne stosowanie podanego generatora. Dlatego też w ozęści szczegółowej podana jest sieć działań w przypadku, gdy funkcja X(u) jest funkcją przedziałami stałą i ogólniej, gdy Jest funkcją przedziałami liniową. W praktyce przypadki te powinny być wystarczające.

Poniżej podany jest opis, w jaki sposób zbudowano generator.

Nieoh  $\xi_t$  oznacza okres czasu, jaki upływa od ohwili t do momentu nadejśoia kolejnego zgłoszenia w rozpatrywanym wyżej procesie  $X(t)$ . Zatem w ozasie  $\xi_{+}$  nie ma żadnego zgłoszenia i stąd

 $P(\xi_t \le u) = 1 - P(\xi_t \ge u) = 1 - P(X(t + u) - X(t) = 0)$ . /2/

Niech zmienna losowa  $T_k$  oznacza moment k-tego zgłoszenia  $(k = 1, 2, ...).$  Wobeo tego, na podstawie wzoru  $/1/1/2/$  dystrybuanta zmiennej losowej  $T<sub>4</sub>$  ma postać

$$
F(y) = 1 - e^{-\Lambda (y_0)}
$$
 (3)

Z kolei niech zmienna losowa  $Z_k = T_k - T_{k-1}$ , (k = 2, 3, ...) oznaoza czas upływający między k - 1 -szym a k-tym zgłoszeniem. Zatem wartościami zmiennej losowej Z<sub>k</sub> są z<sub>k</sub> =  $t_k - t_{k-1}$ . Ze wzorów /1/ i /2/ dystrybuanty zmiennej losowej  $z_\mathrm{r}$  pod warunkiem że zgłoszenie o numerze k - 1 nastąpiło w ohwili  $t_{\nu-1}$  ma postać

$$
F_k(y \mid t_{k-1}) = 1 - e^{-\Lambda(y_t t_{k-1})}
$$
,  $(k = 2, 3, ...), 4/4$ 

Na podstawie /3/ i /4/ można kolejno generować  $t_1$ ,  $t_2 = t_1 + z_2$ ,  $t_3 = t_2 + z_3$ , ... póki nie przekroozy się granioy przedziału  $(0, T)$ , oo jest równoważne z zakońozeniem generacji oiągu {t<sub>i</sub>}.

Z wzorów /3/ i /4/ wynika, że zmienne losowe  $\Lambda(T_1,0)$  oraz  $\Lambda(z_{k-1}, t_{k-1})$  /dla ustalonego  $t_{k-1}/$  mają rozkłady wykładnicze z parametrem 1. Wobeo tego można generować ciąg wartości w<sub>o</sub> zmiennej losowej o rozkładzie wykładniozym z parametrem 1 i znajdować t<sub>k</sub> ze związków

> $\Lambda(t_1, 0) = w_1,$  $\Lambda(\mathbf{z}_k, \mathbf{t}_{k-1}) = \mathbf{w}_k$ ,  $(\mathbf{k} = 2, 3, \ldots).$

Można to zapisać inaczej kładąc  $t_{\alpha} = 0$ 

$$
t_k
$$
  
\n $t_{k-1}$   
\n $\lambda(u)du = w_k$ ,  $(k = 1, 2, ...),/5/$ 

Ogólną sieć działań generatora ohwil t<sub>u</sub> na odcinku  $(0, T)$  przedstawia rysunek 2.

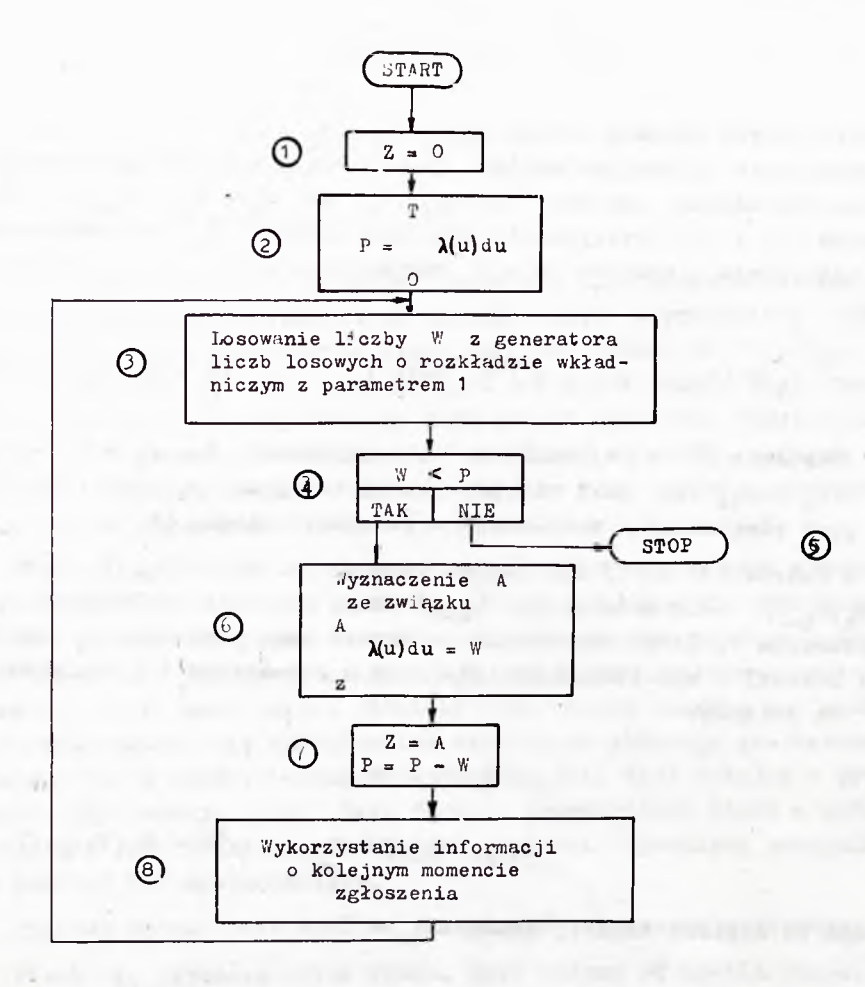

**Rys.2. Ogólna sieć działań generatora realizacji procesu Poissona ze zmienną intensywnością.**

#### GENEROWANIE REALIZACJI PROCESU POISSONA **53**

Jeżeli będzie się wykonywać operaoje według tej sieoi działań poozynająo od skrzynki © , wówozas przy pierwszym przebiegu na wyjściu ze skrzynki © otrzyma się jako wartość zmiennej Z moment  $t_1$  nadejścia pierwszego zgłoszenia /jeśli tylko  $t_1 < T/$ . Informację o chwili t<sub>1</sub> można bądź wykorzystać od razu do innyoh obliozeń, bądź też zaohować w jakimś miejscu pamięci maszyny /zależy to od rozwiązywanego zadania/. Powracając do skrzynki  $\odot$  i powtarzając przebieg na wyjśoiu ze skrzynki (7) otrzymuje się wartość Z odpowiadającą momentowi t<sub>2</sub> /jeśli tylko t<sub>2</sub> < T/. Powtarzając przebiegi od skrzynki *Q)* do skrzynki ® otrzymuje się kolejno momenty  $t_{\gamma}$ ,  $t_{\mu}$ , ... . Jeśli przy badaniu warunku w skrzynoe  $\bigcirc$  okaże się, że następny moment zgłoszenia nastąpiłby w chwili  $t_{n+1}$  > T, wówozas przerywa się proces generaoji i przeohodzi do skrzynki (5) /oznaoza to, że cały ciąg  $\{t^1\}$  został już wygenerowany/.

W skrzynoe © oblicza się pole P. Na rysunku 3 pole to jest zakreskowane.

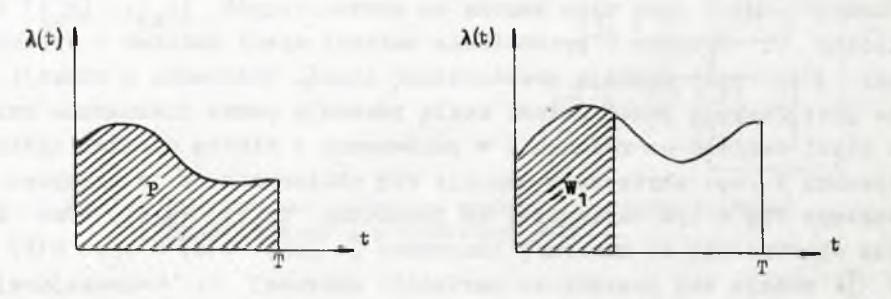

## Rys. 3. Rys. 3a.

Przy pierwszym losowaniu /skrzynka  $\bigcirc$  / otrzymuje się z generatora liczb losowyoh liczbę  $W = w_1$ , która może być większa lub mniejsza od P. Jeżeli W > P, oznaoza to, że żadne zgłoszenie nie nastąpi w przedziale czasu (0,T) i proces generaoji jest zakończony /skrzynka  $\bigcirc$  /.

W przeciwnym przypadku moment zgłoszenia wyznacza się na osi ozasu t w taki sposób, aby odpowiednia część powierzohni P z rysunku 3 była równa w<sub>1</sub> /rys. 3a/. Przy ustalaniu następnego momentu zgłoszenia trzeba wygenerować liczbę W = w<sub>2</sub> i porównać ją z polem P

#### 54 Lidia ŁUKASZEWSKA,. Elżbieta PLESZĆZYNSKA Prace IMM

zmniejszonym już o wielkość  $w_1$ . W tym celu w skrzynce  $\mathcal D$  dokonuje się odpowiednie operacje.

Sieć działań z rysunku 2. Jest słuszna dla wszelkich postaci funkcji  $\lambda(u)$ . Nie mniej jednak, jak już zaznaozono powyżej, bardziej złożona postać tej funkcji może być powodem zbytniej powolności działania tego generatora.

Algorytm generowania ciągu  $\{t_1\}$  jest szczególnie prosty, gdy  $\lambda(t)$ jest funkcją przedziałami stałą. Podzielmy przedział (0,T) na S części za pomooą oiągu liozb  $g_1$ ,  $g_2$ ,  $\cdots$ ,  $g_g$ ,  $0 < g_1 < g_2$  ...  $< g_g$  = T. Niech

> A(t)  $\begin{array}{ccc} \n\begin{array}{ccc} \n0_1 & \text{dla} & \n\end{array} & \n\end{array}$  dla  $0 \leq t \leq g_1$ ,  $\begin{bmatrix} 0_k & 0_{1a} & g_{k-1} \leq t & g_k, (k = 2,3, ..., s) \end{bmatrix}$  /6/

Funkcja'  $\lambda(t)$  jest więc zadana za pomocą ciągów  $\{c_k\}$ ,  $\{g_k\}$  i liczby S. Rysunek 4. przedstawia wariant sieci działań z rysunku 2, gdy  $\lambda(t)$  jest funkcją przedziałami stałą. Założenie o funkcji  $\lambda(t)$ , że Jest funkoją przedziałami stałą powoduje pewne nieznaozne zmiany w sieci działań na rysunku 4 w porównaniu z sieoią działań ogólną z rysunku 2./np. zbytecznym okazuje się obliozanie P w skrzynce © /. Zakłada się w tym warianoie, że parametry  $\{o_k\}$ ,  $\{g_k\}$ , oraz S są już wprowadzone do maszyny; oznaczono je jako C(K) = c<sub>k</sub>, G(K) = g<sub>k</sub>. W (1) nadaje się początkowe wartości: zmiennej Z, oznaczającej moment nadejścia zgłoszenia; zmiennej K, oznaozającej kolejny numer przedziału, na które podzielono przedział  $(0, T)$  liczbami  $g_1, g_2,$ ...,  $g_s$ ; zmiennej A, oznaozającej górną granicę k-tego przedziału; zmiennej B, oznaczającej intensywność w k-tym przedziale. W 2 generuje się liczbę W, będącą realizacją zmiennej losowej o rozkładzie wykładniczym z parametrem 1. Oznaozenie  $W = WYX(R)$ wzięto z pracy  $[3]$ , gdzie jest podany opis generatora takich liozb. W © sprawdza się, ozy moment kolejnego zgłoszenia ma nastąpić w rozpatrywanym przedziale czasu /przed ohwilą А/, to znaozy, czy V/ nie przekracza  $(A - Z)B$ . Ilustrację tego znajdziemy na rysunku 5.

# -GENEROWANIE REALIZACJI PROCESU POISSONA

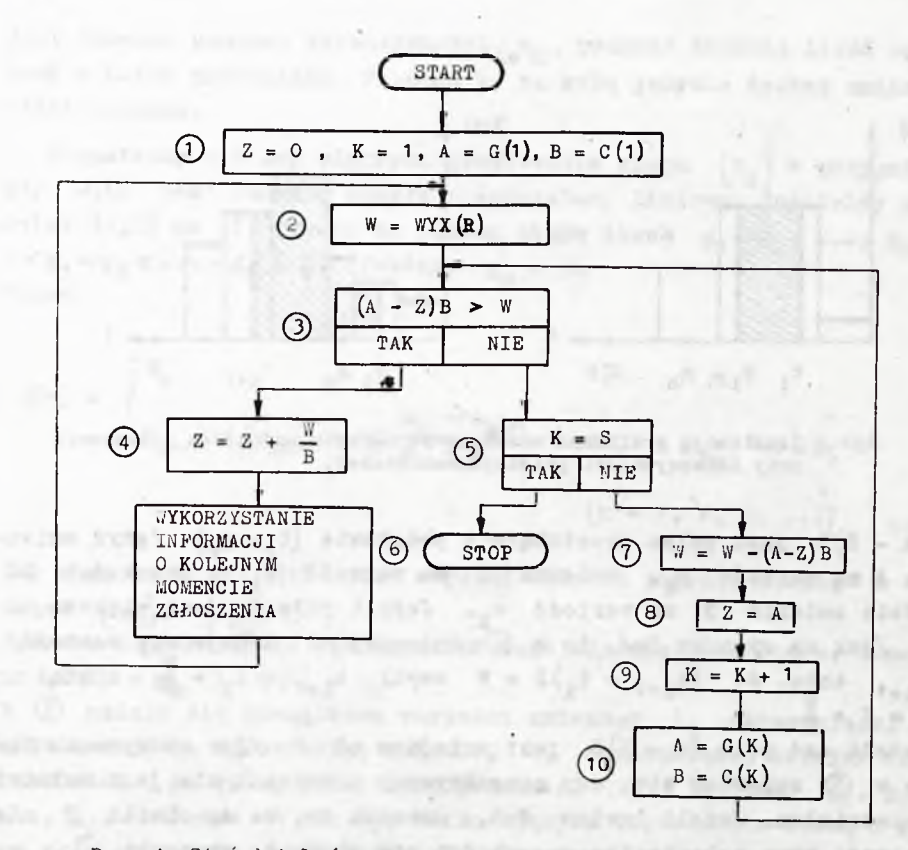

**Rys, 4# Sieć działań generatora realizacji procesu Poissona z intensywnością przedziałami stałą.**

 $N^0$  7

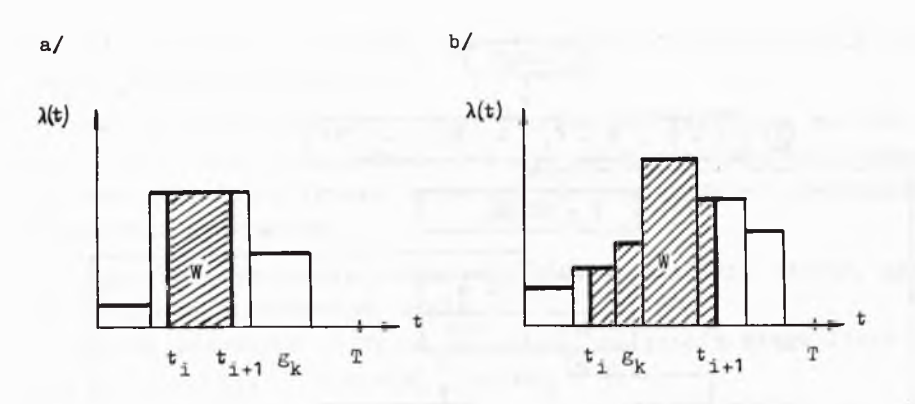

**Rys.5 Ilustracją graficzna wyznaczania momentu nadejścia zgłoszenia przy intensywności przedziałami stałej.**

(A - Z)B jest polem prostokąta o podstawie  $(t_1, g_k)$  /gdyż zmienna A ma wartość  $g_k$ , zmienna Z ma wartość  $\bar{t}_i$ / i wysokości B, gdzie zmienia B ma wartość c<sub>k</sub>. Jeżeli pole to jest większe od W /jak na rysunku 5a/, to w © zmiennej Z nadaje się wartość  $t_{1+1}$  taką, że  $(t_{1+1} - t_1)B = W$  czyli  $t_{1+1} = t_1 + \frac{W}{B}$ , a stąd  $Z = Z + \frac{\pi}{B}$ .

Jeżeli zaś pole  $(A - Z)B$  jest mniejsze od W /jak na rysunku 5Ъ/, to w © sprawdza się, czy rozpatrywany przedział nie Jest ostatnim przedziałem. Jeżeli bowiem K»S, oznacza to, że do chwili T nie nastąpi nowe zgłoszenie; przechodzi się wtedy do skrzynki © , ożyli następuje koniec generacji.

Jeżeli rozpatrywany przedział nie Jest ostatnim, należy "przenieść się" do następnego przedziału zmniejszająo uprzednio w © wielkość W o pole  $(A - Z)B$  oraz nadając w  $\circledS$  wartość  $g_k$  zmiennej Z. Nowy przedział ma numer porządkowy o 1 większy niż poprzedni, zmienia się też intensywność 1 górna granioa przedziału. Trzeba więo wykonać operaoje w  $\circled{9}$  i  $(10)$  i powrócić do wykonywania operaoji w  $\circled{9}$ i skrzynkach następnych.

Na wyjśolu skrzynki © otrzymuje się kolejno wartośoi zmiennej Z odpowiadające momentom  $t_1$ ,  $t_2$ , ...,  $t_n (t_n < T)$ . Po wykorzystaniu informacji o kolejnym momencie zgłoszenia  $t_k$ , chwilę  $t_{k+1}$ generuje się wykonując operaoje od skrzynki © . VY praktyce wygodnie

 $N^{\circ}$  7

jest ozasami zamiast intensywności c<sub>k</sub> podawać średnią ilość zgłoszeń w k-tym przedziale. Pociąga to za sobą jedynie drobne zmiany sieci działań.

Rozpatrzmy z kolei algorytm generowania oiągu  $\{t_i\}$  w przypadku, gdy X(t) jest funkcją ciągłą przedziałami liniową. Podzielmy przedział  $(0, T)$  na S części za pomocą oiągu liczb  $g_1, g_2, \ldots, g_g$  $0 < g<sub>1</sub> < g<sub>2</sub> < \cdots < g<sub>S</sub> = T<sub>e</sub>$  Połóżmy  $g<sub>0</sub> = 0$ . Niech

$$
\lambda(t) = \begin{cases} 0_0 & \text{dla} \quad t = 0 \\ 0_{k-1} - (g_{k-1} - t) \frac{c_k - c_{k-1}}{g_k - g_{k-1}} & \text{dla} \quad g_{k-1} < t \le g_k \end{cases}
$$

Tak więc funkcja A(t) jest w pełni opisana poprzez liozbę S i ciągi  $\{e_k\}$ ,  $\{o_k\}$ .

Rysunek 6. przedstawia sieć działań tego właśnie generatora. Oznaczono  $G(K) = g_k 1 C(K) = c_k$ .

W © nadaje się początkowe wartości zmiennej Z, oznaozającej moment nadejścia zgłoszenia; zmiennej K, oznaozającej kolejny numer przedziału, na które podzielono przedział  $(0, T)$  liczbami  $g_1, g_2,$  $..., g<sub>c</sub>$ ; zmiennym A i I, oznaczających odpowiednio dolną i górną granicę k-tego przedziału oraz zmiennym В i J, oznaczających •odpowiednie intensywności w dolnej i górnej granicy k-tego przedziału.

W (2) generuje się liczbę W /identycznie jak w wariancie poprzednim/.

W *Q)* sprawdza się, czy moment kolejnego zgłoszenia ma nastąpić.w rozpatrywanym przedziale czasu /przed chwilą I/, to znaczy, ozy W nie przekracza  $\frac{(I-A)(B+J)}{2}$ . Ilustrację tego znajdziemy na rysunku 7.

Jeżeli pole trapezu  $\frac{(I-A)(B+J)}{2}$  jest większe od liczby W /jak na rysunku 7a/, to w © wyznacza się moment zgłoszenia Z w sposób następujący: na osi t znajduje się taki punkt F, iż pole trapezu /punkt F jest jednym z jego wierzchołków/ jest równe V/.

 $(k = 1, 2, 3, ...)$  ,  $/7/$ 

### Lidia ŁUKASZEWSKA, Elżbieta PLESZCZYŃSKA

Prace IMM

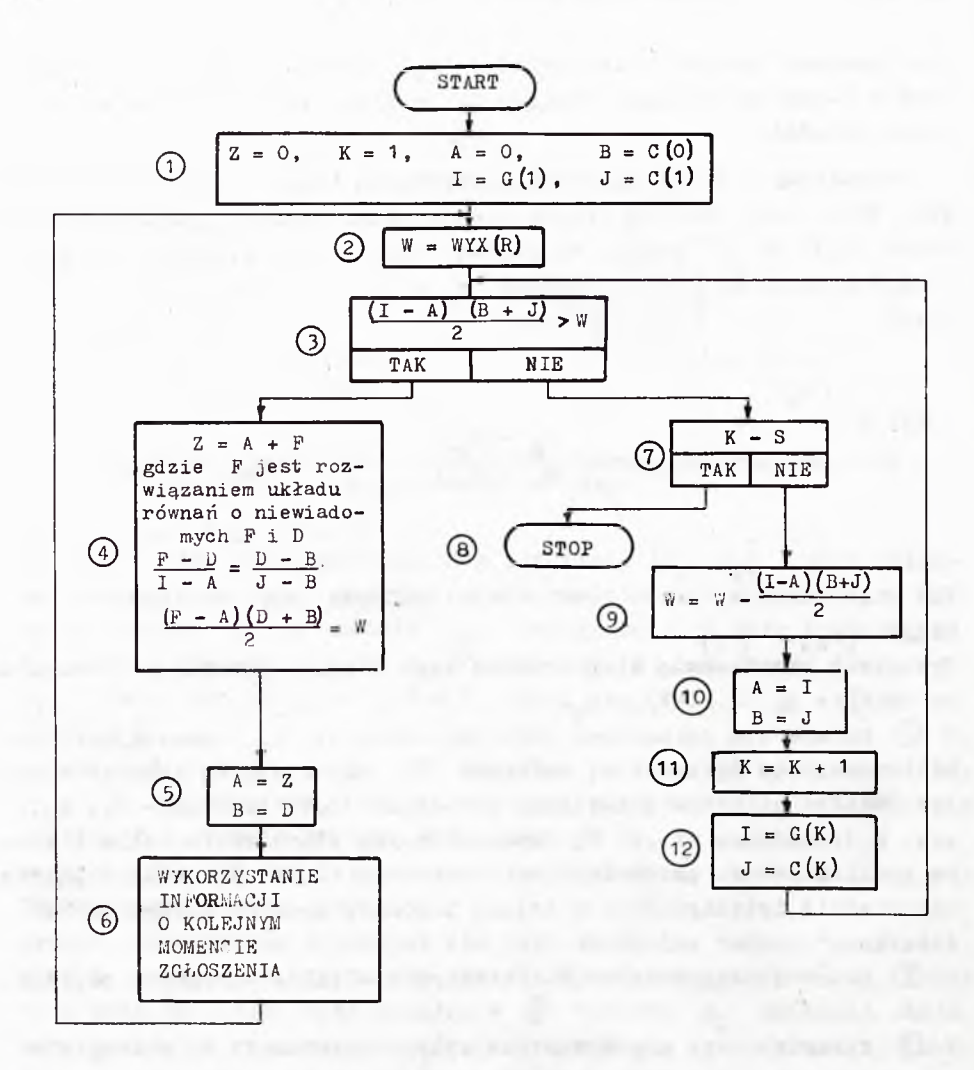

Rys. 6. Sied działań generatora realizacji procesu Poissona z intensywnością przedziałami liniowa.

# N<sup>o</sup> 7 GENEROWANIE REALIZACJI PROCESU POISSONA 59

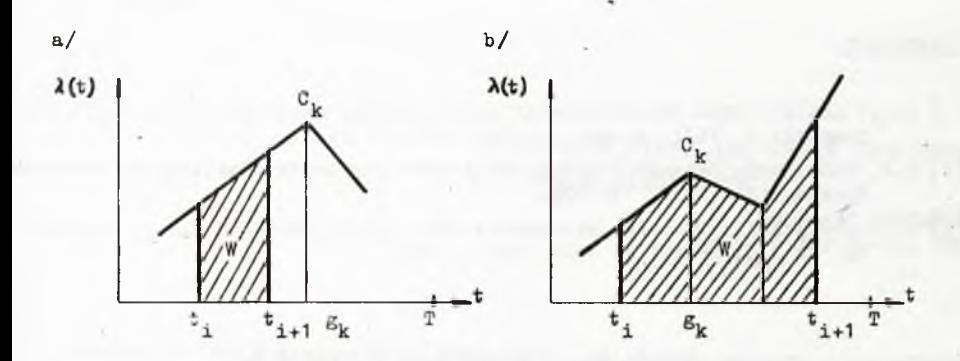

**Rys.7. Ilustracja graficzna wyznaczania momentu nadejścig zgłoszenia przy intensywności przedziałami liniowej.**

Taki tok postępowania prowadzi do układu 2' równań, w których niewiadomymi są: ohwila zgłoszenia i odpowiadająca tej obwili intensywność /oznaczono ją literą D/. Na wyjśoiu ze skrzynki © otrzymuje się więc kolejny moment zgłoszenia i intensywność. Po zarejestrowaniu tych informacji w skrzynce  $\circled{5}$  -i wykorzystaniu ioh w skrzynce  $\circled{6}$ można przejść do generowania następnego momentu zgłoszenia, poozynająo od skrzynki © .

Jeżeli pole trapezu jest mniejsze od W /Jak na rysunku 7Ъ/, to w © sprawdza się, ozy rozpatrywany przedział nie jest ostatnim, gdyż wówczas oznaozałoby to, że następne zgłoszenie nastąpiłoby po chwili T, a więc generowanie należy zakońozyć w © .

Jeżeli rozpatrywany przedział nie jest ostatnim, wówczas po zmniej szeniu W w  $\circled{9}$  o pole trapezu obliczonego i "przeniesieniu się" do następnego przedziału w skrzynkaoh  $(10, 11)$  i  $(12)$  należy powrócić do skrzynki ().

Generowanie oiągu  $\{t_1\}$  pierwszym algorytmem trwa króoej niż przy stosowaniu drugiego algorytmu. Jednakże w niektórych przypadkach przyhliżanie intensywnośoi zgłoszeń funkcją oiągłą przedziałami liniową bardziej zbliża model do rzeczywistości.

Pierwszy algorytm znalazł już zastosowanie w modelowaniu pewnego jednokanałowego prooesu obsługi.

#### **Łit eratura**

- **[i] Józef ŁUKASZ!.V.ICZ: Teoria kolejek czyli obsługi masowej. Zastosowania Matematyki,;. VIII, zeszyt 1, 1965, str. 13-26.**
- **|2I N.P. BUSLIENKO: Matematiceskoje modielirovanie proizvodstviennych processov< Moskva, 19б4, str. 131—134.**
- **[3J E. PLE3ZCZYNSKA: Technika stosowania metod Monte-Carlo na ZAM-2. Algorytmy, t. III, zeszyt 5, 1965, str. 37-64.**

**GENERATING A POISSON-PROCESS WITH A TIME-DEPENDING INTENSITY**

#### **Summary**

**Formula (1) defines a Poisson-process with a time-depending intensity. Realisation of this process in the interval (0,T) is given by a sequence of moments {t ] , in which changes of state occur. The idea of generation of such a sequence is presented in [2], p. 131-134. On this basis the general flowdiagram of the generator has been made /Pig. 2/. Two particular cases are treated in detail: when intensity A(t) is piece-wise constant /flow-diagram on Fig. 4/ and when A(t) is continous and piece-wise linear /flow-diagram on Pig. 6/.**

In practice any function  $\lambda(t)$  can be approximated by functions of that **kind. The described method was applied to generating an arrival process in a queueing model.**

**Instytut Masz y n Matematycznych 519.28:312.1.2 Algorytmy № 7 © 1967.5**

# ON CERTAIN BIRTH AND DEATH PROCESSES AND THEIR SIMULATION

by Józef **WINKOWSKI** Received **May** 24-th, 1966

**A** method of the description of some birth and death processes is given, destined for these processes run simulation on computers. Such birth and death processes are considered the runs of whioh are determined by lifetimes of certain individuals only. **A** certain simulation method is described.

The paper aims at:

Presenting a sufficiently general description of the development of population composed of individuals, the lifetimes of whioh are arbitrary random variables, and the motivation of the above mentioned description,

Presenting the method of simulation of these processes whioh is to be realized on computers.

It is endeavoured to reach such a degree of generality whioh would permit to insert in a proposed scheme processes, the runs of whioh are determined by the lifetimes of certain individuals. It seems that, besides some biologioal processes, this is the property of many other ones appearing in a mass servioe or in production /compare examples given in the paper/. This speaks for their uniform treating.

1. THE PROCESS SCHEME

Speaking about the process we shall keep in mind a stochastic process which is a family of random variables on a certain probability space  $(\Omega, \mathfrak{F}, P)$ . To describe the discussed process we shall consider a system with a finite or countable set S of states. Let  $\Lambda$  be the finite set which is the union of not empty pairwise disjoint sets  $\Lambda_1$ , ...,  $\Lambda_m$ .

As considered schemes of birth and death processes we shall understand ordered sets  $S, \Lambda_1, \ldots, \Lambda_m, \pi, \alpha_1, \ldots, \alpha_m, \beta_1,$ such that:  $\cdots$ ,  $\beta_{m}$  $\geq$ 

- $/1/$ to every  $s \in S$  corresponds the set  $\Gamma(s) \subset S$  /which may be empty/; all states to which the system can pass directly from the state s, belongs to  $\Gamma$ (s),
- $/II/$ to every pair of states s, s<sub>1</sub>  $\epsilon \Gamma(s)$  corresponds exactly one element  $\pi(s, s_1) \in \Lambda$ ; the set of the value of the function  $\pi$  is identical with  $\Lambda$ .
- $/III/$ for every  $i = 1$ , ..., m and for the state s there exist at most one state  $s_1 \in \Gamma(s)$  such that  $\pi(s, s_1) \in \Lambda_1$ ,
- $/IV/$ for every  $i = 1, ..., m$  and for  $s \in S$  a non negative entire number  $\alpha_1$  (s) is determined;  $\pi(s, s_1) \in \Lambda_1$ if and only if  $\alpha_1(s) > 0$ ;
- $/V/$ for every  $j = 1, ..., m$  and  $\lambda \in \Lambda$  a non negative entire number  $\beta_j(\lambda)$  is determined; if  $\lambda = \pi(s, s_j) \in \Lambda_1$ <br>for  $s_j \in \Gamma(s)$  then  $\alpha_j(s_1) = \alpha_j(s) + \beta_j(\lambda)$  when  $j \neq i$ <br>and  $\alpha_i(s_1) = \alpha_i(s) + \beta_i(\lambda) - 1$ .

Such a scheme is a mathematical description of the event consisting in the perishing of single individuals and their being replaced by others.  $\alpha_1(s)$  represents the number of individuals of the type i in the state s.  $\Pi(s, s_1)$  characterizes the act of replacing one individual by another while passing from state s to state  $s_1$ , indicating, among others, the set  $\Lambda_1$ , i.e. the type of the perishing individual,  $\beta_1(\pi(s, s_1))$  constitutes the number of new individuals of the type j, which appear in this act. It only depends on  $\pi(s, s_*)$ .

#### Example 1

Let us consider the system composed of three machines and two workers. First, the machines are working alone but they may under**go to damages. The workers' task is to repair the damages and re**store **the machines to work. Every damaged maohine is being repair**ed by **one worker said while doing this he can't possibly repair** another one. Let A<sub>1</sub> denote the working machine, A<sub>2</sub> - the assembly the damaged machine and the repairing worker,  $A_3 -$  the damaged **but not repaired maohine, and A^ - the idle worker. States that can be written as given bellow belong to the set S.**

$$
3A1 + 2A4
$$
  
\n
$$
2A1 + A2 + A4
$$
  
\n
$$
A1 + 2A2
$$
  
\n
$$
2A2 + A3
$$

We determine  $\Lambda = \Lambda_1 \cup \Lambda_2$  where  $\Lambda_1 = {\lambda_1, \lambda_1}, \Lambda_2$  $=\{\lambda_2, \lambda_2'\}\cdot \lambda_1$  denotes the damage of the machine and the beginning of its repair,  $\lambda'$ <sub>1</sub> - the damage only,  $\lambda_2$  - the repair of the maohine and the beginning of a new reparation, and  $\lambda_2$  - the repairing of the machine only. Functions  $\pi$ ,  $\alpha$ <sub>1</sub>,  $\beta$ <sub>1</sub> can be des**cribed by means of a graphio representation of the process scheme. For this purpose the pass from one state to another is denoted by a directed line described by a proper value of the funotlon JT•**

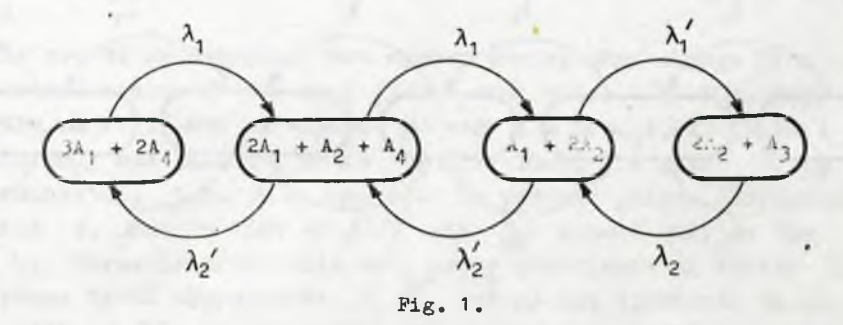

**Example 2**

**Let us take into account a system oomposed of the source of certain units, an unlimited waiting room and two servers that**

**serve the units. Each unit is served by one server and he oan't** serve another one at the same time. Let  $A_1$  denote the source of units,  $A_2$  - the set: server - unit which is served,  $A_3$  - the unit waiting to be served, and  $A_L$  – the idle server. States writ**ten as**

> $A_1 + 2A_4$  $A_1 + A_2 + A_4$  $A_1 + 2A_2$  $A_1 + 2A_2 + A_3$  $A_1 + 2A_2 + 2A_3$

**belong to set S.**

Let us assume  $\Lambda = \Lambda_1 \cup \Lambda_2$ , where  $\Lambda_1 = {\lambda_1, \lambda_1}$ ,  $\Lambda_2 =$  $= {\lambda_2, \lambda_2' \cdot \lambda_1}$  denote the producing of a unit by the source and the starting of its serving  $\lambda'_1$  - the producing only,  $\lambda_2$ the end of serving and starting a new one, and  $\lambda'_2$  the end of **serving only. The scheme of the prooess of serving may be presented as follows:**

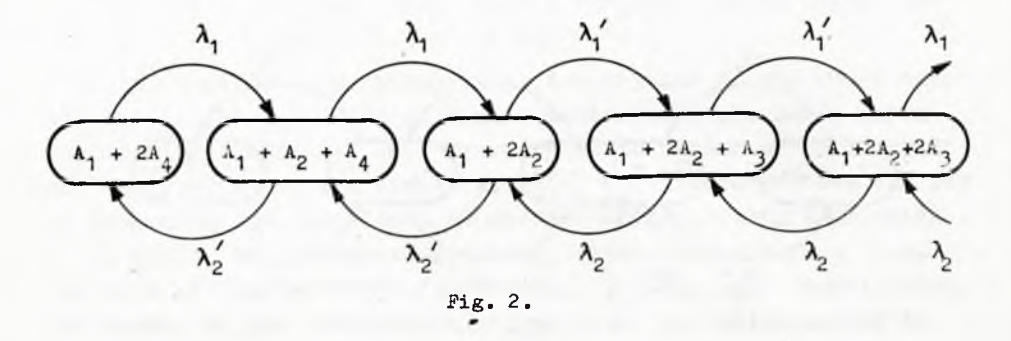

**2. THE HISTORY OF THE PROCESS**

**In a general case the future run of the prooess may depend on the previous one, i.e. on the history of the process. It consists**

### **ON CERTAIN BIRTH AND DEATH PROCESSES 65**

**of the information about all changes concerning the states of the system, those of the population itself, as well as of the moments at which the changes occurred. At this point we shall limit ourselves to the description of the order and the kind of changes only . We shall permanently assume that at the beginning the system** is in the state  $s_0 \in S$ .

**Every Individual a appearing in the run of the prooess will have an index - a pair of numbers and will be identified with** this **assigned index. The first number of the index, further denot**ed by  $\mathbf{1}(\mathbf{a})$ , is one of the numbers 1, ..., m, and it character**izes the type of the individual. The second number J(a) determines which individual of the given type in the considered run is a. Therefore, if after the Individual a appears in the pro**oess run the first individual b of the same type as a, then  $j(b) = j(a) + 1$ . If at the same time several individuals of the same type appears then they are arbitrarily numbered in turn by numbers  $j(a) + 1$ ,  $j(a) + 2$ , ...

For  $i = 1, ..., m$  let  $n_i$  be the number of this individual of the type 1, which appeared last. Let  $\bar{n} = (n_1, ..., n_m)$ . **Then**

$$
H(\bar{n},\lambda) = \left\{ (1, n_1 + 1), \ldots, (1, n_1 + \beta_1(\lambda)) , \ldots, (m, n_m + 1), \ldots, (m, n_m + \beta_m(\lambda)) \right\}
$$

**is the set of individuals that appear during this change from** the actual state s to  $s_1 \in \Gamma(s)$ , for which  $\lambda = \pi(s, s_1)$ . In view of  $/III/$  for a fixed s and  $i = 1, ..., m$  there exists only one pass for which  $\lambda \in \Lambda$  . Thus, the pair (s, i) determines  $\lambda$ , i.e.  $\lambda = \lambda(s, 1)$ . To various passes correspond **various s, but in view of**  $/V/$  **all**  $\beta_1$  **depend only on the** act  $\lambda$ . Directly after this act, every coordinate of vector  $\bar{n}$ inoreases by an appropriate  $\beta_1(\lambda)$ . It is not difficult to notioe that  $\beta_1(\lambda)$  is the number of individuals of the type j in the set  $\tilde{H}(\bar{n},\lambda)$ . But the entire number |  $H(\bar{n},\lambda)$  | of ele**ments of this set is**

$$
\sum_{J=1}^{m} \beta_{J}(\lambda) .
$$

All these numbers do not depend on  $\overline{n}$ .

Further we shall use the following denotations

$$
\overline{\alpha}(s) = (\alpha_1(s), \dots, \alpha_m(s))
$$
  

$$
\overline{\beta}(\lambda) = (\beta_1(\lambda), \dots, \beta_m(\lambda))
$$

In the system being initially in the state  $s_0 - \text{live } \alpha_1(s_0)$ individuals of the type 1, ...,  $\alpha_{\rm m}(s_0)$  individuals of the type m. We shall assume that they are individuals  $(1,1)$ , ...,  $(1, \alpha_1(s_0))$ , ...,  $(m, 1)$ , ...,  $(m,\alpha_m(s_0))$ . Let I(o) denote set of these individuals, i.e. the initial population, and let  $\bar{n}(0)$  =  $=\overline{\alpha}(s)$ . The only ohanges that occur are the result of the individuals' death. Let  $a_k$  be the very individual who perishes as the k-th in turn, and let  $s_k$  be the state to which then the system passes. If  $I(k)$  denotes the population composed of individuals living directly after this and  $\bar{n}(k)$  the vector of the greatest numbers of Individuals of all types that have lived or are living, then the following reourrenoe relations take place.

$$
s_k \in \Gamma(s_{k-1}) \tag{1}
$$

$$
a_k \in I(k-1) \tag{2/}
$$

$$
\pi(s_{k-1}, s_k) = \lambda(s_{k-1}, \, \mathbf{1}(a_k))
$$

$$
I(k) = (I(k-1) - {a_k}) \cup H(\tilde{n}(k-1), \lambda({s_{k-1}}, 1({a_k})))
$$

$$
\bar{n}(k) = \bar{n}(k-1) + \bar{\beta}(\lambda(s_{k-1}, 1(a_k))) \qquad (5)
$$

under the initial conditions

$$
I(0) = \{(1,1), ..., (1, \alpha_1(8_0)), ..., (\alpha,1), ..., \alpha_n(6_n)\}
$$
  
\n
$$
\overline{n}(0) = \overline{\alpha}(8_0).
$$

# **OH CERTAIN BIRTH AND DEATH PROCESSES** 67

These relations result directly from properties /I/ - */V/* of the prooess. They permit to reproduce its history with the given sequence  $a_1$ ,  $a_2$ ,  $\dots$ ,  $a_k$ . Indeed,  $a_1$  determines  $s_1$  in view of the property /III/ and /3/. But the population  $I(1)$  is determined according to /3/ and /4/. Generally, if the state  $s_{k-1}$ , population  $I(k-1)$  and  $\bar{n}(k-1)$ , are given, then  $a_k$  determines  $s_k$ , I(k),  $\bar{n}(k)$ . In virtue of the above one may identify the history of the process with the sequence  $q = a$ , ...,  $a_k$  which satisfies conditions  $/1/ - /7/$ . Further on we shall do it. Q will denote the set of all suoh histories together with the "empty" O history, i.e. with the sequence not including any element. A will denote the set of all individuals which might appear in histories belonging to Q.

In the set Q the relation of successiveness can be introduced. We shall say *that the history* q' follows after q and we shall write  $q - q$ , if  $q' = qa$  for a certain a  $\epsilon A$ . The relation of successiveness permits to introduoe a partial order to Q. We shall say that q precedes  $q'_1$  or is the segment of  $q_1$ if there exists a sequence of the histories  $q = q_1 \rightarrow q_2 \rightarrow$ 

 $\cdots$   $\rightarrow$  q<sub>1</sub>. = q<sup>2</sup>. The reoord q < q<sup>2</sup> will signify that q precedes q, and  $q \leqslant q'$ , that  $q < q'$  or  $q = q'$ .  $f(q)$  will denote the last element of  $q$  and  $g(q)$  will denote the segment of q having,as the last, such an element of q after the death of which appears  $f(q)$ . Especially  $g(q) = 0$  if  $f(q)$  appears in the initial population. The segment  $g(q)$  will be called the generator of the history q.

Every history  $a_1$ , ...,  $a_k$  is the initial segment of the infinite sequence  $a_1$ , ...,  $a_k$   $a_{k+1}$ , ... satisfying relations /1/ - /7/. Such sequences will be called the process run.

#### **Example 3**

Let us consider the system from Example 1, p. 1, the states of which are:

$$
s^{(0)} = 3A_1 + 2A_1
$$

 $\overline{\phantom{a}}$ 

Józef WINKOWSKI

 $s^{(1)} = 2A_1 + A_2 + A_4$  $s^{(2)} = A_1 + 2A_2$  $s^{(3)} = 2A_2 + A_3$ 

 $s<sup>(0)</sup>$  being initial. Then

 $I(0) = \{(1,1), (1,2), (1,3)\}$  $\bar{n}(0) = (3,0)$ .

 $r = (1,1)$   $(2,1)$   $(1,4)$   $(2,2)$   $(1,5)$  ...  $(2,k)$   $(1,k+3)$ ... Sequence is the process run, and each of its initial segment is a history. Indeed. Let us consider the sequence of states  $s^{(0)}$ ,  $s^{(1)}$ ,  $s^{(0)}$  $s^{(1)}$ ,  $s^{(0)}$ ,  $s^{(1)}$ , .... Of course,  $s_k \in \Gamma(s_{k-1})$ . It is easy to see that sets

> $I(1) = \{(1,2), (1,3), (2,1)\}\$  $I(2) = \{(1,2), (1,3), (1,4)\}\$  $I(2k+1) = \{(1,2), (1,3), (2, k+1)\}\$  $I(2k+2) = ((1,2), (1,3), (1, 3+k+1))$

are successive populations of the run. For  $k = 0, 1, ...$ 

 $\bar{n}(2k+1) = (3+k, k+1)$  $\bar{n}(2k+2) = (3+k+1, k+1).$ 

thus

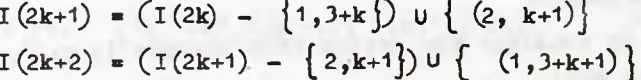

 $\pi$ ith

68

Prace IMM

#### ON CERTAIN BIRTH AND DEATH PROCESSES

$$
\{(2,k+1)\} = H((3+k,k), \lambda(s_{2k}, 1))
$$
  

$$
\{(1,3+k+1)\} = H((3+k, k+1), \lambda(s_{2k+1}, 2))
$$

and

 $N^{\circ}$  7

$$
\lambda(s_{2k}, 1) = \pi(s_{2k}, s_{2k+1}) = \lambda_1
$$
  

$$
\lambda(s_{2k+1}, 2) = \pi(s_{2k+1}, s_{2k+2}) = \lambda'_2.
$$

The property of the run is that the individuals  $(1, 2)$  and  $(1, 3)$  belong to all populations  $I(k)$ , i.e. - they do not perish. It also results from the scheme property that the process has no finite runs, and the set of individuals which may appear /i.e. A/ is identical with the set of all pairs of the form  $(1, k)$ ,  $(2, k)$ , where  $k = 1, 2, ...$ 

#### 3. PROCESS REALIZATIONS

Let  $\left\{\xi_n\right\}_{n \in A}$  be the family of the lifetimes of all individuals who may appear in the process run. Assume that these times are arbitrary random variables with not negative real values determined on the probability space  $(\Omega, f, P)$ . We accept that the process always starts at the moment  $t = 0$ .

For the set BCA and for numbers  $1_a \ge 0$  (a  $\in$  B), we determine ind(B,  $1_a$ ) as the element from B, for which  $1_a$  is the smallest. If there are several such elements then  $\text{ind}(B, 1)$  should have the smallest  $i(a)$ , and in the area of these, the smallest  $j(a)$ . From the definition we have for all  $a \in B$ 

# $1_{ind(B, 1_a)} \le 1_a$ .

To every  $\omega \in \Omega$  the run  $r(\omega)$  can be uniquely ascribed. For this purpose we determine its succeeding elements  $a_1(\omega)$ ,  $a_2(\omega)$ ,... and numbers  $\tau_{n}(\omega)$  for individuals of the population of the run  $r(\omega)$  as follows:

if  $a \in I(\circ)$  then  $\tau_{\circ}(\omega) = \xi(\omega)$ ,  $a_1(\omega) = \text{ind}(I(0), T_0(\omega))$ , if  $a_{k-1}(\omega)$ ,  $s_{k-1}$ ,  $I(k-1)$ ,  $\bar{n}(k-1)$  and  $\tau_{n}(\omega)$ for  $a \in I(k-1)$  are determined, then,

$$
a_{k}(\omega) = \text{ind}\left(I(k-1), \tau_{a}(\omega)\right),
$$
\n
$$
s_{k} \in \Gamma(s_{k-1}),
$$
\n
$$
\pi(s_{k-1}, s_{k}) = \lambda(s_{k-1}, 1(a_{k}(\omega)))
$$
\n
$$
I(k) = \left(I(k-1) - \left\{a_{k}(\omega)\right\}\right) \cup H(\bar{n}(k-1), \lambda(s_{k-1}, 1(a_{k}(\omega))))
$$
\n
$$
\bar{n}(k) = \bar{n}(k-1) + \bar{\beta}\left(\lambda(s_{k-1}, 1(a_{k}(\omega))))\right),
$$
\n
$$
\tau_{a}(\omega) = \tau_{a_{k}(\omega)}(\omega) + \xi_{a}(\omega) \quad \text{for} \quad a \in H(\bar{n}(k-1), \lambda(s_{k-1}, 1(a_{k}(\omega))))
$$

It should be noticed that the states, population and n also depend on  $\omega$ . It is easy to see that the number  $\tau_{\alpha}(\omega)$  is the moment at which the death of the individual a occurs, and is the moment of its appearance.  $\tau_{a_{n}(\omega)}(\omega)$ 

Let  $R^+$  be the set of all not negative real numbers. We extend the history set by adding the element  $\chi$ , called improper history. Q will further denote the extended set. Physical sense of the notion of improper history will be cleared up below. Now, we accept that every history is the segment of  $\chi$ .

To every pair  $(\omega, t) \in \Omega \times R^+$  one can unequally asoribe the history  $q(\omega, t) \in Q$ . Namely, we put:

70

Prace ILLM

ON CERTAIN BIRTH AND DEATH PROCESSES

$$
0 \quad \text{if} \quad t < T_{\alpha_1(\omega)}(\omega),
$$

 $q^{\gamma}(\omega, t) = a_1(\omega) \dots a_k(\omega), \quad \text{if} \quad \tau_{a_k(\omega)}(\omega) \leq t < \tau_{a_{k+1}(\omega)}(\omega) / 8/$ 

 $\chi$  if  $\tau_{a_n(\omega)}(\omega) \leq t$  for  $k = 1, 2, ...$ 

For a fixed  $\omega$  we thus get the function  $q(\omega, \cdot)$  of the variable t. We shall oall it the realization of the process. In turn, with a fixed t,  $q(s,t)$  is the function of  $\omega$ . In view of the countability of the set Q all histories can be numbered and treated as natural numbers. Then,  $q(. ,t)$  can be treated as a real function. If it is  $T$ - measurable, it is a random variable. Then the family  $\{q(\cdot,t)\}_{t\leq R^+}$  is a stoohastic process which is going to be proved. For this purpose it is sufficient to prove the following.

#### Theorem

For every  $t \in R^+$  and  $q \in Q$  the set  $\{\omega \in \mathcal{Q} : q(\omega, t) = q\}$ is  $f$  - measurable.

### Proof

First assume that  $0 \neq q \neq \chi$ . Then  $q = a_1, ..., a_k$ . For every history  $q \in Q$ ,  $o \neq q \neq \chi$  we determine the set  $U(q)$  as fol $lows:$ 

a/ if  $g(q) = 0$ , then  $U(q) = \{f(q)\},$ <br>b/ if  $g(q) \neq 0$ , then  $U(q) = \{a_{1,1}, ..., a_{1,1}\}$ , where

 $a_{1}$  =  $f(q_2)$ , ...,  $a_{1}$  =  $f(q_{j+1})$ , ...,  $a_{1}$  =  $f(q)$ , and

 $q_1 = g(q)$ , ...,  $q_1 = g(q_{1+1})$ , ...,  $0 = g(q_1)$ .
Józef WINKOWSKI

Its elements are individuals  $a_{\underline{1}_1}$ , ...,  $a_{\underline{1}_1}$ ,  $(a_{\underline{1}_1} = f(q))$ such that at the moment of death of the current one, starts the life of the next one. Therefore, if we determine  $\tau_{(q)} = \tau_{f(q)}$ then

$$
\tau(q) = \sum_{a \in U(q)} \xi_a
$$
 (9)

Let  $[q]$  be the set of  $\omega \in \Omega$  to which corresponds the history  $q(\omega, t) = q$  for a certain  $t \in R^+$ . It is  $F$  - measurable. Indeed

$$
[a_{1}] = \{ \omega \in \Omega : \xi_{a}(\omega) < \xi_{a}(\omega) \text{ or } \xi_{a}(\omega) = \xi_{a}(\omega), \text{and} \tag{10}
$$
\n
$$
1(a) > 1(a_{1}) \text{ or } 1(a) = 1(a_{1}), \text{ and } J(a) > 1(a_{1})
$$
\n
$$
\text{for } a \in I(o) \}
$$

is an  $F$  - measurable set. But if  $[a_1, ..., a_{k-1}]$  is  $F$  - measurable, then

$$
[a_1 \cdots a_k] = [a_1 \cdots a_{k-1}] \cap \{ \omega \in \Omega : \tau(a_1 \cdots a_{k-1} a_k) < \tau(a_1 \cdots a_{k-1} a) ,
$$
\nor

\n
$$
\tau(a_1 \cdots a_{k-1} a_k) = \tau(a_1 \cdots a_{k-1} a) \quad \text{and} \quad 1(a) > 1(a_k) / 11 / \text{or} \quad 1(a) = 1(a_k) \quad \text{and} \quad j(a) > j(a_k) \quad \text{for} \quad a \in I(k-1) - \{a_k\} \}
$$

is also  $\mathfrak{F}$  - measurable, as  $I(k-1) - \{a_k\}$  is finite, and functions  $\tau$ (a<sub>1</sub> ... a<sub>k-1</sub> a<sub>k</sub>),  $\tau$ (a<sub>1</sub> ... a<sub>k-1</sub> a) are  $\tau$  - measurable in view of  $/9/$ .

 $\mathfrak{F}$  - measurability of the set  $\{\omega \in \mathbb{R}: q(\omega, t) = a_1 \dots a_k\}$ results from the following equality

72

Prace IMM

 $\{\omega \in \Omega : q(\omega, t) = a_1 \dots a_k\}$ 

$$
= \left[a_1 \cdots a_k\right] \cap \Big(\bigcap_{a \in I(k)} \{\omega \in \Omega : \tau(a_1 \cdots a_k) \leq t < \tau(a_1 \cdots a_k \ a)\}\Big).
$$

The truth of the theorem for  $q = 0$  results from the fact that the set

$$
\left\{\omega \in \mathbb{R} : q(\omega, t) = 0\right\} = \left\{\omega \in \mathbb{R} : \xi_a(\omega) > t \quad \text{for} \quad a \in I(0)/13/\right\}
$$

is  $J$  - measurable.

If  $q = \chi$ , then

$$
\left\{\omega \in \mathbb{S}: q(\omega, t) = \chi\right\} = \bigcup_{\substack{q \in \mathbb{Q} \\ 0 \neq q}} \left[\bigcap_{\substack{q \in \mathbb{S} \\ q \neq \chi}} \left(\log \mathbb{S}: \tau(q) \leq t\right)\right], \qquad (14)
$$

therefore the theorem holds too OED.

Usually the stochastic birth and death process is defined in a different way than we did here. Namely, let  $|B|_1$  denote the number of individuals of the type i in the set BCA. Then, the vector  $(|B|_1, ..., |B|_m)$  represents the amount of individuals of all types in the set B. As a birth and death process one understands usually the stoohastic process  $\{\overline{N}(\bullet,t)\}_{t\in\mathbb{R}^+}$  where

$$
\bar{N}(\omega, t) = \left( |I(k)|_1, \ldots, |I(k)|_m \right),
$$

and  $I(k)$  is the population corresponding to the history  $q(\omega, t)$ = =  $a_1$  ...  $a_k$ . For  $q(\omega, t)$  =  $\chi$  one may put  $e.g.$   $\overline{N}(\omega, t)$  =  $(\infty, ..., \infty)$ Having the process  $\{q(\cdot, t)\}_{t \in R^+}$  one can determine  $\left\{ \overline{N}(\bullet, t) \right\}$   $_{t \in R}$ +. However, the consideration of the first one is advantageous because the first contains the description of the fates of separate individuals.

 $N^{\circ}$  7

 $1421$ 

#### J**ózef WINKOWSKI**

# 4. ALGORITHM OF SIMULATION

Assume the possibility of chosing at random the elements of the set  $\Omega$ , according to the probability measure  $P$ , determined on  $\sigma$ -field  $\sigma$  of subsets of  $\Omega$ . Then, the process  $\{q(\bullet,t)\}_{t\in\mathbb{R}^+}$ can be simulated as follows.

We chose at random  $\omega \in \Omega$ . Then we determine the lifetime of all individuals of the initial population  $I(0)$ . These are the values of random variables  $\xi_a$  a  $\epsilon I(0)$  corresponding to the chosen  $\omega \in \Omega$ , i.e. the numbers  $\xi_a(\omega)$ . We determine the moments of death  $\tau_{a}(\omega) = \xi_{a}(\omega)$  (a  $\epsilon \overline{1(0)}$ ). We ohoose the individual  $a_1 = \text{ind}(I(0), \tau_a(\omega))$ , we determine its type  $1(a_1)$  and put  $q(\omega,t) = 0$  for  $t < \tau_{a_1}(\omega)$ . Having  $s_0$  and  $i(a_1)$  we determine  $\lambda(s_{0} - i(a_{1}))$  and  $s_{1} \in \Gamma(s_{0})$  such that  $\pi(s_{0} - s_{1}) = \lambda(s_{0} - i(a_{1}))$ . If it appears that such  $s_{1}$  does not exist, we put  $q(\omega, t) = a_1$  for  $t \ge \tau_{a_1}(\omega)$  and we finish the simulation. In an opposite case  $s_1$  can be determined uniquely. This results from the process property. We determine  $\bar{n}(1)$  and the set  $H(\bar{n}(0), \lambda(s_{0}, 1(a_{1}))),$  determine the life times  $\xi_{a}(\omega)$  for its elements and next the moments of death  $\tau_a(\omega) = \tau_{a}(\omega) +$ +  $\xi_a(\omega)$ . We eliminate the individual  $a_1$  from the population  $I(0)$ , and add to it all individuals from the set  $H(\bar{n}(0))$ ,  $\lambda(s_1, 1(a_1))$ . In such a way we obtain the population  $I(1)$ . We chose from among it the individual  $a_2 = \text{ind}(I(1), T_a(\omega))$ , we put  $q(\omega, t) = a_1 a_2$  for  $\tau_{\omega}(\omega) \leq t < \tau_{a_2}(\omega)$  and we prooeed like in the case of the initial population I(c). Continuing this procedure, we determine the realization  $q(\omega,.)$  of the process on a still bigger segment of time.

The described proceeding is just the simulation of the birth and death process. It is not difficult to imagine the ways of its realization on computers.

#### References

[1] M. LOEVE: Probability Theory. Princeton 1960.

[2] T.B. HARRIS: The Theory of Branching Processes. Berlin 1963.

THEORY OF PROGRAMMING

saids the state of the problems and who is there is

 $\mathcal{A}$ 

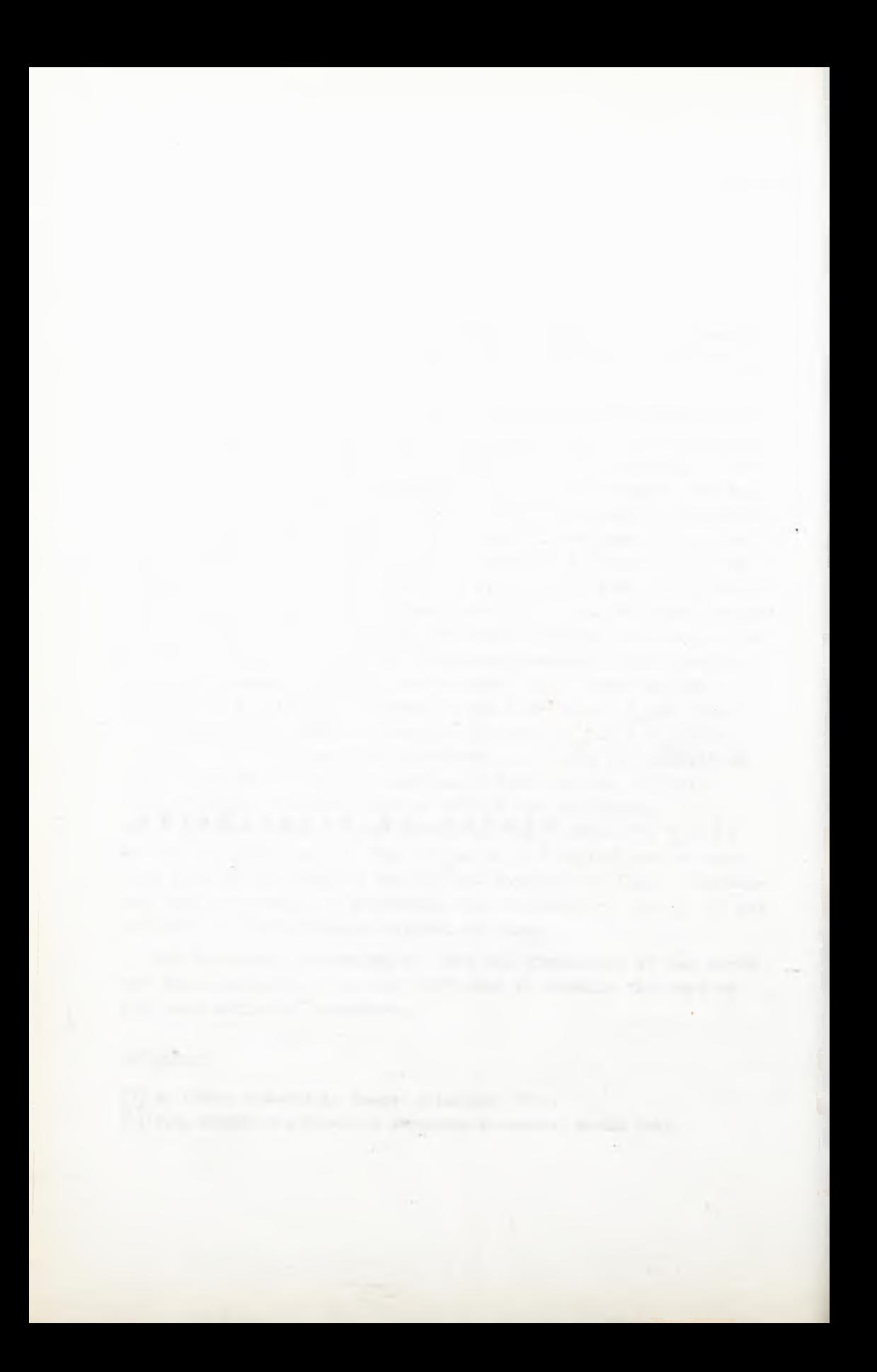

**Instytut Maszyn Matematycznych Algorytmy H° 7 © 1967.5**

**681.3.06:691.327.2**

STORAGE ALLOCATION FOR ALGOL by Ludwik CZAJA Piotr SZORC Received September 30th, 1966

The paper deals with a method of storage allocation for ALGOL implemented on the ZAM computer. Storage allocation is carried out automatically by the ALGOL compiler. It is a so-called ''static - dynamic'' allocation since it is carried out partly during the translation and partly during the run time.

# 1. INTRODUCTION

Some basic storage allocation problems arise beoause of the existence of several kinds of storages in the computer, the capacity and acoess time of which are different. Generally speaking suoh an allocation in storages of a program and its variables whioh ensures the shortest run time should be introduced. This oan be done by organizing a moderate number of storage transfers and also keeping the most frequently used information in highspeed store. The problem formed in the above way can be solved only for every oomputer separately, a more general solution being unknown beoause of its strong dependence on oomputer characteristics.

It appears that the method of compiling object programs depends to a great extent on storage allocation. The system of executing programs translated from ALGOL /as described in  $\lceil 6 \rceil$  /whioh enriohes the "pure" ZAM computer and provides facilities to construct such programs, is the consequence of the described method

of storage allocation. In particular this method requires a separate facility of entry and exit from blocks and procedures.

To avoid complicating the description, the existence of sooalled external array will not be considered, i.e. we assume all the variables to be allooated in the high-speed store. We also assume that there are only two stores: high-speed store and the external one. The method of allocating information in the computer storage will be called the storage allocation.

#### 2. GRAPHIC REPRESENTATION OF THE ALLOCATION FOR TWO STORAGES

It is convenient to present the storage allocation in a rectangular set of coordinates. The x-axis stands for the external store and the y-axis stands for the high-speed store. The point on the axis indicates the address. The fact that the storage allocation is discrete is of no importance for the allocation problems. Transfers from the external store to the high-speed store can be treated as projections of a fragment of the external store on to the fragment of the high-speed store. It is, therefore, a line on the plane  $x$ ,  $y$ . We are naturally interested only in segments forming a  $45^{\circ}$  angle with the axis. It is particularly easy to draw a border line between the high-speed store area reserved for variables and the area reserved for the program; the border line is usually varying in time. For instance, for the program having the block structure  $((\n\cdot)(\cdot))((\cdot))$  and stored in the external store the border line can be presented as follows:

haster of you you available at heath? Wilders and invite (weep est aubiates faming estate, claimints reference many art plat -netally unfolloca as modellingul anytherally be research senator party

-45 degraded double antillerers he pursue and finds andepts of one is colour and independe specific or four the tory is at edded OW III at bottomed on 2005 most betalliness increase nection To BE DIMINIST RAINED for examine HE "sult" add records limited but recent mill by wingspeaker and AT combining steel Sendia

# STORAGE ALLOCATION FOR ALGOL

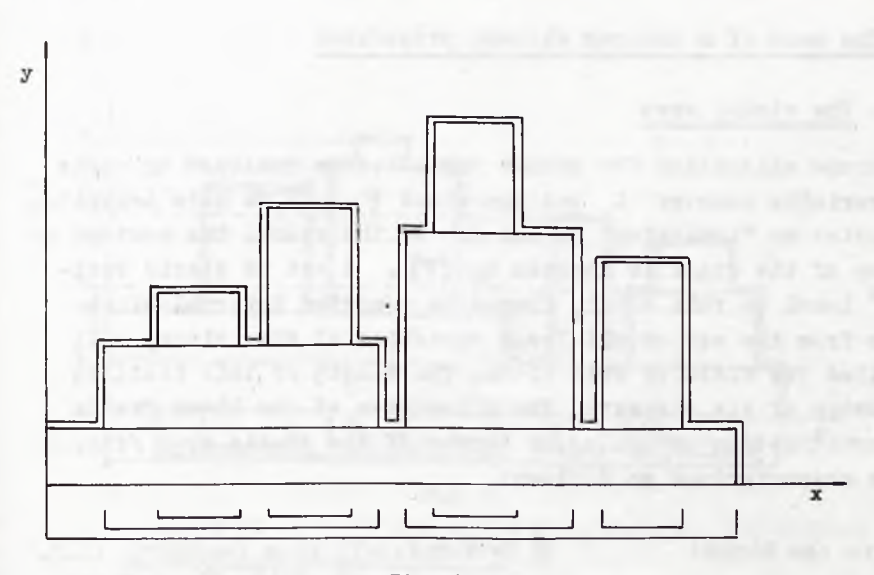

#### $Fix. 1.$

The area under the double line is for variables /which are addressed acoording to the mutual localization of the blooks/, while the area above the double line is for the program. The border line treated as a function of  $x$  /more precisely - its horizontal segments only/ represents the number of variables available from x, and is called the level of variables in x.

# 3. ALLOCATION OF VARIABLES

Among several known allocations mentioned in  $7$  the one called "statio-dynamic" variable allocation is chosen. It consists in place allocation in high-speed store of simple variables during the compiling time, while to arrays and recursive procedures fields the place is allocated during the program execution. To all variables real addresses are assigned in the high-speed store, the mutual localization of the blocks being considered. All the above being done in the ALGOL-optimum way.

 $N^{\circ}$  7

79

#### **80 Ludwik CZAJA, Piotr SZQRC Prace IMM**

## 3.1. The oase of a program without procedures

# 3.1.1. The statio area

Storage allocation for simple variables is realized by means of a variable counter L and the stack  $\varphi$ . To be more accurate,  $\varphi$  denotes an "indicator" or the top of the stack. The content of the top of the stack is denoted by  $(\varphi)$ . A set of static variables<sup>\*</sup> local to this blook, formed by removing internal block fields from the set of all local variables of this blook, will be called the field of this blook. The length of this field is the number of its elements. The allocation of the block fields i.e. construction of the upper border of the statio area /fig. 2/ can be characterized as follows:

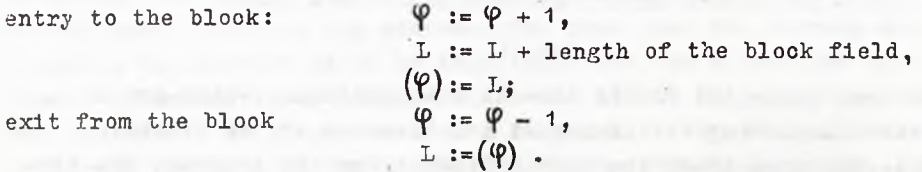

It is obvious that this algorithm realizes the ALGOL locality rule in the optimum way i.e. for each x the level of statio variables in x, constructed by this algorithm, is the smallest of all the acceptable ones /i.e. those ensuring the oorrect program execution/.

It is also obvious that the level of statio variables is the same in eaoh place of the given simple block<sup>\*\*</sup>called the block level.

#### Example

The program having the following blook structure $((|)(|)(|)(|))$ lies on the drum and has the following levels of the static variables of the successive blooks:  $S_1$ ,  $S_2$ ,  $S_3$ ,  $S_k$ ,  $S_{\beta}$ ,  $S_{\beta}$ ,  $S_{\beta}$ ,  $S_{\beta}$ . The allocation of its statio variables is presented in the graphic form:

<sup>\*</sup> The static variable is a simple variable or an auxiliary variable introduced by the compiler /cf  $\lceil 6 \rceil$ /.

<sup>\*\*</sup>The simple block is built up by removing all the internal blocks.

# **STORAGE ALLOCATION POR ALGOL 81**

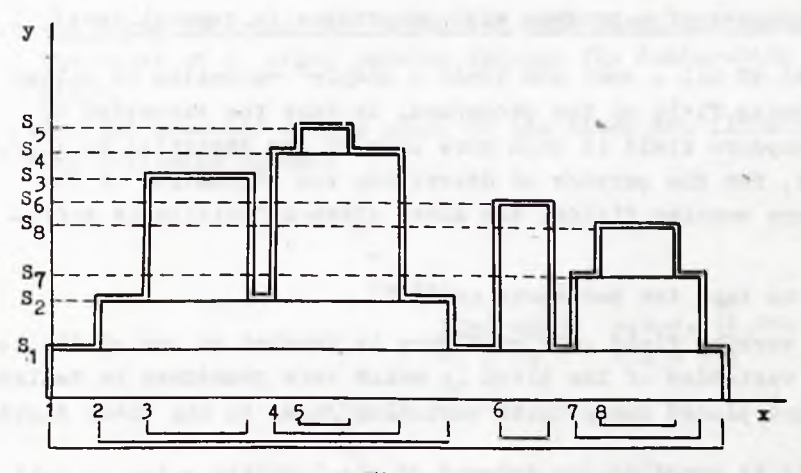

\*'ig. 2.

## 3.1.2. Dynamical area /for arrays/

The dynamical area is limited by two bounds and its structure is the structure of these bounds.

The lower bound is defined during the translation time and is constant during the run time; it is the highest level of static variables.

The upper bound is defined during the run time in the way similar to the one described in section  $3.1.1.$ , except that the actual values of L /which is now called the L register/ i.e. the actual level of dynamic variables are taken down for eaoh block not in the stack  $\varphi$  but in a special oell /the auxiliary variable/ lying within the block. The detailed description can be found in |6|. Definition of the upper bound during the translation process is not possible, because of the existence of dynamic arrays.

Above the upper bound of the dynamic area there is the area designed for the program.

 $N^{\circ}$  7

#### **82 Ludwik CZAJA, Piotr SZQRC Prace IIU**

# 3.2. The oase of a program with prooedures /a general case/

A set of all  $\overline{\ }$  rmal and looal - simple<sup> $\stackrel{*}{\ }$ </sup> variables is called the working field of the procedure. In faot the struoture of the procedure field is much more complex /as described in  $|6|/$ . however, for the purpose of describing the allocation of the procedure working fields, the above given definition is sufficient.

Let us take the two basio rules:

- a. the working field of a prooedure is treated as one of the looal variables of the blook in whioh this procedure is declared and placed among these variables  $/1$ .e. in the blook field/.
- b. if it is possible /on account of the locality rule/ to call for prooedure G from procedure F and if the prooedures are not declared one within the other, then, their fields are disjointed.

While the rule **b** is connected with the correct program execution, the realization of the rule  $a$  is convenient as it gives a clear picture of the static area structure and the optimum use of the storage, however, it is not the only one acceptable. When treating the entire prooedure field as one variable, our considerations become much simpler.

The allocation of simple variables in a general case is realized by means of two parameters L and M, the stack *V* and the two translator states'being in the procedure' and 'not being in the procedure'. The parameter M denotes the maximum level of static variables in the procedure. L and  $\varphi$  have the previously given meaning.

The upper bound of the static area in a general case will be formed in the following way:

\*As distinguished from the blook field, the working field of a procedure consists of all The blook fields which it contains as well as of all the working fields of the internal procedures.

## **IMPLEMENTATION OP ALGOL FCR ZAM COMPUTERS 95**

 $B -$  the looal variable introduced for each blook and containing the value of L after passing through the declaration of this hlook.

Actions exeouted at the entry to the hlook are illustrated by the following example

$$
\frac{\text{begin}}{\text{real}} \text{array} \quad \text{a, b, o, [1 in, 0:m]};
$$
\n
$$
M, N \left[ k + 2 : n - 1 \right];
$$

fasoofis be metape and

1. Evaluating the dope vector for the first array of the segment; it should be notioed that the number of dope veotors is equal to the number of array segments but not to that of the arrays.

$$
DY1 [1] := 2
$$
  
\n
$$
DY1 [2] := n-1+1
$$
  
\n
$$
DY1 [3] := m-0+1
$$
  
\n
$$
DY1 [4] := 1xDY1 [3] +0.
$$

in a control transfer from

2. Reservation of looation determination of the array addresses and storing the pairs /the dope vector address, the array address/

```
a := (\langle DV \rangle, L)L := L+DV1 [2] xDV1 [3]b := ( \times DV1 > , L)
L := L+DV1 [2] xDV1 [3]c := (2)V1 > 1/LL := L+DV1 \lceil 2 \rceil xDV1 \lceil 3 \rceiland then in an analogous way:
DV2. [1] := 1DV2 [2] := n-1-(k+2) +1
DVI2 [3] := k+2
```
"To hills. Flagh Lit. Br. winings

 $N^{\circ}$  7

**96 Ludwik CZAJA, Piotr SZQRC Praoe Ш**

 $M := ($   $V2 > .L)$  $L := L+DV2 \lceil 2 \rceil$  $N : = ($   $> DV2 > 1)$  $L := L+DV2$  [2]

3. After performing all these activities for all array declarations of a given blook, we store the level of the dynamio storage inside this blook, i.e. the assignment  $B := L$  is executed.

Exit from the blook through end or through go to a non-local label must regenerate the register L to the state in whioh it was at the moment of passing through the blook declaration. To do that it is neoessary only to perform the formula L :■» B, where В is always looal in the blook whioh was entered. Thus, we plaoe suoh a formula after end of eaoh blook and after each label.

Due to the above-desoribed mechanism of blook exit and entry, the level of dynamio store oan be regenerated while returning to the given level of the program block struoture. This dynamically realizes the system similarily to the described for the static storage  $\lceil 4 \rceil$ .

# II. IMPLEMENTATION OP THE PROGRAM WITH RECURSIVE PROCEDURES AND SWITCHES

The system of allocation as described in paper  $\lceil 4 \rceil$  permits us to realize programs having no recursive prooedures and switches, without any additional mechanisms. It results from the faot that fields of eaoh of the two prooedures or switohes which can work simultaneously, are disjointed. To realize full ALGOL /with recursive prooedures and ewltohes/ a system of programs, so-oalled "running system" was written. We usually refer to it by extra-oodes when using prooedures. The system works in the following way.

#### Definitions

Let us consider the dynamic sequenoes of steps  $\theta \rightarrow \theta \rightarrow 0$ ...  $\rightarrow$ H which begin with the main program and end

# **IMPLEMENTATION OP ALGOL FOR ZAM COMPUTES 97**

with the actually executed procedure. These sequences are formed according to the following rules:

- a. each entry to the procedure causes adding its name to the dynamic sequence of steps,
- b. eaoh end of the procedure exeoution through end or go to leading outside the prooedure, oauses eliminating the end of the sequence up to the name of the procedure to which we pass. if passing through end only the last element is eliminated; if through go to several elements of the sequenoe may be eliminated. .

The prooedure will be oalled:

 $N^{\circ}$  7

- 1. activated if its name occurs in DSP /dynamic sequence of steps/,
- 2. reoursive If earlier elements of the same name ooour in DSP,
- 3. aotlve if no later elements of the same name ocour In DSP. We will also use the notions non-activated, non-recursive, nonaotive procedures, which are negations of the original oon cepts.

The element direotly preceding the procedure in DSP Is oalled dynamic predecessor of the procedure.

These definitions make it obvious if the same prooedure name oocurs many times in DSP, it is treated as several various procedures.

# ?he structure of the prooedure vector and of the prooedure field

According to the first part of this paper, a veotor of prooedure and of switches /P.S.V./ is being formed during the translation. This veotor contains the following information for each declared prooedure and switoh:

- 1. the address of the field,
- 2. the address of the program /procedure body/,
- $3.$  the size of the field,

- 4. the number of formal parameters of the prooedure or the number of elements of the swltoh list.
- 5. Aotivatlon /this is a dynamic two state information, the initial state for eaoh prooedure is non-aotivated/.

One group of this information takes two words in the ZAM-21 oomputer.

The field of the prooedure consists of:

- 1. Cells of prooedure and running system cooperation:
	- $E$  the address of the field of the recursive predeoessor,
	- D the dynamlo shift of the field,
	- N the name of the dynamlo predeoessor,
	- R the address of the field of aotual parameters,
	- T the drum address of return.
- 2. The fields of formal parameters of the prooedure.
- 3. The fields of local quantities of. the procedure body.

The cells of the procedure and running system oooperation, as well as the field of formal parameters of the prooedure, are load-" ed at the entry to the procedure.

Entry and exit from the prooedures

There are two registers which are of importance during the run of the object program, namely:

- 1. Register L the aotual level of the dynamic storage.
- 2. Register P the name of the prooedure being exeouted, and represented by VP  $/n/$ , where VP  $/n/$  denotes the address of this procedure in the prooedure veotor. The register P has the initial value 0 /the name of the main program/.

Before entering the prooedure it must be made sure whether it is a prooedure of the language /e.g. INPUT or SINUS/, or a procedure deolared in the program. In the oase of a standard procedure, we oommunlcate with it by means of the program evaluating its aotual parameters and storing the results in a special buffer. The

#### **IMPLEMENTATION OP ALGOL FOR ZAM COMPUTERS 99**

program then goes to execute the proper language procedure without oheoklng reourslveness, sinoe language prooedures are not reoursive.

Entering the ALGOL procedure, we oheck whether it is aotivited according to the information oontained in the prooedure vector. If it is not activated, we move its fields to the free place in the dynamio storage acoording to L, thus releasing the field for the procedure which is to be executed.

At the same time, in the N—th cell of the prooedure we store the name of the prooedure whioh we enter to. Owing to that, it is Possible, on exit from the prooedure, the name of which is in the register P /i.e. the prooedure being exeouted/, to reproduoe the sequenoe reverse to DSP, leading from the content of P to 8 through successively indioated dynamic predecessors.

The seoond ohain formed for the exit from the prooedure is the chain of recursive predecessors stored in the cells  $E$  of particular prooedures. Entering a non-aotivated procedure, we write into this procedure E the own procedure address, while entering an activated one, we write the actual value of L, i.e. the address of the looation of the recursive predecessor. Let us notioe that:

- 1. The oontent of the cells E end N for non—activated procedures /i.e. not belonging to DSP/ is inessential.
- 2. Sinoe at no time of the program run there can be two ldentloal values of the oells  $E_2$  the content of the oell  $E_1$  of the procedure can be oonsidered as the dynamioal name of this prooedure, distinguishing it from all other elements of the sequenoe BSP. The exit from the procedure through end reproduces the state from before activating the prooedure, therefore the name of the dynamic predeoessor is written into P. And depending on whether we go out from the recursive procedure or not, we remove the field of its recursive predeoessor or make it non-activated. After oompleting all these aotivities, we execute the return jimp instruction. The return address whioh Is sent to the prooedure while it is being oalled for, is stored in its field in the oell T.

 $N^0$  7

Exit from the procedure through go to is slightly more complicated as go to can pass through several elements of DSP /in case of go to to the formal label/ the DSP elements oan be the same.

Therefore, the labels are represented by the address and by the dynamio name of the procedure to which this label belongs. With this kind of procedure representation it is enough to act as in the case of end /obviously except the return jump/ until the required procedure appears, and then to jump to the indicated address. The lowering of the level of the dynamio storage, which is generally necessary after the exit from the procedure, is realized by the mechanism of assignments  $L := B$ , as desoribed in the first part of this paper. The assignments are nade next to the labels.

# Evaluation and substitution of actual arguments in the procedure

Because of the substituting of expressions by name and because of side— effects, it is necessary in ALGOL to enclose actual parameters of procedures in subroutines and send the subroutine addresses to the procedure; the moment of their execution is determined by the procedure Itself. As Input-Output procedures have nospeoifleld formal parameters, it was necessary to transmit information on the kind of the substituted parameter.

The following were then distinguished as being of various kinds: a simple variable, an indexed varia&le, expressions /arithmetic or logic/, an array, a ,designational expression and a string. Distinguishing between arithmetic expressions and variables is made for time - optimalizatlon of the object program, as in the oase of calling by name, It is enough to call once only for the subroutine which substitutes the simple variable, while in the oase of the subroutine substituting expression we oall for the subroutine on eaoh passing through the corresponding formal variable.

At the exit from the prooedure, besides the above desoribed oells E and N, the procedure cells D and R are used to evaluate the actual argument subroutine.

# **IMPLEMENTATION OP ALGOL FOR ZAM COMPUTERS 101**

 $D - /dy$  mamic shift of field/ contains zero if the field of this prooedure is in the static storage as a result of the previously desoribed operations. In the opposite case D contains its shift /the difference between the dybamic address and the statio one of the field of this procedure/.

If x is a looal variable of the procedure F /aotlve or non-aotive/, then by adding the oontent of cell D of procedure У to the statio address x, one obtains its dynamio address, which is or is not equal to the statio one. This is essential when substitutiong suoh variables where just the address /especially the dynamio one/ and not the value should be substituted, sinoe the formal parameter oan be the left side of the assignment statement.

'Che aotual parameter programs should be treated as subroutines: one has to get baok from them. It is therefore neoessary to store the return labels /i.e. the drum address and the prooedure name/ in their working field. Sinoe it is done by the programmed instruction oalling for the argument, the address of this working field has to be sent to the called prooedure and stored in a fixed looation in its field and this looation is denoted by R. Thus, R contains the address of the working field of the actual parameter programs substituted in this prooedure. This is the address from the statio field of the dynamio prodeoessor of this prooedure. The oan be proved that during the exeoution of the subroutine of the aotual argument of the prooedure DSP should be the same as before the entry to. Obviously, after calling for the argument it must be possible to reproduce the situation which distinguishes suoh a transfer from an ordinary ending of the prooedure exeoution and from the eliminating of the element DSP.

Let  $F\rightarrow G$  be the last element of DSP, /usually it is not important whether F is *&* and whether G is F/. In the oase of oalling for the argument from  $G$  to  $F$  only two possibilities oan be oonsidered:

1. G non-reoursive:

 $N^{\circ}$  7

- a. let us write the return label into G in the field indicated in R,
- b. execute all exit activities of G i.e. activating it and placing F in register P.
- $2. G -$  reoursive:
	- $a<sub>o</sub>$  let us store the values R and N of field  $G<sub>o</sub>$
	- b. exchange field G with its reoursive predecessor,
	- o. write the return label into G in the field indioated in the stored value R,
	- d. place the stored value N /it being F/ in the register  $P_e$ .

The return from the actual argument subroutine reproduces the state from before calling for the argument, ohanging again the register P and exchanging the fields in the case of return to the reoursive procedure. The content of cell D determines wheter we go back to the reoursive procedure; if it differs from 0 it means the return to the reoursive prooedure. Only the exohange of fields when calling for the argument oould oause the existence of. the active prooedure with D different from 0.

# Final notes

The above-desoribed system realizing procedures in ALGOL has some drawbacks, of whioh the main is its logical complexity particularly in evaluating the aotual arguments of reoursive procedures.

A fixed reservation of place for working fields of procedures is also an important drawback of the system. The advantage of the system is a greater speed of the exeoution of objeot programs having no recursive procedures.

Another advantage of the aocepted system is also an easy transfer to simpllfield and considerably faster system whioh realizes ALGOL without reoursive procedures, even by means of optimising comments informing about the non-recursiveness of the program.

The final estimation of the described system might be made after its longer exploitation and after the comparison of times of program exeoution in this and other systems of implementation of ALGOL for the same computer.

# **IMPLEMENTATION OP ALGOL POR ZAM COMPUTERS 103**

# III. FLOWCHARTS OF THE RUNNING SYSTEM PROGRAM

The RUNNING SYSTEM program oonsists of several separate subroutines which enrich the hardware of the ZAM oomputer. Thus a new maohine is obtained, the instruction list od which contains several instructions of the ZAM hardware as well as several instructions of the extra-code.

The flowcharts given in this section, define the extra-code instructions. The ALGOL compiler for ZAM produces the object program written in the instructions of the enriohed maohine.

## ACTIVATING THE PROCEDURE

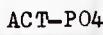

 $N^{\circ}$  7

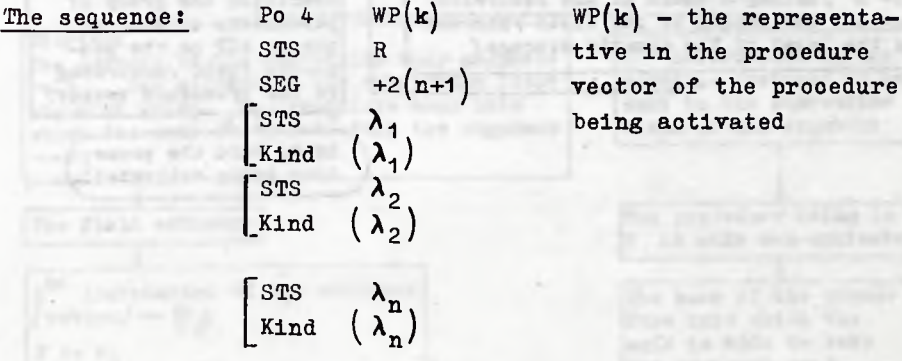

tive in the prooedure veotor of the prooedure being activated

ed r indring in this direction of the ada

SAN COOL BANKING IS BEEN BOOK TONE AND CONCEANED

# The subroutines:

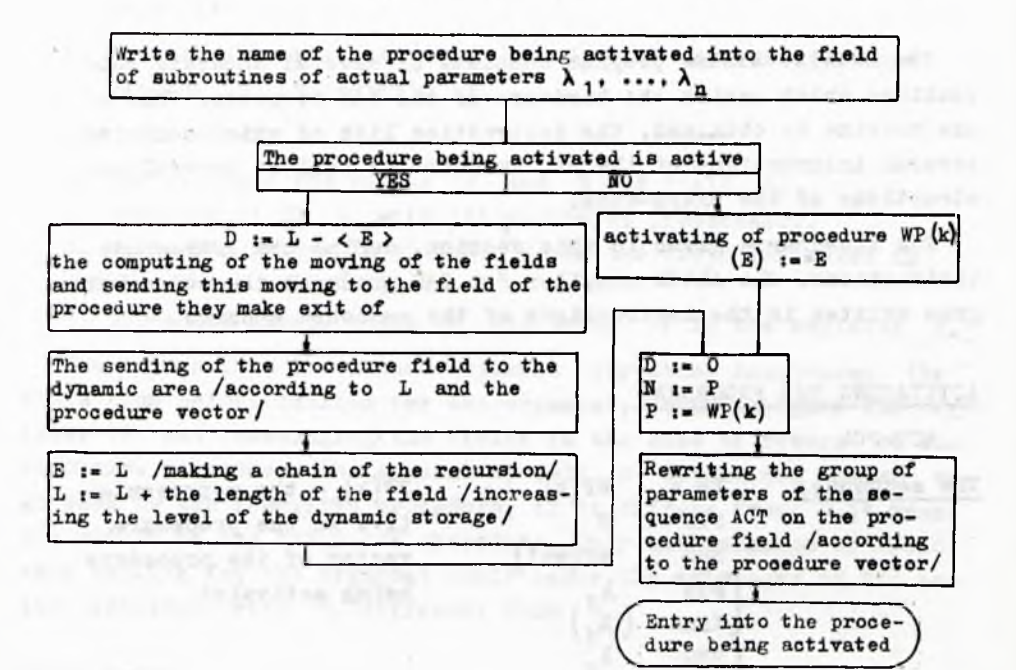

real of the sayer

Atlantic Police Land and

104

 $N^{\circ}$  7

#### GOING FOR THE ARGUMENT

 $\text{ARG}$  - P06

 $P06 \alpha$ . The sequence:  $SEG + 1$ 

# The subroutine:

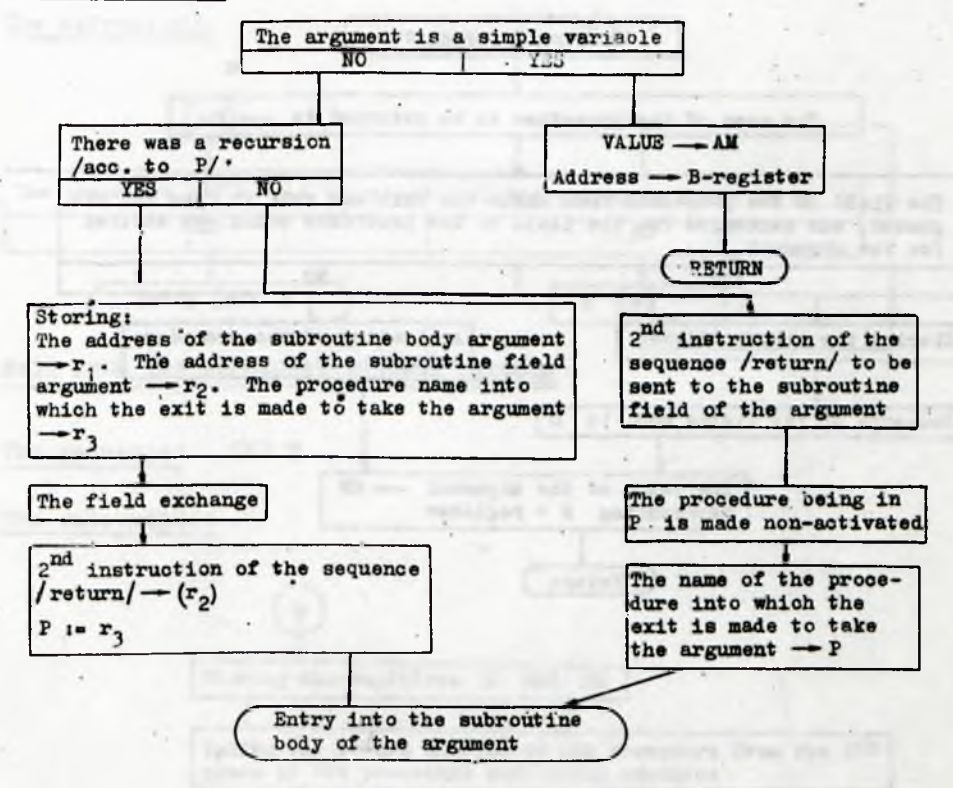

# RETURN FROM THE ARGUMENT

 $WAR - PO7$ 

The sequence: PO7  $R_2$ 

The subroutine:

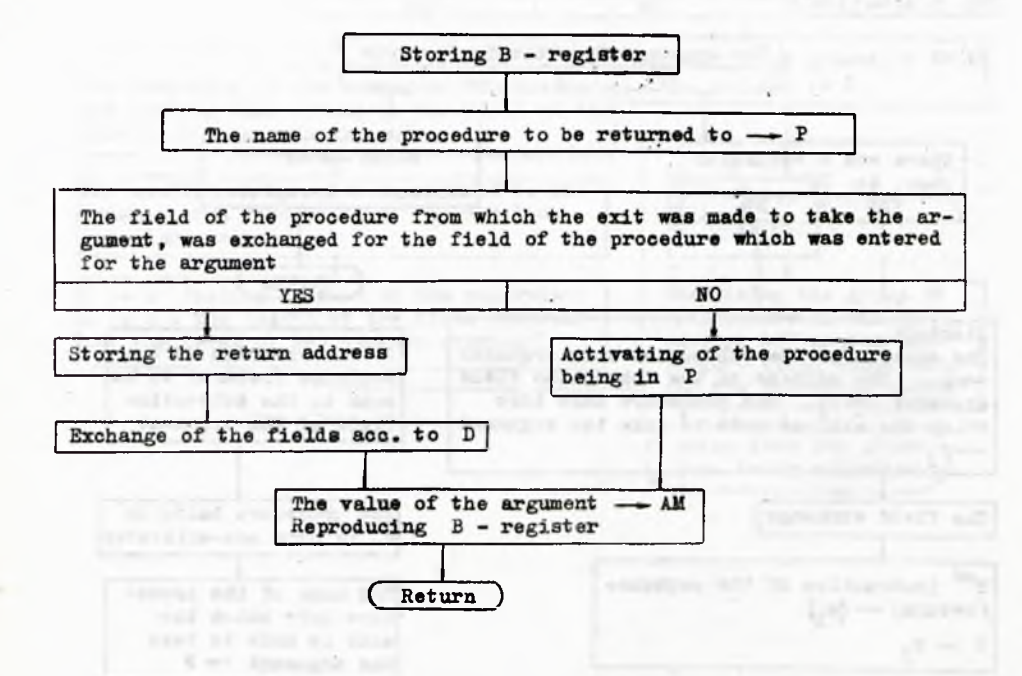

IMPLEMENTATION OF ALGOL FOR ZAM COMPUTERS

# EXIT FROM THE PROCEDURE THROUGH GO TO

The sequence: **UBA** λ **UAK**  $WP(k)$  $SKO$   $\omega$ 

 $\lambda$  - the label  $WP(k)$  – the representative in the procedure vector of the procedure to which  $\lambda$ belongs

The subroutine:

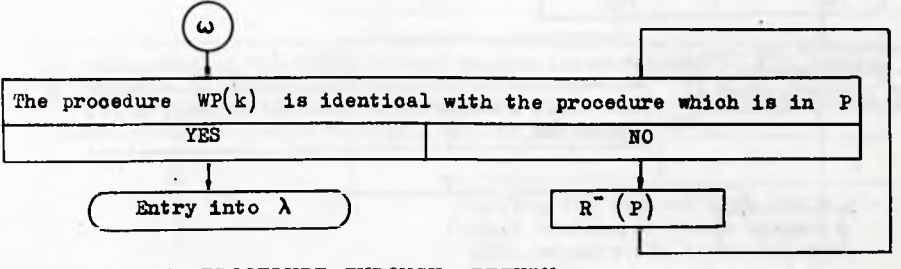

EXIT FROM THE PROCEDURE THROUGH RETURN

#### SKO 9 The sequence:

The subroutine:

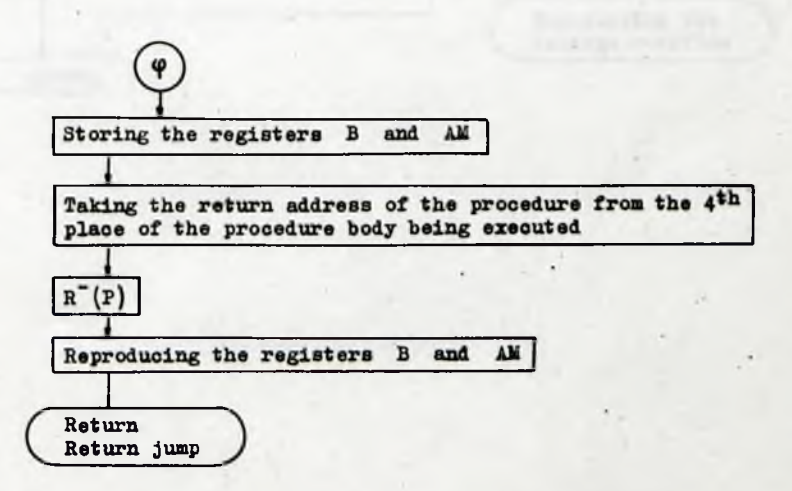

107

The subroutine is carried out using the register P.

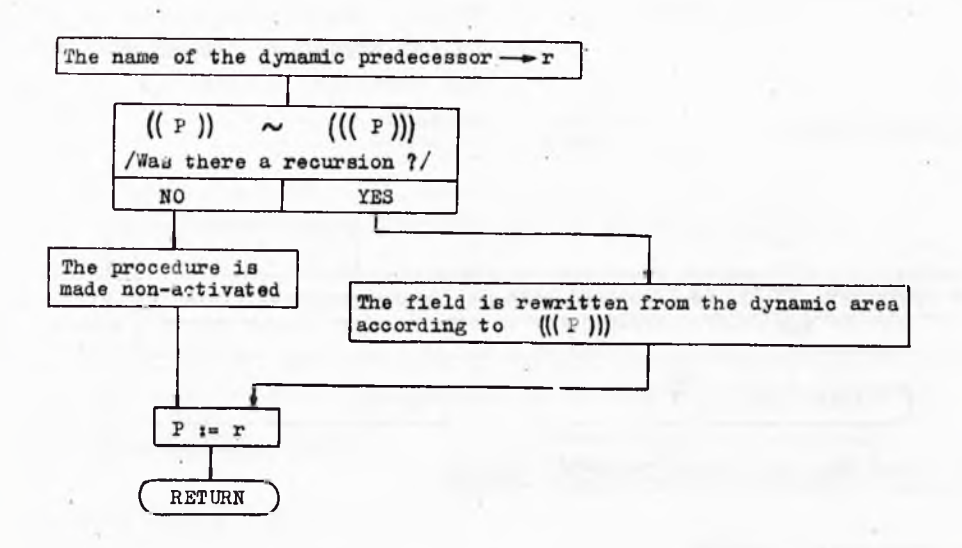

 $N^{\circ}$  7

INCREASING REGISTER L

ZVVL *-* P22

The sequence: P22 p p - the address containing the number of the increase of L

The subroutine:

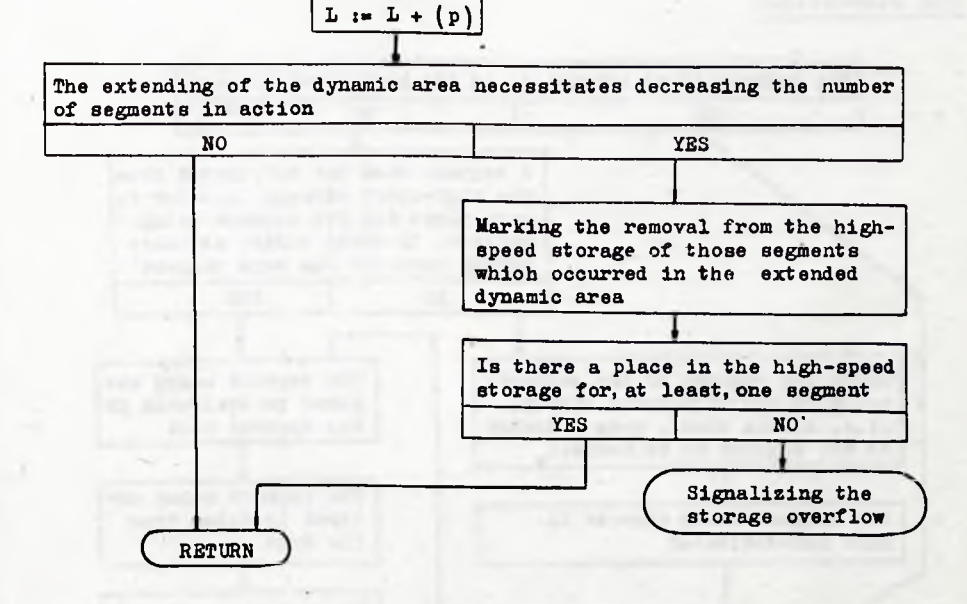

SEGRENT JUMP / SEGMENTS EXCHANGE SUBROUTINE/

SSG - P08

The sequence:  $POB(n, m)$  n - the segment number

- 
- m the address towards the beginning of the segment of the place being entered

/

The subroutine:

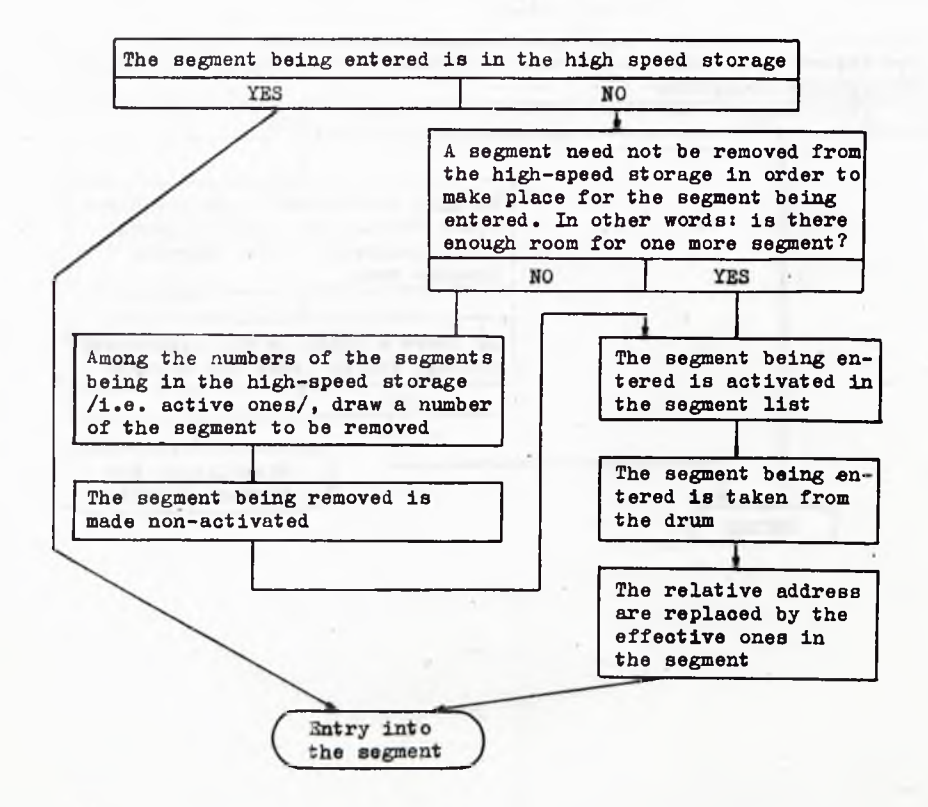

# Bibliography

**[l ] NAUR P.: Revised ALGOL 60 Report ACM, Vol. 6.**

and a reflect that the control to the property of the control of the control fields of the

March of the street process of the control when the free saying their auto the self and if above you that we are there will be

**[**2 **] NAUR P.** 1 **The design of the GIER ALGOL Computer BIT 3/1 /63.**

**[**3 **] ŁUKASZEWICZ L.: Rodzina masmyn ZAM.**

the form and the basic

and thing that the first and

this department worked of street, on

**[4]{CZAJA L., SZQRC P.** 1 **Storage Allocation for ALGOL, Algorytmy Ho** *7,* **1967»**

 $N^{\circ}$  7

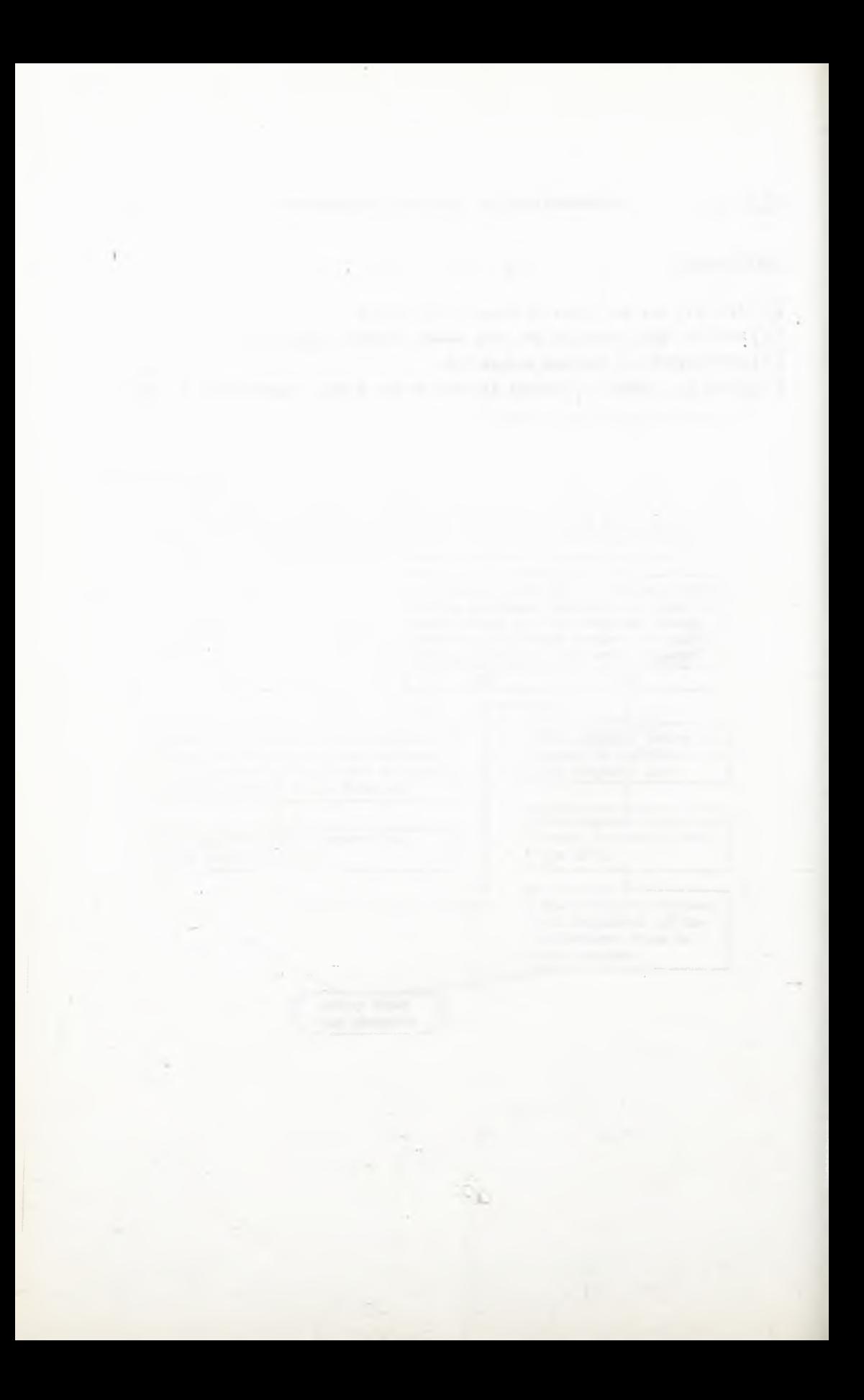

681.3.06

**Instytut Maszyn Matematycznych Algorytmy № 7 © 1967.5**

> THE STRUCTURE OF PROCEDURES ADJOINED TO THE ALGOL SYSTEM FOR ZAM COMPUTERS **by Krzysztof MOSZYŃSKI Ryszard POGORZELSKI Received June 30th,** 1966

**The paper gives a description of structures of pro**cedures, adjoined to the ALGOL system for ZAM comput**ers. Given: The organization of adjoined procedures. The cooperation of adjoined procedures with the ALGOL system and the proposed equipment of the translator system with declarations facilitating this cooperation. Principles of using the adjoined procedures.**

#### 1. INTRODUCTORY NOTES

Adjoined procedures are those which are not written in the autocode, but adapted to be adjoined by means of a translator to a program written in ALGOL. The adjoined procedures should satisfy the following conditions:

- The use of the adjoined program does not necessarily require its recording in the main program, i.e. tapes comprising adjoined procedures must not be written every time in the program.
- » The use of the adjoined procedure ought to be possible after getting acquainted with the formal description of parameters and results, its internal struoture being of no interest.
- Adjoined procedures should be more optimal, as regards the operation time and the number of places in the storage than analogous procedures written in autocode.
- The time of program translation comprising adjoined procedures should be shorter that the time of program translation fully written in ALGOL.

Prace IMM

Two possibilities are foreseen:

For computers with magnetic tapes the library of adjoined prooedures should be recorded on magnetic tapes.

For computers not equipped with magnetic tapes separate procedures should be prepared in the form of separate paper tapes with catalogue numbers.

In both cases a certain system of checking should be foreseen, operating during the procedure input to the storage e.g. by means of control sums.

2. THE USE OF ADJOINED PROCEDURES

At the beginning of the blook which uses the procedure, a declaration should be placed as follows:

name of procedure /parameters/: . prooedure

value part specification of arguments; library /"catalogue  $number$ <sup> $\prime$ </sup>.

The name is every time given by the programmer who uses the procedure. The catalogue number of the adjoined procedure is being established. The value part, specification and the numbers of parameters as well as their successiveness, are imposed by the description. The call to a so-declared procedure is the same as to the ALGOL procedure.

3. GENERAL CONSTRUCTION OF ADJOINED PROCEDURES

The adjoined procedure consists of:

- . content of the procedure,
- field of the procedure.

**STATISTICS** 

The content of the procedure comprises instructions and it must agree with segmentation rules.

Corp. manda Japaning Cia

cuttle is real and had parends of Afr

Talktown Boygett, 24 HALL HE

114

The field of the procedure serves for storing:

- . parameters needed for cooperating with the ALGOL system,
- information about the procedure parameters,
- separate working places,
- . information about working arrays.
- procedure constants.

The content of the procedure is being written on the drum by the operational system. If constant procedures appear. they must by placed directly behind the content /on the drum/.

> $\overline{M1}$  $M<sub>2</sub>$  $SEG + 2$ ENTRY

The content of the procedure is the following:

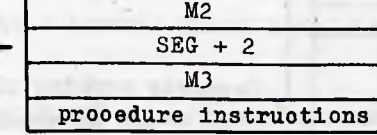

Words M1, M2 and M3 comprise the following information:

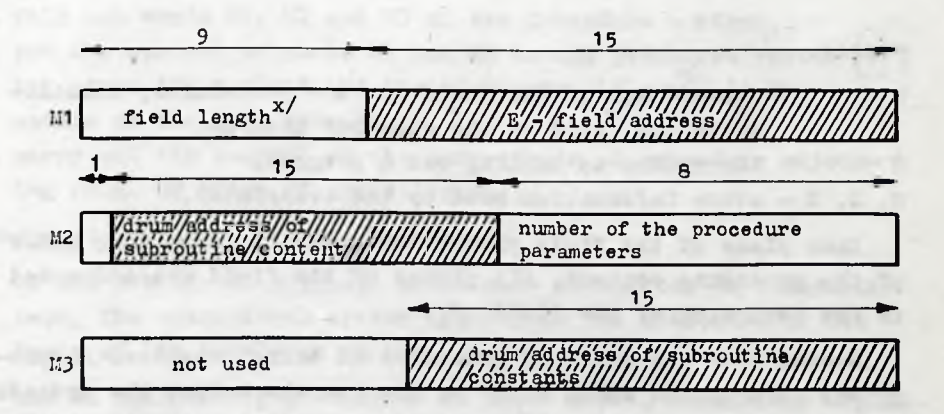

The hatched places are filled up by the translator or by the operational system, and those that are not hatohed - by the one who writes the procedure. The zero-bit of the word M2 is destined for information about the procedure activation  $|1|$ .

\*\*\*The field length is counted in long words /48 bits/.

116 **Krzysztof MOSZYNSKI, Ryszard POGORZELSKI** Prace IMM

# The field of the prooedure is the following:

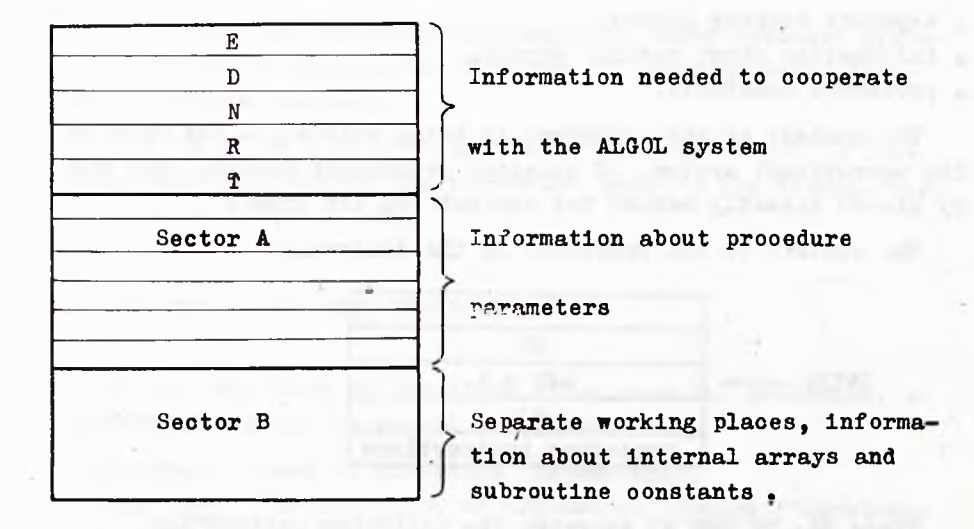

# where:  $\blacksquare$

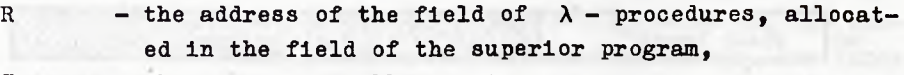

 $T -$  the return to oalling out a program,

 $N$ ,  $D$ ,  $E$  - other information used by the translator.

Each plaoe of the field should be aocassible from eaoh place of the prooedure oontent. All plaoes of the field are addressed to the beginning of the field  $P_{\alpha}$ .

Sector В of the field of prooedure is being organized /appropriate information being sent/ by the one who writes the prooedure but the remaining parts of the field are filled up by the translator. The translator sends Information to seotor A about actually given parameters suooessively as they appear in the prooedure declaration. Two words  $1^{\circ}$  and  $1^{\circ}$  are destined for every parameter. If the prooedure uses its own oontants, the oontent of the

#### **THE STRUCTURE OP PROCEDURES ADJOINED TO THE ALGOL 117**

prooedure is being oalled every time, using information comprised in M3 and M1, and it should rewrite the oonstants from the drum to sector В of the subroutine field.

The cooperation with the drum storage, treated as an auxiliary storage, is organized internally by the adjoined prooedure. Therefore, an information is needed, aooessible from the procedure oontent, about the not oooupied part of the drum.

The return from the adjoined prooedure to the program whioh calls out the above prooedure is made by means of the instruc- $\mathop{\mathtt{tion}}$   $\blacksquare$ 

#### SKO "RETURN"

where "RETURN" is a oertain fixed absolute address.

4. COOPERATION WITH THE OPERATIONAL SYSTEM

#### The operational system should:

- $\bullet$  fill out words M1, M2 and M3 of the prooedure oontent,
- $\bullet$  put the content of words M1 and M2 to the procedure vector  $|1|$ ,
- a introduoe the oontent and the oonstants /if any / of the procedure to the drum storage,
- $\circ$  oarry out the control of the correotness of prooedure adjoining /e.g. by means of oontrol sums/,

whereas:

if the library of adjoined prooedures is written on a magnetio tape, the operational system Identifies the prooedure on the basis of its catalogue number,

but in the oase of prooedures on paper tapes, separately adjoined to every program, the operational system oheoks whether the

\*\*In connection with this it seems to be neoessary to complete the operational system with declarations signalizing the oontent and the oonstants of the adjoined prooedures.

 $N^{\circ}$  7

#### Krzysztof MOSZYŃSKI, Ryszard POGORZELSKI

Prace IMM

number on the tape agrees with the number in the declaration and it possibly signalizes the error.

# 5. THE USE OF PARAMETERS IN AN ADJOINED PROCEDURE

The following may appear as an actual adjoined procedure: 1. expression.

2. array /by name/.

3. procedure.

At the moment of calling out the procedure, the translator sends information about actually given parameters to places and  $1'_1$  of sector A in the procedure field. This information is being reoorded in a successiveness concordant with the successiveness of appearing of the parameters in the procedure declaration.

Let us consider the form of the information and its use to an adjoined procedure.

- ad 1. The use of a parameter depends on its appearance in a set of values. According to this let us consider two cases:
	- . When the expression is substituted by value then the value of this expression is in  $l_1$  and  $l_1'$  places. The way of using is evident.
	- . When the expression is substituted by name then the address of  $\lambda$ - prooedure<sup>\*\*</sup> is sent to place 1<sub>1</sub> corresponding to the given parameter, but the information about the kind of parameter is sent to place  $1'_1$ , according to the table.

The successiveness of the entered tapes should agree, with the successiveness of declarations of procedures adjoined in the program. \*)See point 6.

118

 $N^{\circ}$  7

**THE STRUCTURE OP PROCEDURES ADJOINED TO THE ALGOL 119**

Table of the kind of parameters

```
0 - simple variable,
```

```
1 - indioed variable,
```

```
2 - expression, number, procedure,
```
 $3 - array.$ 

In the given case number 0 or number 2 is being sent to  $\frac{1}{4}$ .

The value of the expression is obtained by means of the following sequence of instructions

$$
\begin{array}{cc}\n\text{ARG} & 1 \\
\text{SEG} & + 1\n\end{array}
$$

The results of these instructions are the following: In registers  $A$  and  $M -$  the expression value is written in a floating point". In register  $B$  - the address of the above given expression value<sup>\*\*</sup>) in the field of a superior program /calling out the given procedure/.

ad 2. The address of the beginning of the array is being sent to place  $1^{\prime}_{1}$ , and the address of the so-called dope veotor  $\begin{bmatrix} 1 \end{bmatrix}$  - to place  $1^{\prime}$ , The element  $a \begin{bmatrix} 1^{\prime} & \cdots & 1^{\prime} \end{bmatrix}$  is taken according to the following instructions:

 $HOR$   $1_4$  $r<sub>1</sub>$  $\frac{r_2}{r_1}$  $r_n$ 

where  $r_1$ , ...,  $r_n$  are addresses of indices  $i_1$ , ...,  $i_n$ .

\*) **A - accumulator, Ы - multiplier, В - modification register.** \*)The variable is treated as a special case of an expression.
As a result we obtain:

- the value  $a[i_1, ..., i_n]$  in registers A and M,<br>• the address  $a[i_1, ..., i_n]$  in register B.
- 

The construction of the dope vector of the array in the form  $e - g -$ 

$$
\mathbf{a} \left[ \alpha_1 : \beta_1, \alpha_2 : \beta_2 \right]
$$

is the following:

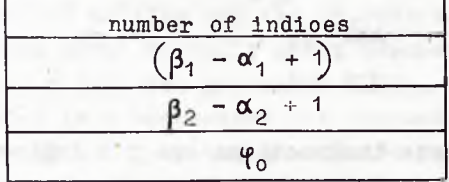

where:

$$
\varphi_0 = (\beta_2 - \alpha_2 + 1) \alpha_1 + \alpha_2
$$

The address x of the element  $a[i, j]$  counting from the beginning of the array, is obtained from the formula:

 $x = (\beta_2 - \alpha_2 + 1) + 1 + 1 - \varphi_0$ 

When using the above given information about the construction of the dope vector the programmer is not obliged to use standard instruction order for element  $a | i_1, i_2 |$ . Thus, computations in separate procedures can be significantly accelerated.

ad 3. The address in the procedure vector, corresponding to the substituted procedure, is sent to place  $1_1$ , and number 3 /see table/ - to place  $1_1^{\prime}$ .

In order to call out the substituted procedure, the following order of instructions should be used:

120

Prace IMM

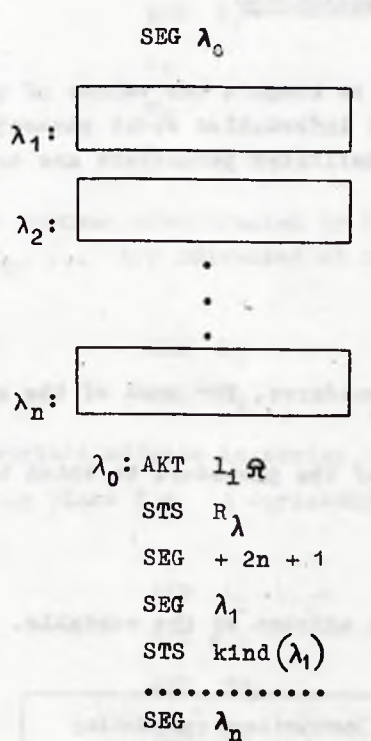

where kind $(\lambda_1)$  is the information about the kind of parameter  $\lambda_1$  /see table/.

STS  $kind(\lambda)$ 

Fragments of the above sequence denoted by labels  $\lambda_1$ ,  $\lambda_2$ , ...  $\ldots$ ,  $\lambda_n$  are  $\lambda$  - procedures. These procedures serve to compute the parameters substituted to the oalled out procedure. The oonstruotion of  $\lambda$ - procedures is desoribed below. Instructions starting with label  $\lambda_0$  activate the called out procedure, and they simultaneously transfer to it the information about  $\lambda$ - procedures,  $R$  denotes the address of  $\lambda$  - prooedure working places. Two subsequent short words be reserved for these working places in seotor B of the field of the adjoined procedure.  $1_4$  denotes, as usual, the address of the first word in seotor A, corresponding to the considered parameter /whloh is, in this oase, a prooedure/.

6. CONSTRUCTION OF A-PROCEDURES

A-procedures serve to compute the values of substituted parameters, or to transfer information about parameters to the aotivated procedure. Substituted parameters are divided into four  $groups$ :

- 1. Simple variables
- 2. Expressions
- 3. Arrays /by name/
- 4. Procedures.

Appropriate  $\lambda$ -procedures, for each of the above group are the following:

```
ad 1. UMB - the name of the procedure to which belongs X
UMB 1 +UAA X +
```

```
WRO 1.
```
where X is the address of the variable.

 $ad<sub>2</sub>$ 

Instructions calculating the expression value

### WAR R<sub>2</sub>

In the case when the expression contains a parameter which was previously substituted by name the sequence preceding the instruction WAR  $R_1$  must include the instructions:

$$
ARG \t 11
$$
  
SEG + 1

1, is the address, corresponding to this argument in secwhere tor A. These instructions cause a call to the proper  $\lambda$  -procedure, which is beyond the adjoined procedure, in order to calculate values of the substituted argument. Similarly, if the substituted expression contains the array element, the sequence preceding the instruction WAR  $R_{\lambda}$  should comprise

Prace **DM** 

122

THE STRUCTURE OF PROCEDURES ADJOINED TO THE ALGOL

 $123$ 

HOR  $1_{4}$  $x_1$  $r<sub>2</sub>$ 

where  $1_1$  is the address subordinated to the above array in secto A, and  $r_1$ ,  $r_2$ , ... are addresses of indices.  $ad \cdot 3$ .

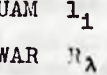

where  $1_4$  - appropriate address in sector  $A_2$ 

 $R_2$  - working place for  $\lambda$  -procedure in sector  $A$ .

ad 4.

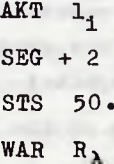

where  $1_x$  - appropriate address in sector  $A_2$  $R_{\lambda}$  - working place for  $\lambda$  -procedures in sector B.

7. OWN ARRAYS

An area in the internal storage is reserved for arrays. The size of this area changes dynamically. The highest level of arrays, actually stored, is in the register /a fixed storage place/ and is denoted by symbol  $I^{(*)}$  [2]. In the case of calling from an adjoined procedure to other ones, the content of register L may be augmented. Therefore, before calling out another procedure,

\*)The address of register L is commonly accessible.

 $N^{\circ}$  7

## 124 Krzysztof MOSZYŃSKI, Ryszard POGORZELSKI Prace *IWM*

but after having built up all arrays, the content of register L should be stored in the working place  $L'$  in sector B of the field, and after having returned from the called out procedure, the content of register L should be restored, by means of transforming L' to L.

The adjoined procedure oan form its own arrays, so-called internal arrays. They do not appear as parameters. The address comprised in L should be aooepted as the beginning of the formed internal arrays. Let us consider two cases:

- ® when the formed array is not be substituted to another procedure ,
- . when the internal array is the argument of another procedure.

In the first case, the way of using these arrays is the same as the one of using simple working plaoes, and it depends exclusively on the one who writes the prooedure. In the second case, the arrays should be formed according to the ALGOL struoture. One should then make the dope vector for the internal array in sector B, and subordinate to this array two subsequent words in sector B. These words will oomprise:

- the address of the beginning of the array,
- » the address of the dope vector.

In both cases, when the adjoined procedure makes its own arrays, the oontent L should be-increased by the global number of places occupied by these arrays. This is made by means of the instruction

### ZWL p

where  $p$  is the address of the number by which L should be augmented.

8. REMARKS ON THE LANGUAGE OF ADJOINED PROCEDURES

A possibility od preparing adjoined procedures would be desirable :

### **THE STRUCTURE OP PROCEDURES ADJOINED TO THE ALGOL 125**

- in a language resembling the computer code /e.g. SAS/,
- e in ALGOL, with a possibility of translating it to a form that meets the demands for adjoined subroutines /see point  $1/$ .

Let us consider the first case only.

Procedures written in a language resembling the oomputer code must be subjected to the segmentation rule  $2$ . The procedure segmentation must be relative, i.e. the programmer subordinates subsequent numbers, starting with zero, to the segment, and if using suoh a prooedure, the translator assigns appropriate numbers to its segments. The procedure segment is of the following struoture whioh is imposed the translator of the ALGOL system for ZAM computers:

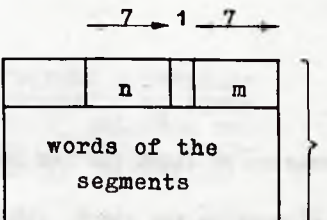

128 words

when  $n -$  the number of the first instruction in the segment to be readdressed

m — the number of the segment.

The communication among segments ocours only by "segment jump".

SEG  $(m, n)$ 

where  $m -$  the relative number of segment,  $n -$  the place in the segment.

It would be desirable to equip the system with segment conditional jumps. Beoause of the neoessity of using two reference points /the beginning of the segment and the beginning of the field/ it is necessary to distinguish the instructions addressed to the segment and those addressed to the beginning of the field.

 $N^0$  7

At the same time only addresses to the beginning of the segment and to the beginning of the field are claimed, without giving information about the position of the next instruotion being readdressed.

The present paper is based on an actual stage of realization of the design of ALGOL translator for ZAM computers. Therefore, some changes are possible resulting from optional changes introduced to the ALGOL system.

The authors wish to express their great thankfulness to Mr L. Czaja for his contribution to the elaboration of the present paper. His valuable remarks and explanations of details of the ALGOL system realization for ZAM oomputers were of essential help to the authors.

### References

I[1] L. CZAJA, P. SZORC: Implementation of ALGOL for ZAM Computers, ALGORYT-MY No 7, 1967. [**2**] L. CZAJA, P. SZORC: Storage Allocation for ALGOL, ALGORYTMY No 7, 1967.

**681.3.06**

П.БЫРНЕВ

**Instytut Maszyn Matematycznych Al g orytmy № 7 © 1967. 5**

> СИСТЕМА АВТОМАТИЧЕСКОГО ПРОГРАМ-МИРОВАНИЯ M И К О Д ДЛЯ МАШИ-НЫ М И Н С К - 2.

Г.ПЕНЧЕВ Д.ШИШКОВ Р.КАЛТИНСКА М.АПОСТОЛОВА (София) Статья поступила в редакцию 14.05.1966

В статье подана основная информация по системе автоматического программирования электронной цифровой вычислительной машины Минск-2 (сис-<br>тема близка к автокоду MAPK-II). тема близка к автокоду

Система автоматического программирования МИКОД была создана в 1965 г. в Математическом Институте с Вычислительным центром ВАН. Она предназначена для автоматизации программирования на машине МИНСК-2.

Система состоит из входного языка, транслятора, библиотеки СП и ряда рабочих программ.

Алгоритмы описываются символически на входном языке как последовательность операторов. В начале полученной таким образом программы ставятся описания границ изменений индексов индексированных переменных. Программа, написанная на входном языке, перфорируется во 2-ом международном телеграфном коде и вводится в мяшину. Транслятор просматривает программу и выводит на печать все замеченные формальные ошибки. Если нет ошибок, программа перезолится на машинный язык, ъыводится из машины вместе с некоторыми таблицами чи-

### P. BYRNIEV i drug.

сел и величин и по желанию программиста может быть сразу выполнена. Для этого, конечно, должны быть подготовлены на вводе все входные данные.

Система МИКОД предназначена для программирования научно-технических задач, для которых вычисления проводятся на числах с плавающей запятой. Использование системы для логических задач. в которых основными элементами являются части ячеек памяти, неудобно, хотя некоторая возможность предусмотрена для этого.

Переменные означаются посредством букв и цифр, числа записываются в десятичной системе в форме близкой к общепринятой: возможно использование целых чисел. Допускаются переменные лишь с одним индексом. Большое количество индексов можно реализовать только косвенным образом.

Арифметические формулы надо разлагать на одно - и двуаргументные операции.

Система допускает использование стандартных программ, написаных в машинном коде и включённых в библиотеку СП машины, точнее в систему МИС (Интерпретирующая система машины МИНСК-2).

Распределение оперативной памяти производится транслятором автоматически. Распределение внешней памяти предоставляется программисту. При переводе, транслятор проводит почти полную оптимизацию в смысле команд, индексных ячеек и распределения памяти.

Циклы осуществляются при помощи индексных ячеек. Для параллельных циклов одинатово уровня используются одни и те же индексные ячейки.

Для системы МИКОД создана специальная входная система для ввода данных с контролем и исправлением ошибок перфорации и программисra.

Транслятор состоит из трёх основных блоков: блок массивов, блок никлов и блок программирования. Они работают согместно, используя несколько вспомогательных блоков.

После ввода текста посредством входной системы, работа транслятора происходит в трёх этапах. На первом этапе блок массивов просматривает описание массивов, обнаруживает в них ошибки и рас-

### $N^{\circ}$  7 SISTEMA AVTOMATIČESKOGO PROGRAMMIROVANIJA MIKOD 129

пределяет массивы в оперативной памяти. На втором этапе блок циклов просматривает всю остальную (операторную) часть информации, выявляет структуру циклов и распределяет в памяти числа. Одновременно блок циклов выполняет функцию синтаксического контроля и обнаруживает все формальные ошибки. Если ошибки не обнаружены, тогда на третьем этапе блок программирования создаёт рабочую программу. Таким образом, трансляция происходит в течение двух просмотров информации.

Система МИКОД занимает примерно 4600 (10) ячеек памяти.

the property of the two teachers are contributed the common control of the control

AND RESEARCH COMPANY PERMIT PROPERTY

control come composited the sales in matter (dispersion)

in a second and a hostige a secretary of second areas

may a more bear it did "finant internation, many the dust was

make a similar in Michael and Junior mysterior & startings

**ARCHIVES IN THE REPORT OF A REAL PROPERTY.** 

through the author's three panels. Or mainly there had allowed about the state of the state of the company of the line of the state of the

**Instytut Maszyn Matematycznych 681.3.06** Algorytmy <sup>No</sup> 7<br>© 1967. 5 **© 1967. 5**

КОМПИЛИРУЮЩАЯ СИСТЕМА M И К С ДЛЯ ИСПОЛЬЗОВАНИЯ БИБЛИОТЕКИ СТАНДАРТНЫХ ПРОГРАММ ДЛЯ МАШИНЫ М И. Н С К - 2.

П.X.БЫРНЕВ Д.И.ТОШКОВ (София) Статья поступила в редакцию 14.05.1966

Изложено описание компилирующеинтерпретирующей системы, предназначенной для использования библиотеки стан артных подпрограмм.

Существуют две системы использования библиотеки стандартных программ для машины МИНСК-2: Расстановочная программа (РП) [1] и МИС [2] , первая-компилирующего типа, а вторая-интерпретирующего. Обе системы в некотором смысле дополняют друг друга. Однако функции системы РП немного проще функции МИС, что создает ряд неудобств при работе с РП. В самом деле, работа РП сводится к вызову и настройке стандартных программ (СП) по внутренним адресам. Программы вызываются на определённые программистом места в оперативную память или последовательно одна за другой. Обращения к СП реализуются безусловной передачей управления с возвратом (команда - 31). Это приводит к некоторым вычислениям со стороны программиста в связи с размещением СП в ОП. Настройка СП согласно параметрам обращения и сохранение содержимого рабочих ячеек предоставляется СП. Имеются неудобства при использовании СП в других СП. Нерационально организованная работа с магнитными лентами приводит к лишним затратам машинного времени. Неудобством также является двукратное перерывание автоматической работы машины.

### P. BYRNIEV, D. TOSZKOV

Prace IMM

Е передлагаемой системе ЖИКС сделана попытка избежать вышеприведённые недостатки и ввести некоторые дополнительные усовершенствования. С другой стороны, с челью упростить использование системы, вгодятся некоторые незначительные ограничения.

Система MMKC состоит из компилирующей программы (КП), каталога СП (КСП), библиотеки СП (БСП), двух рабочих программ (для включения новых СП в БСП и для контроля системы) и некоторых специальных СП. непосредственно связанных с использованием системы (СП для фиксации содержимого рабочих ячеек. СП для настройки по внутранним и услотным адресам. СП для извлечения параметров из обращения в СП). Кроме того, предусмотрена группа констант, которая может быть записана в конце ОП по желанию программиста. КСП содержит по одной ячейке для каждой СП из БСП. В МИКС, как и в РП, считается, что БСП и все необходимые рабочие программы записаны на магнитной ленте.

Недостатком систем компилирующего типа, в которых настройка по параметрам выполняется КП, является необходимость размещать одну и ту же СП несколько раз в ОП, если параметры в разных обращениях неодинаковы. Е связи с этим, в MMKC приняты некоторые меры для минимизации длины участка ОП, в котором будут помещаться необходимые СП.

Б ЖИКС имеются три вида параметров в обращениях к СП, обозначаемые соответственно  $\lambda$ ,  $\mu$  и  $\nu$ . Настройка СП по  $\lambda$  - параметрам выполняется КП, по  $\mu$  - параметрам выполняется соответствующей СП, а настройма по всем v - параметрам выполняется одновременно по желаимю програжилста или КП, или СП, в зависимости от признака п., данного в обращении. Поэтому, при составлении данной СП, в неё должен быть рилючён блок и и v - настройки (если в обращении имеются параиетры дли . При этом, блок v - настройки вводится в ОП в случае, если имеются обращения к данной СП с признаком дл.  $\nu$  - настройки. Таким образом можно сэкономить место в ОП за счёт олоков настройки отдельных СП, а с другой стороны, можно вызвать данную СП вместе с блоками и и v - настройки только один раз, если к этой СП будут обращения с различными  $\mu$  и  $\nu$  - параметрами. При различии в  $\lambda$  параметрах приходится вызывать СП в ОП несколько раз. Это осуществляется специальным параметром к в обращении. Тип параметров выбирается составителем СП.

# KOMPILIRUJUŠČAJA SISTEMA MIKS

Как было сказано выше, настройка СП по  $\lambda$  - (и  $\nu$ -) параметрам производится КП. Е данном адресе или в оперативной части каждой команды СП допускается формирование любой линейной функции арев параметра р с некоторыми ограничениями для целых чисел а и b. лнформагия для этой функции кодируется как условный адрес на соответствующем месте в СП.

Рассматриваются два вида СП: простые СП (ПСП) и сложные СП (ССП). ПСП не имеют параметров и не используют других СП. Они выполняют преобразования одного аргумента, заданного в сумматоре, и посылают результат опять в сумматор. Для избежания, в большинстве случаев, необходимости фиксации содержимого рабочих ячеек, предусмотрены отдельные группы рабочих ячеек для ПСП и ССП. Таким образом приходится фиксировать содержимое рабочих ячеек только при использовании ССП в нестандартных блоках другой ССП, а это можно легко сделать при помощи специальной СП для фиксации.

Обращение к ПСП имеет вид:

 $-0000000$   $Re_{cm}$ 

а к ССП:

 $-00$  K 0000  $\text{Ne}_{\text{GH}}$ Jo po  $P_1$   $P_2$ 

# $P_{3m}$   $P_{3m+1}$   $P_{3m+2}$

Необходимая информация для работы МИКС задаётся в одной фиксированной ячейке. СП размещаются одна за другой начиная с конца ОП. КП вызывается вместе с КСП в начале ОП и два раза просматривает указанный программистом участок ОП. При обращении к данной СП, происходит вызов и настройка этой СП с заменой первой (условной) строки обращения в действительную. При первом просмотре вызываются только ССП и относящиеся к ним ПСП. При втором просмотре вызываются остальные необходимые ПСП, которые ещё не вызваны в ОП. После окончания работы КП передает управление в указанную программистом ячейку.

 $N^{\circ}$  7

При работе КП число обращений к магнитным лентам примерно в два раза меньше чем в РП.

КП занимает 350<sub>(8)</sub> ячеек ОП. Следующий за ней КСП занимает не более  $177_{(8)}$  ячеек.

## Литература

til Библиотека стандартных'программ для **ЦВМ** МЙНСК-2-,-"Москва, 1963.

[2] Нефедьева, Л.С. и Ян-Фу-цин: Система интерпретации и библиотека стандартных программ для ЭВМ МИНСК-2. ОИЯИ, Дубна, 1965.

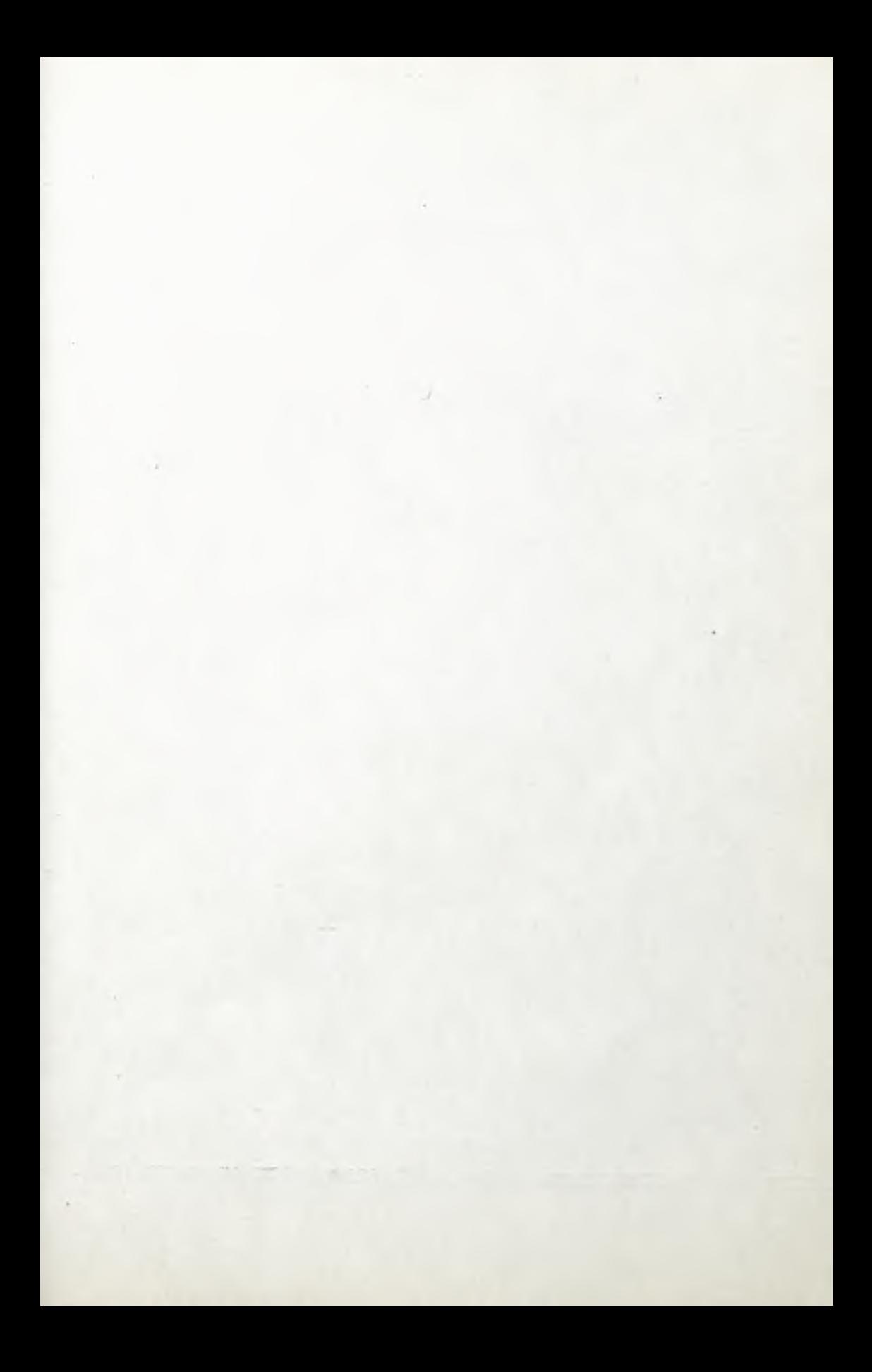

Druk. "Znak" Zl. 658/819 Nakl. 730 M-52